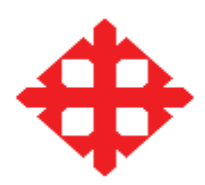

# UNIVERSIDAD CATOLICA DE SANTIAGO DE GUAYAQUIL

# FACULTAD DE INGENIERIA

# CARRERA DE INGENIERIA EN SISTEMAS COMPUTACIONALES

# TRABAJO DE SEMINARIO DE GRADUACIÓN

Previo a la obtención del título de:

# INGENIERO EN SISTEMAS COMPUTACIONALES

# TEMA DEL TRABAJO

Estudio para la implementación de una red Wimax en la UCSG con la finalidad de ser

un ISP Wireless

REALIZADO POR:

# SR. XAVIER MIGUEL CARVAJAL GALECIO

SRTA. PATRICIA RAQUEL SALAZAR SALGADO

DIRECTOR(ES) DEL TRABAJO DE GRADO:

ING. JORGE MERCHÁN

GUAYAQUIL – ECUADOR

2011

# TRABAJO DE GRADO

# TEMA DEL TRABAJO:

Estudio para la implementación de una red Wimax en la UCSG con la finalidad de ser

un ISP Wireless

Presentado a la Facultad de Ingeniería, Carrera de Ingeniería en Sistemas Computacionales de la Universidad Católica de Guayaquil.

Realizado por:

# SR. XAVIER MIGUEL CARVAJAL GALECIO

#### SRTA. PATRICIA RAQUEL SALAZAR SALGADO

Para dar cumplimiento con uno de los requisitos para optar por el título de:

INGENIERO EN SISTEMAS COMPUTACIONALES

Tribunal de Sustentación:

\_\_\_\_\_\_\_\_\_\_\_\_\_\_\_\_\_\_\_\_\_\_\_\_\_\_ \_\_\_\_\_\_\_\_\_\_\_\_\_\_\_\_\_\_\_\_\_\_\_\_\_

Ing. Beatriz Guerrero Ing. Edison Toala

VOCAL VOCAL

Ing. Jorge Merchán

\_\_\_\_\_\_\_\_\_\_\_\_\_\_\_\_\_\_\_\_\_\_\_\_\_\_

DIRECTOR DEL TRABAJO

 $\_$  , and the contribution of the contribution of  $\mathcal{L}_\mathcal{L}$  , and the contribution of  $\mathcal{L}_\mathcal{L}$ 

Ing. Walter Mera Ing. Vicente Gallardo

DECANO DIRECTOR DE CARRERA

**"Estudia como si fueras a vivir para siempre, vive como si fueras a morir mañana" Alanus de Insulis** 

#### **Agradecimiento**

Agradecemos a Dios por darnos la vida, a nuestra familia que nos apoyaron constantemente y son ellos los que nos empujaron para la finalización de esta etapa de nuestras vidas, agradecemos a nuestro tutor por su ayuda incondicional y por guiarnos en la realización de este proyecto, a nuestros profesores ya que gracias a sus enseñanzas nos orientaron por el camino correcto de la sabiduría.

# **Dedicatoria**

Dedicamos este Proyecto de Seminario a Nuestros Queridos Padres, ya que gracias a su esfuerzo, apoyo y consejos siempre nos estimularon a seguir adelante y a no rendirnos jamás, a pesar de los obstáculos que encontramos en el camino estudiantil.

### **Prólogo**

El presente trabajo de seminario pretende realizar la propuesta del proyecto: Estudio para la implementación de una red Wimax en la UCSG con la finalidad de ser un ISP Wireless, la hemos realizado por la necesidad de que la Universidad puede ofrecer servicios a la comunidad, teniendo la facilidad de acceso a redes locales en un radio de 50 km a la redonda. Y además los estudiantes también se van a beneficiar directamente de esta tecnología.

En este trabajo cuyo contenido refleja la planificación y el plan de marketing, se demostrará que es una inversión segura ya que con este tipo de conexión se puede tener una diversidad de servicios por parte de la Universidad.

# Índice

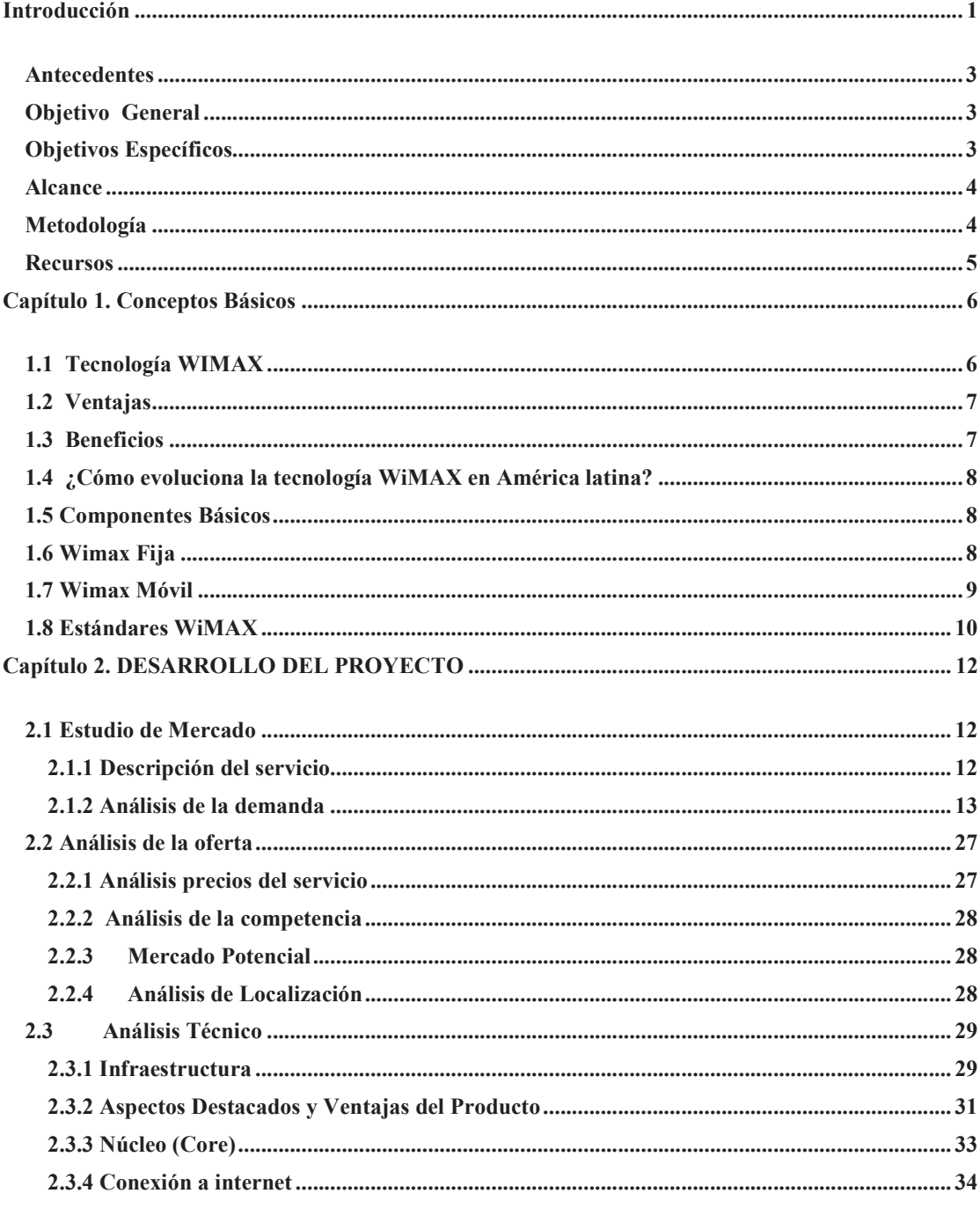

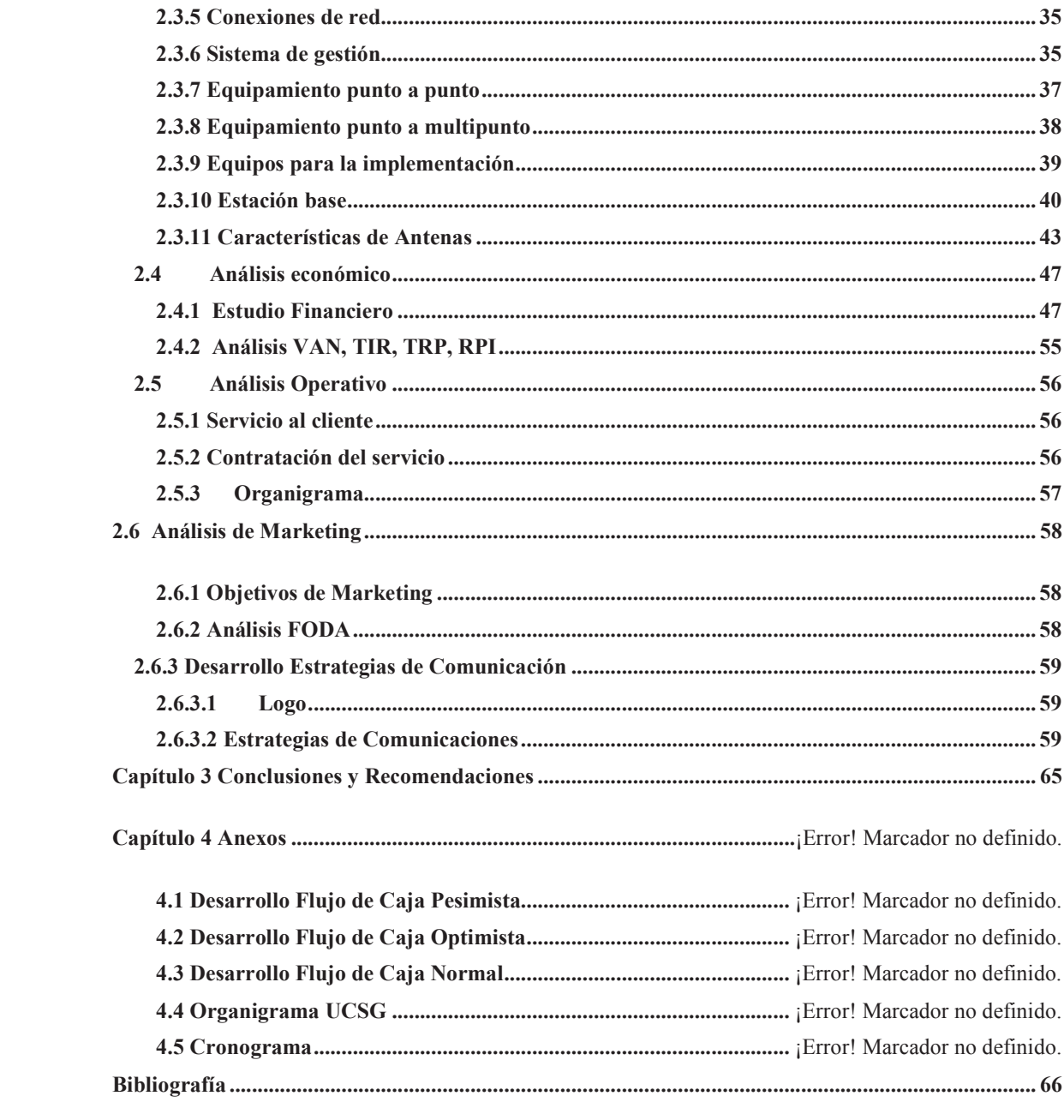

#### **Introducción**

En la actualidad, los sistemas de telecomunicaciones inalámbricos en el Ecuador han tenido un gran éxito en el mercado y se siguen extendiendo ampliamente al igual que en todo el mundo.

Entre los sistemas de mayor crecimiento en el mundo que usan tecnología inalámbrica se encuentran la telefonía móvil celular, Acceso fijo inalámbrico, las redes inalámbricas de área personal "WPAN" (Bluetooth, 802.15) y de área local "WLAN" (WiFi,  $802.11a/b/g$ ).

Estas tecnologías inalámbricas se encuentran en un continuo desarrollo buscando proveer cada vez mayores velocidades y seguridad usando el mismo recurso de espectro. Actualmente, un estándar de mucha aplicación para sistemas fijos (IEEE802.16D) y móviles (IEEE802.16E) lo constituye el IEEE 802.16, conocido como WiMAX (Worldwide Interoperability for Microwave Access) el cual nos brinda una alternativa más económica para los servicios de última milla, para el acceso a Internet, televisión digital, videoconferencias en tiempo real y voz (incluyendo VoIP).

El estándar IEEE 802.16 se implementó inicialmente en 1999, y se terminó en el 2001, sin embargo continua evolucionando.

Esta popularidad creciente de las redes inalámbricas de alta velocidad ha sido el impulsador de muchos otros desarrollos como por ejemplo antenas de banda ancha más eficientes y de bajo costo.

El proyecto se enfoca en evaluar la factibilidad de incorporar a los servicios de la Universidad Católica, CatolMax en base a la cual se ha realizado en el presente trabajo un estudio de mercado, un análisis económico, operativo y técnico con un diseño de la red de última generación. Siendo el objetivo principal proveer un servicio de calidad a empresas y usuarios que se encuentren en zonas remotas donde la red cableada de los proveedores actuales de internet no ha llegado.

# **Antecedentes**

Por medio del presente proyecto vamos a realizar un estudio técnico, económico y administrativo para la implementación de una red wimax en la UCSG con la finalidad de convertir a la Universidad en un ISP Wireless.

## **Objetivo General**

Determinar la viabilidad de convertir a la UCSG en un proveedor ISP Wireless mediante un estudio exhaustivo de factibilidades técnicas, económicas, operativas y administrativas, confirmando así que la UCSG está en la capacidad de ser el pionero en esta tecnología para proveer el servicio en la ciudad y zonas rurales.

#### **Objetivos Específicos**

- La UCSG podrá extender sus servicios con la tecnología WIMAX en Guayaquil y zonas rurales aledañas a la ciudad.
- Incrementar los ingresos por servicios de la UCSG.
- Posicionarnos como uno de los ISP Wireless más importantes de la ciudad.
- Promover la educación en zonas rurales.

# **Alcance**

Este proyecto pretende determinar por medio de los estudios técnicos, económicos y administrativos si es factible la implementación de una red wimax en la UCSG y convertir la universidad en un ISP Wireless.

#### **Metodología**

Para la realización de este proyecto se va a implementar 3 etapas, son las siguientes:

1. Investigativa

En esta etapa se procederá a investigar a profundidad sobre la tecnología Wimax como costos, equipos, características técnicas, detalles de implementación de una red, etc.

2. Recolección de Datos estadísticos

Los datos que se obtendrán será a partir de encuestas online, esta herramienta es muy importante para el proyecto ya que permitirá saber con más detalle la posición que tendrá la universidad ante un proyecto de esta magnitud, y que tan influyente seria implementar este proyecto para dar el servicio a la comunidad.

3. Análisis de los Datos

El análisis de los datos se hará de forma exhaustiva con la técnica de la tabulación para determinar qué datos requerimos y cuales ayudara a la implementación de nuestro proyecto con una visión más clara de lo que la comunidad requiere y necesita.

# **Recursos**

Los datos que se van a obtener para la investigación serán de internet así como también de libros digitales y asesoría técnica especializada en el campo. Esta asesoría proveerá los conocimientos necesarios para implementar de mejor manera el proyecto.

Los datos estadísticos se obtendrán por medio de una encuesta online, y se la realizara a alumnos de la universidad y profesores de la misma, así como también a personas que trabajen en empresas y dueños de las mismas.

#### **Capítulo 1. Conceptos Básicos**

#### **1.1 Tecnología WIMAX**

WiMAX Sus siglas en ingles vienen a decir "Worldwide Interoperability for Microwave Access" o Interoperabilidad mundial de acceso por microondas.

Diseñado como una alternativa wireless al acceso de banda ancha DSL y cable, así como una forma de conectar nodos Wifi en una red de área metropolitana (MAN).

Podemos también definirlo como un sistema de comunicación digital, también conocido como IEEE 802.16.

WiMAX puede proveer de acceso de banda ancha Wíreless de hasta 50 Kilómetros.

Si lo comparamos con el protocolo Wireless 802.11, el cual está limitado en la mayoría de las ocasiones a unos 100 Metros, nos damos cuenta de la gran diferencia que separa estas dos tecnologías inalámbricas.

Gracias a su amplia cobertura, WiMAX permitirá a los clientes mantenerse "en línea" mientras se trasladan dentro de la ciudad; realizar y recibir llamadas en su teléfono local en su oficina, en un restaurante, parque o cualquier lugar que tenga cobertura WiMAX.

# **1.2 Ventajas**

- Velocidad de conexión (tasa de transmisión) de hasta 75 Mbps, distribuida.
- Menores costos de implementación de la infraestructura (menores costos facilitan la conexión de comunidades aisladas o rurales).
- Provisión simultánea de múltiples servicios: Voz sobre IP, Video Conferencias, Acceso a Internet y Mensajería Instantánea, Video Online (Video Streaming), Aplicaciones Interactivas.
- Escalabilidad de la red. Permite al Operador crecer en función de la demanda potencial, sin necesidad de preocuparse por la interoperabilidad entre sus equipos.

# **1.3 Beneficios**

- Mayor velocidad de conexión
- Movilidad; acceso a los servicios de comunicación desde cualquier lugar donde exista cobertura.
- Mejor calidad de transmisión de voz y datos.
- Capacidad para asegurar calidad de servicio.
- Seguridad en la transmisión de voz y datos, ya que cuenta con llaves en la red que impiden infiltraciones.

# **1.4 ¿Cómo evoluciona la tecnología WiMAX en América latina?**

Según datos divulgados por la consultora Signals Telecom Consulting, las conexiones inalámbricas de media distancia a Internet (WiMAX) representarán alrededor del 5% de los vínculos de banda ancha de América latina en 2013. La evolución total de conexiones de banda ancha por WiMAX reflejará un CAGR (tasa compuesta de crecimiento anual) de 45% durante el periodo 2008 – 2013. El crecimiento en los próximos años se espera que se dé principalmente en la oferta de servicios a Pymes y en segundo lugar al mercado corporativo/empresarial.

#### **1.5 Componentes Básicos**

- Las torres WiMAX
- Los receptores de la señal
	- Antenas
	- Tarjetas que conectamos a nuestra computadora agenda electrónica
	- o teléfono móvil, entre muchos otros.

#### **1.6 Wimax Fija**

El estándar del 802.16-2004 del IEEE (el cuál revisa y reemplaza versiones del IEEE del 802.16a y 802.16d) es diseñado para el acceso fijo que el uso modela. Este estándar puede ser al que se refirió como "fijo inalámbrico" porque usa una antena que se coloca en el lugar estratégico del suscriptor. La antena se ubica generalmente en el techo de una habitación o en un mástil, parecida a una antena de televisión vía satélite. 802.16-2004

del IEEE también se ocupa de instalaciones interiores, en cuyo caso no necesita ser tan robusto como al aire libre.

El estándar 802.16-2004 es una solución inalámbrica para acceso a Internet de banda ancha que provee una solución de clase interoperable de transportador para la última milla. WiMAX acceso fijo funciona desde 2.5-GHz autorizado, 3.5-GHz y 5.8-GHz exento de licencia. Esta tecnología provee una alternativa inalámbrica al módem cable y las líneas digitales de suscriptor de cualquier tipo (xDSL).

#### **1.7 Wimax Móvil**

El estándar del 802.16e del IEEE es una revisión para la especificación base 802.16- 2004 que apunta al mercado móvil añadiendo portabilidad y capacidad para clientes móviles con IEEE.

Los adaptadores del 802.16e para conectarse directamente al WiMAX enlazan en red del estándar. Se espera que el estándar 802.16e haya sido consolidado en 2005.

El estándar del 802.16e usa Acceso Múltiple por División Ortogonal de Frecuencia (OFDMA), lo cual es similar a OFDM en que divide en las subportadoras múltiples. OFDMA, sin embargo, va un paso más allá agrupando subportadoras múltiples en subcanales. Una sola estación cliente del suscriptor podría usar todos los subcanales dentro del periodo de la transmisión, o los múltiples clientes podrían transmitir simultáneamente usando cada uno una porción del número total de subcanales.

El estándar 802.16-2004 del IEEE mejora la entrega de última milla en varios aspectos cruciales:

- La interferencia del multicamino
- El retraso difundido
- La robustez

# **1.8 Estándares WiMAX**

La tecnología WiMAX (Worldwide interoperability for Microwave Access – Interoperabilidad Mundial para el Acceso de Microonda) es una tecnología de banda ancha de radio que se define en el estándar IEEE802.16.

La primera versión del estándar IEEE802.16 salió en diciembre del 2001. Existen dos últimas versiones- IEEE802.16-2004 (802.16d) y IEEE802.16-2005 (802.16e) han convertido a la tecnología WiMAX en una tecnología apetecible en todo el mundo.

El estándar IEEE802.16d utiliza una tecnología de multiplexación por división de frecuencia ortogonal y soporta la línea de visibilidad directa (LOS) y la visada indirecta (NLOS) tanto de entornos fijos como nómades. En el entorno de línea de visibilidad directa, opera en un rango de frecuencia de 10-66GHz, mientras que en el caso de visada indirecta requiere un rango inferior a 11GHz. En la actualidad, el 802.16d opera en frecuencias de 3.5GHz y 5.8GHz, y se puede utilizar tanto una estación fija de exterior como de interior. El IEEE802.16e, es decir, el mobile WiMAX, este es capaz de conmutar y hacer roaming. La tecnología SOFDMA (Scalable Orthogonal Frequency Division Multiplexing Access –Acceso de Multiplexación por División de Frecuencia Ortogonal Escalable) asigna diferentes subcanales a los diferentes abonados y soporta el acceso simultáneo a Internet de muchos abonados. Para condiciones de visada indirecta, el mobile WiMAX opera en un rango de frecuencias inferiores a 6GHz. Los operadores que utilizan el 802.16e para realizar networking podrán brindar servicios fijos y nómades así como también servicios tanto para laptops como para teléfonos móviles.

El foro WiMAX aún debe definir un rango de frecuencia para el 802.16e, pero la experiencia de aplicación indica que 2.3 ó 2.5GHz representan las opciones más posibles.

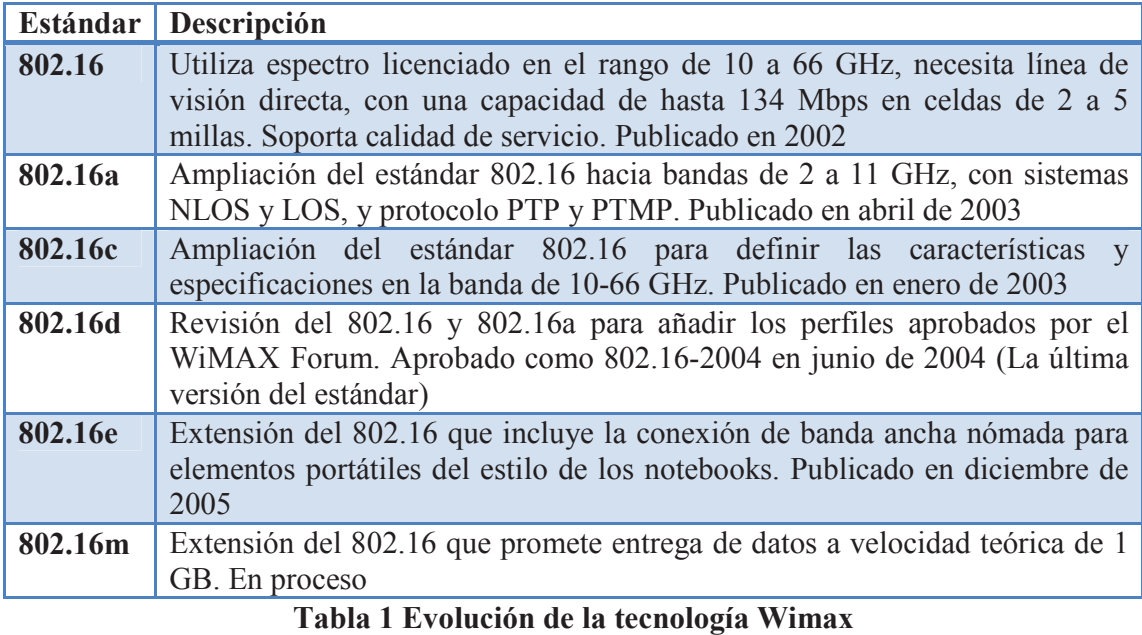

**Fuente:** www.wikipedia.com **Elaborado por:** Wikipedia

## **Capítulo 2. DESARROLLO DEL PROYECTO**

#### **2.1 Estudio de Mercado**

El objetivo principal del estudio de mercado es el de realizar un análisis completo de la demanda de nuestros clientes y la oferta de CatolMax. Además de analizar el mercado potencial al que va dirigido el servicio de Wimax y los posibles competidores de Catolmax.

#### **2.1.1 Descripción del servicio**

CatolMax es una institución adscrita a la Universidad Católica de Santiago de Guayaquil lo que nos convierten indiscutiblemente en una organización altamente competitiva, profesional y especializada dentro del sector de las telecomunicaciones e Internet. Estamos conscientes que el entorno empresarial actual se caracteriza por la competitividad, globalización y velocidad de la información, es por esto que todas las empresas sin excepción, deben estar a la vanguardia tecnológica para ser competitivas. Es por esto que Catolmax ofrecerá un servicio de internet inalámbrico con tecnología Wimax a empresas y casas que se encuentren a 50 km a la redonda de la misma.

#### **2.1.2 Análisis de la demanda**

El objetivo de realizar el análisis de la demanda es principalmente para calcular, con la mayor precisión posible, las cantidades reales y potenciales de consumo del servicio.

Estos elementos permiten delimitar un área geográfica en la que se destinará el servicio de Wimax. A partir del conocimiento de los consumidores y de ubicar el área de influencia, se procede a obtener y procesar los datos que permitan calcular su respectiva proyección.

#### **2.1.2.1 Distribución geográfica del mercado de consumo**

Se ha realizado una exhaustiva investigación para determinar las zonas cuyo radio de cobertura se encuentren dentro de los 50 km desde la Universidad Católica de Santiago de Guayaquil presentando así el siguiente gráfico.

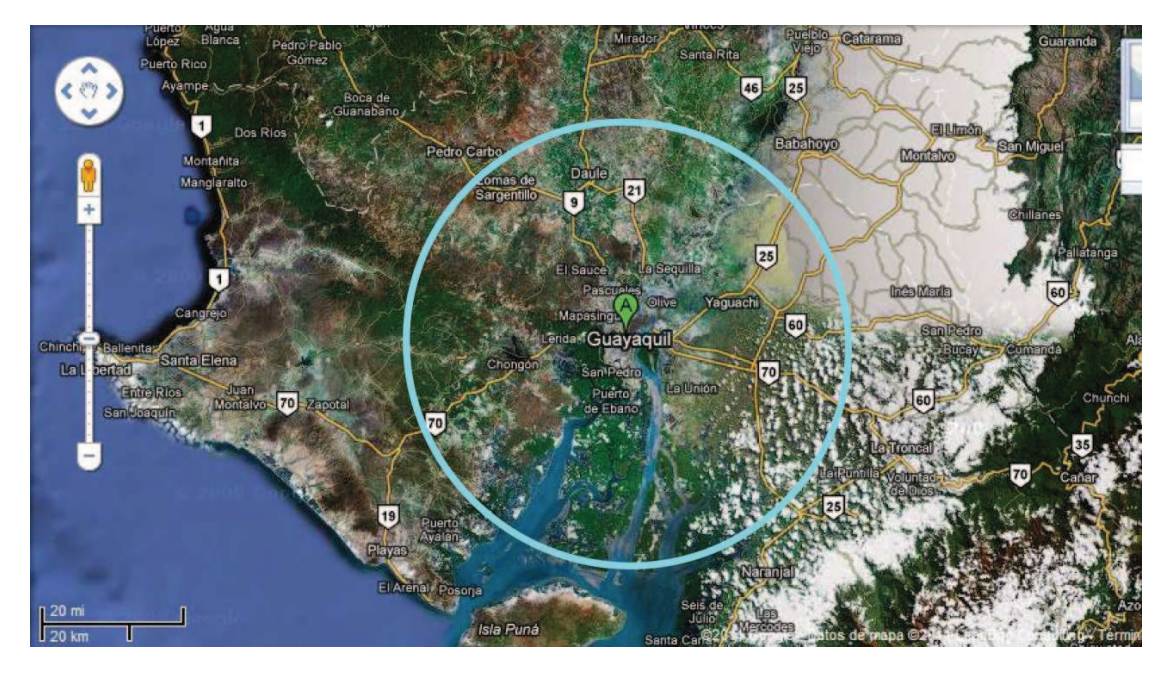

**Figura 1 Área de Cobertura Fuente:** www.googlemaps.com **Elaborado por:** Xavier Carvajal

# **2.1.2.2 Comportamiento histórico de la demanda**

A continuación se mostrará tablas comparativas de las estadísticas del acceso y uso de internet en el mundo.

Como primera estadística con datos del año 2010, se muestra en la Tabla 2 el número de

156´609,436 de usuarios de internet en Sur América.

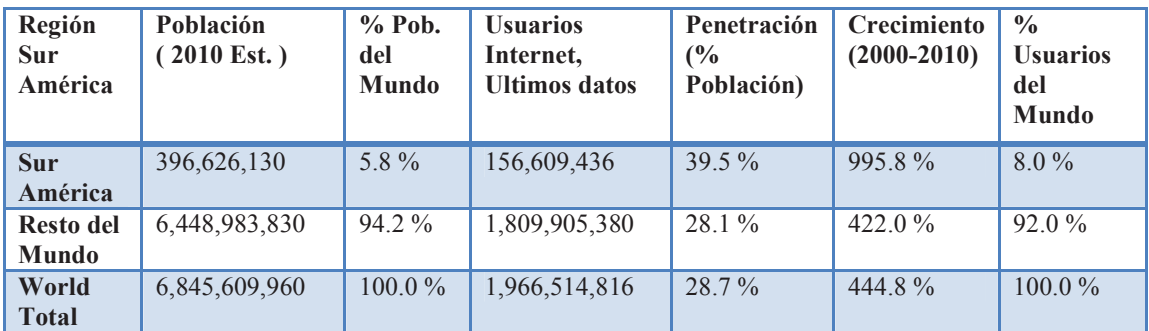

**Tabla 2 Uso de Internet en Sur América Fuente:** www.internetworldstats.com **Elaborado por:** Miniwatts Marketing Group

A continuación se muestra la siguiente tabla con información del año 2010, que contiene el número de población de los países Latinoamericanos y la cantidad de usuarios de internet. En la cual nuestro país tiene 2, 359,710 de usuarios a internet siendo un número muy bajo puesto a que la población del Ecuador es de aproximadamente 14, 790,608 según las estadísticas de la página internet world stats. Por lo tanto se puede determinar que en el Ecuador, debido a factores económicos, educativos y tecnológicos el internet no es aún considerado como un recurso básico e importante para la vida diaria y profesional.

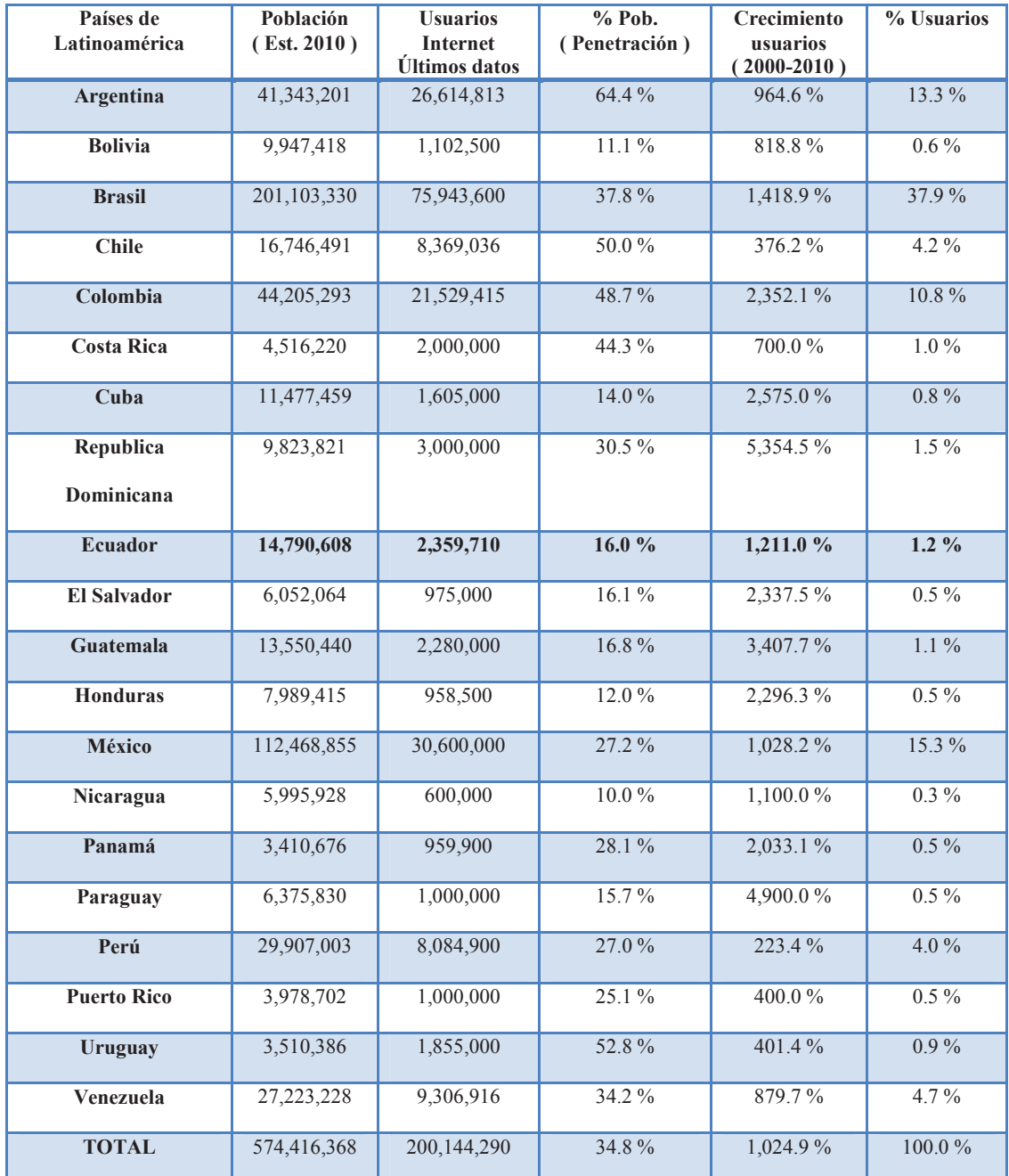

**Tabla 3 Uso de Internet en Latinoamérica Fuente:** www.internetworldstats.com **Elaborado por:** Miniwatts Marketing Group Es necesario mostrar adicionalmente estadísticas encontradas en base a institutos del Ecuador como lo es el INEC.

La siguiente figura muestra la estadística del uso de Internet en nuestro País en el año 2010 en la cual 3, 807,292 es el número de usuarios a nivel nacional tanto de hombres como de mujeres.

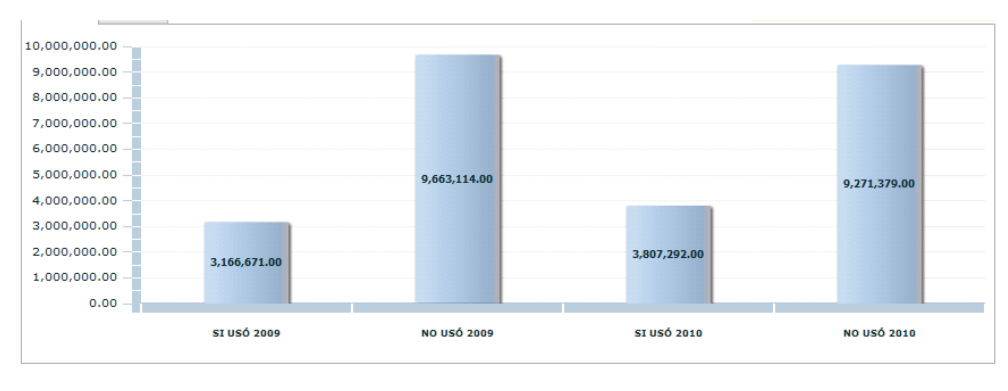

 $\odot$  Nacional  $\odot$  Nacional Urbano  $\odot$  Nacional Rural

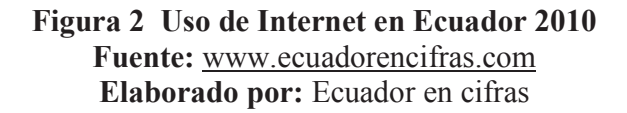

A continuación se muestra la estadística del número de usuarios en el ámbito Nacional y

Urbano de nuestro País en la cual los 3, 278,981 corresponden a los usuarios de internet

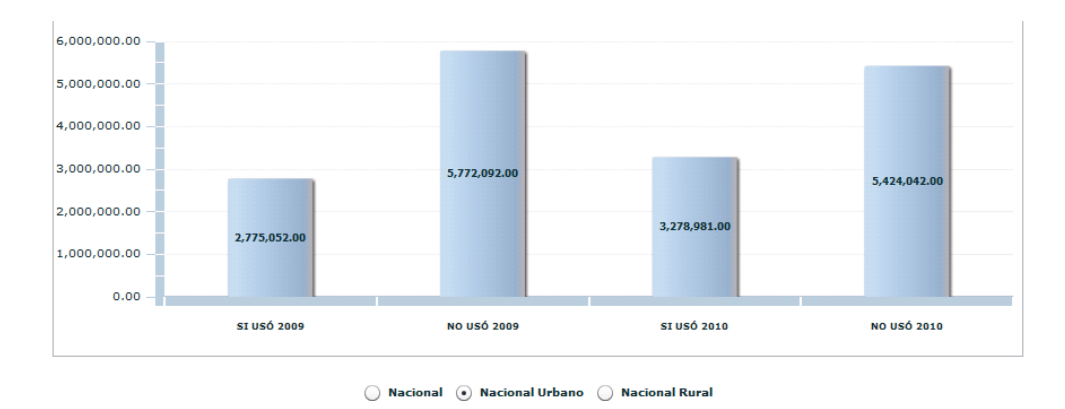

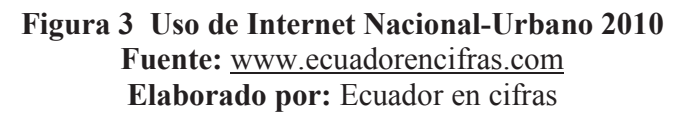

Según las estadísticas del INEC en el ámbito Nacional-Rural el número de usuarios de

internet corresponde a 528,311

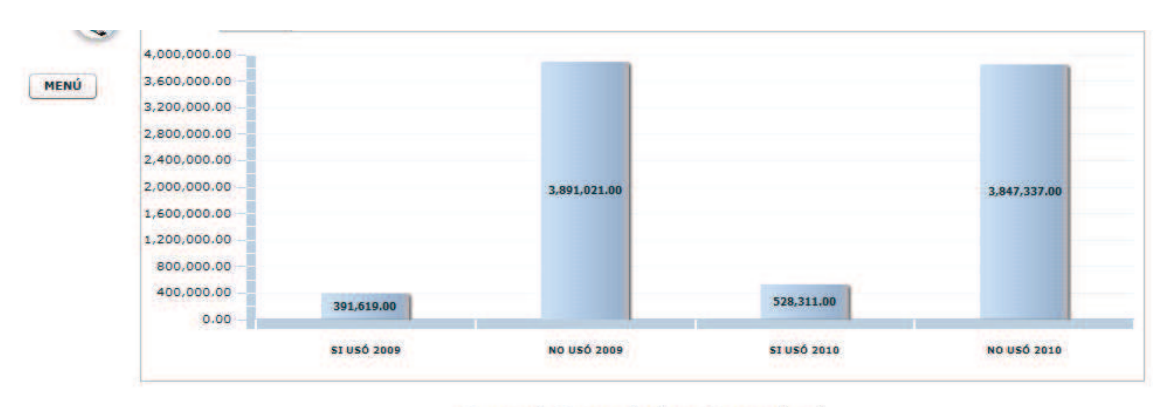

O Nacional O Nacional Urbano O Nacional Rural

**Figura 4 Uso de Internet Nacional-Rural 2010 Fuente:** www.ecuadorencifras.com **Elaborado por:** Ecuador en cifras

De acuerdo a un estudio realizado por el INEC en diciembre de 2009 sobre una muestra de 21.768 hogares, 12.012 viviendas urbanas y 9.756 rurales, a personas de cinco años en adelante el 7,7% de los hogares en Ecuador tienen acceso a Internet.

Asimismo, de los ecuatorianos que poseen Internet, el 50,4 % accede a la red a través de cable o banda ancha, mientras que el 6,3% de los hogares tienen Internet inalámbrica. El lugar donde más se conectan a Internet los ecuatorianos son los centros de acceso público con un 34,6% de las consultas, seguido por el hogar con un 28,7%. Además, la red es utilizada en mayor medida para educación y aprendizaje con un 40,1 por ciento, seguido de consultas para obtención de información, con un 30 por ciento.

Uno de los principales factores es el económico, solo en los últimos años el servicio de internet está más accesible, primero porque no se daba el servicio a ciertas partes por parte de las compañías privadas, sin embargo con la entrada de CNT conectado al servicios telefónico estatal y la disminución de precios en las otras compañías proveedoras, las personas cada vez más contratan servicios de internet. Sin embargo, la demanda del servicio solo crecerá en medida que las personas sean capacitadas en las posibilidades del uso de internet no solo para actividades de ocio sino con fines educativos y culturales.

A continuación se muestra una estadística en base a datos de la Superintendencia de Telecomunicaciones del Ecuador en el año 2010, en la cual se muestran el porcentaje de usuarios de internet, clasificados por provincias.

La mayor cantidad de usuarios de internet radica en la provincia de Pichincha con (779.768 abonados). Guayas va en segundo lugar (557.678). Azuay, Cotopaxi y Tungurahua

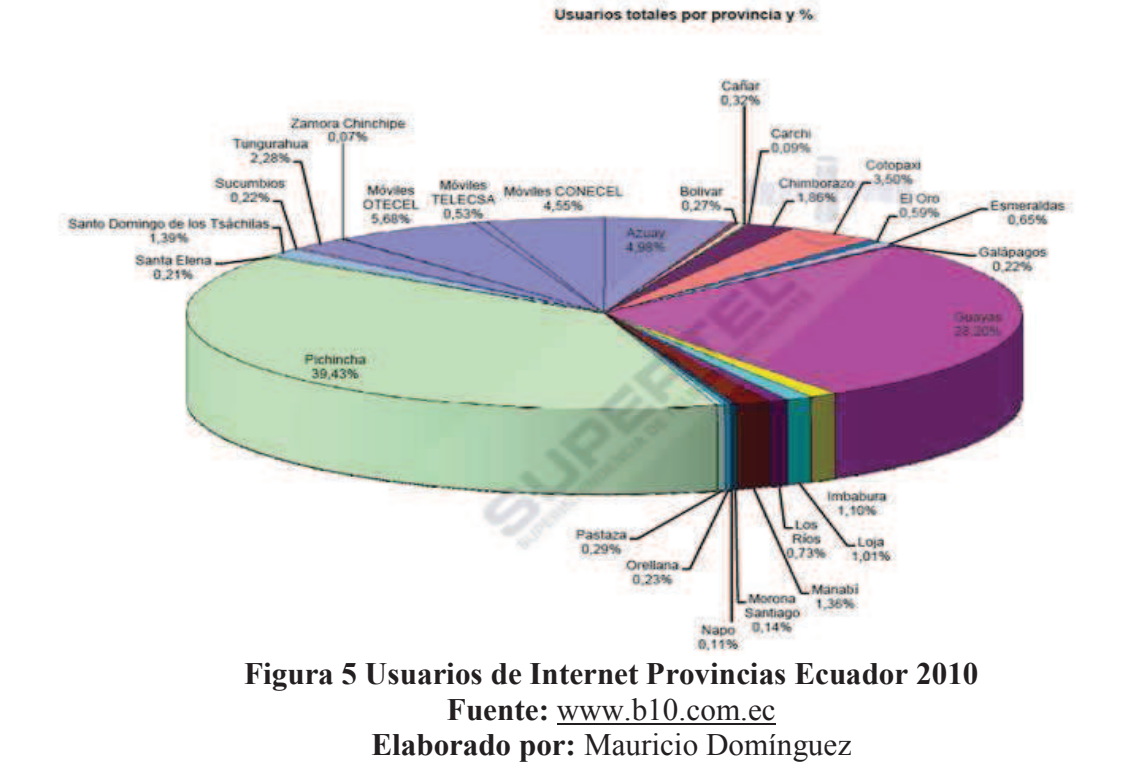

Guayas, la provincia más grande del país, tiene 3'432.446 de habitantes de los cuales solo el 16,25% tiene conexión directa al internet.

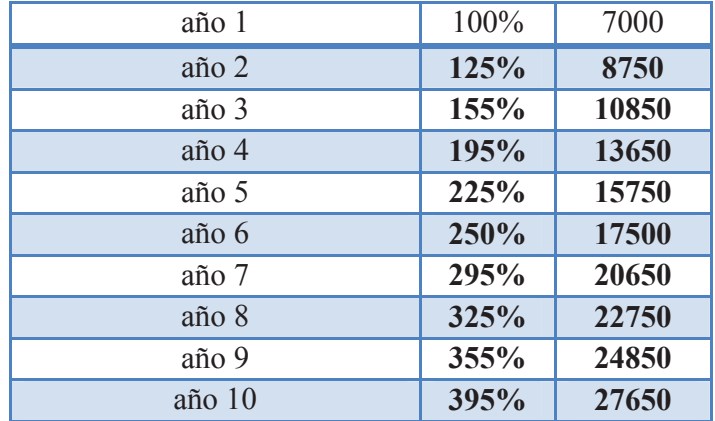

## **2.1.2.3 Proyección de la demanda**

**Tabla 4 Proyección de la demanda Elaborado por:** Xavier Carvajal y Patricia Salazar

Se tiene proyectado que para el primer año de servicio de CatolMax se tendrá una demanda de 7000 usuarios

# **2.1.2.4 Preferencia de los consumidores**

Como parte del estudio de mercado, se ha realizado una encuesta a 111 personas entre ellos estudiantes y profesores para determinar cuáles son las debilidades de la competencia según los encuestados y las expectativas que tuvieran en caso de ser implementado este proyecto.

A continuación se muestran en las figuras el resultado de la tabulación de las encuestas

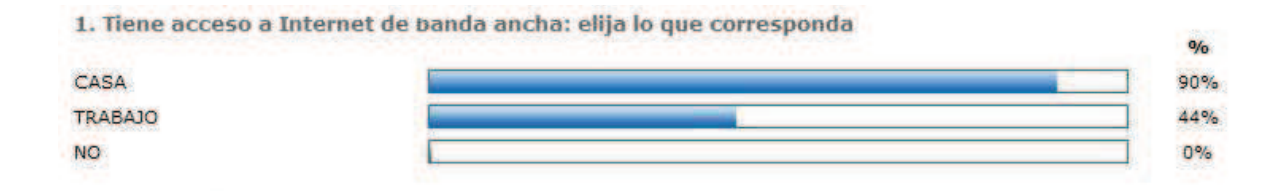

# **Figura 6 Resultado encuesta Pregunta 1 Elaborado por:** Xavier Carvajal y Patricia Salazar

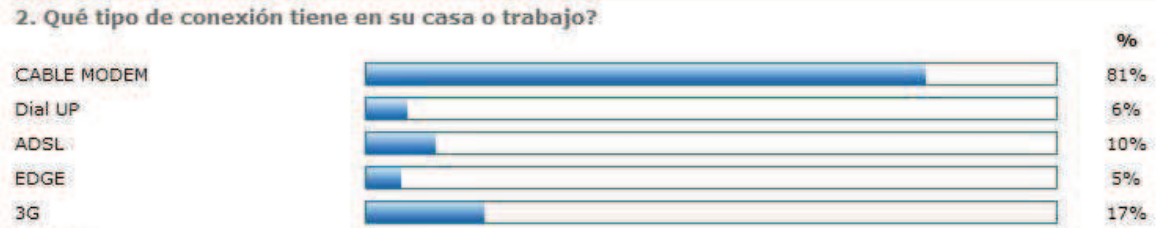

**Figura 7 Resultado encuesta Pregunta 2 Elaborado por:** Xavier Carvajal y Patricia Salazar

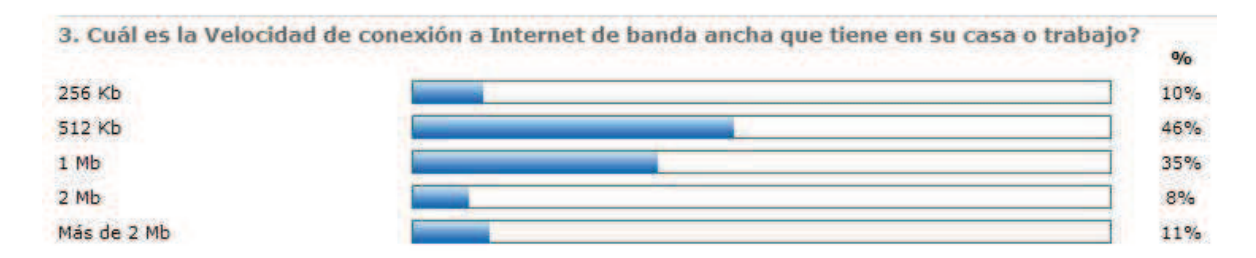

**Figura 8 Resultado encuesta Pregunta 3 Elaborado por:** Xavier Carvajal y Patricia Salazar

4. Piensa Ud. que la conexión de Internet de banda ancha que tiene es fiable?

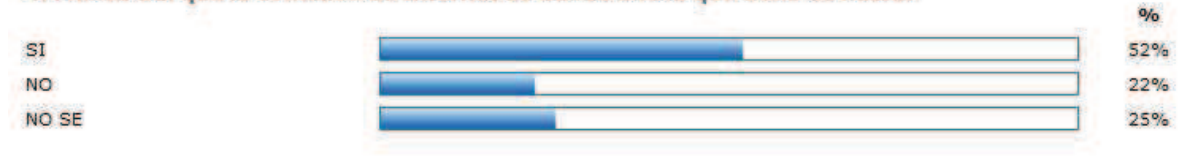

**Figura 9 Resultado encuesta Pregunta 4 Elaborado por:** Xavier Carvajal y Patricia Salazar

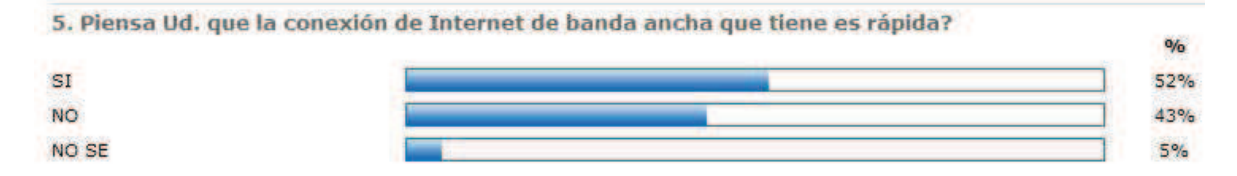

# **Figura 10 Resultado encuesta Pregunta 5 Elaborado por:** Xavier Carvajal y Patricia Salazar

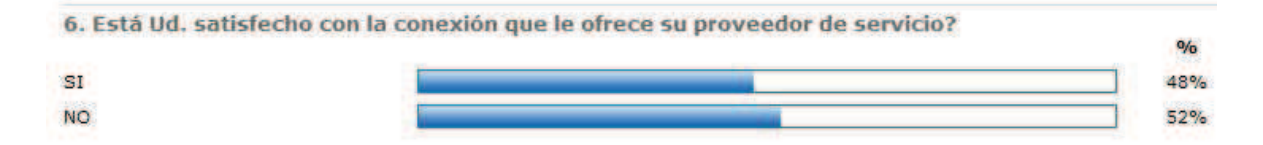

**Figura 11 Resultado encuesta Pregunta 6 Elaborado por:** Xavier Carvajal y Patricia Salazar

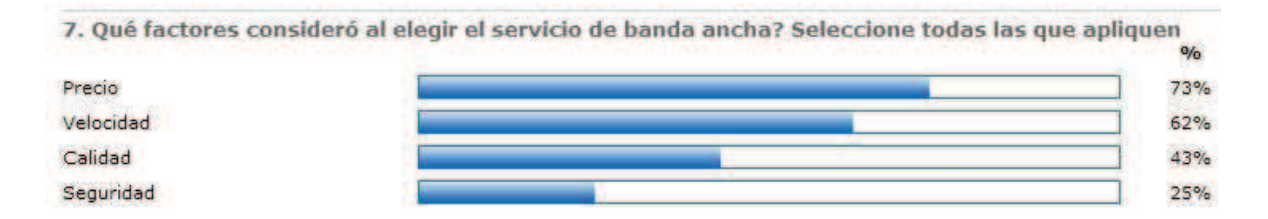

### **Figura 12 Resultado encuesta Pregunta 7 Elaborado por:** Xavier Carvajal y Patricia Salazar

8. Cómo es la tarifa en término de "Precios" del proveedor de servicio ancho de banda

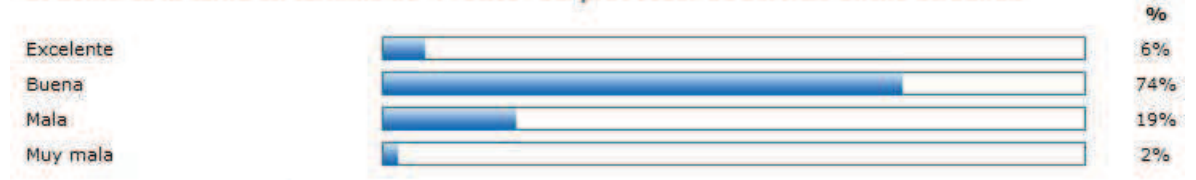

**Figura 13 Resultado encuesta Pregunta 8 Elaborado por:** Xavier Carvajal y Patricia Salazar

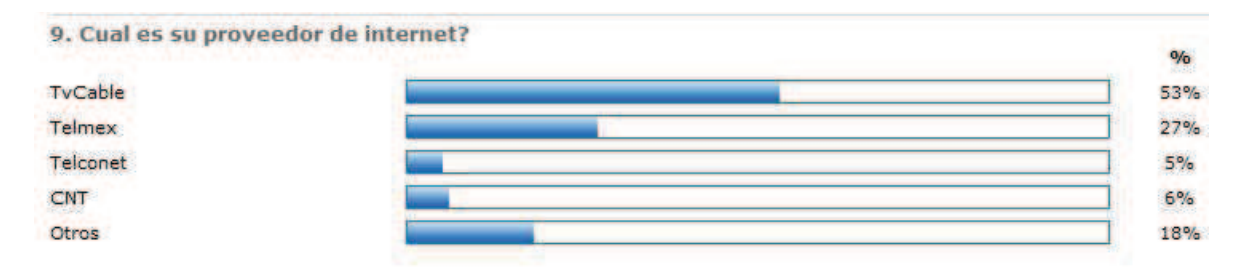

# **\*Figura 14 Resultado encuesta Pregunta 9 Elaborado por:** Xavier Carvajal y Patricia Salazar

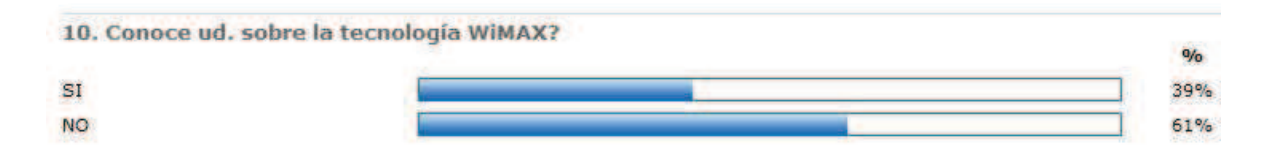

**Figura 15 Resultado encuesta Pregunta 10 Elaborado por:** Xavier Carvajal y Patricia Salazar

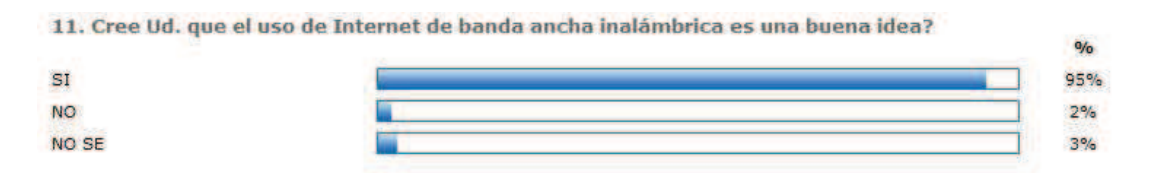

**Figura 16 Resultado encuesta Pregunta 11 Elaborado por:** Xavier Carvajal y Patricia Salazar

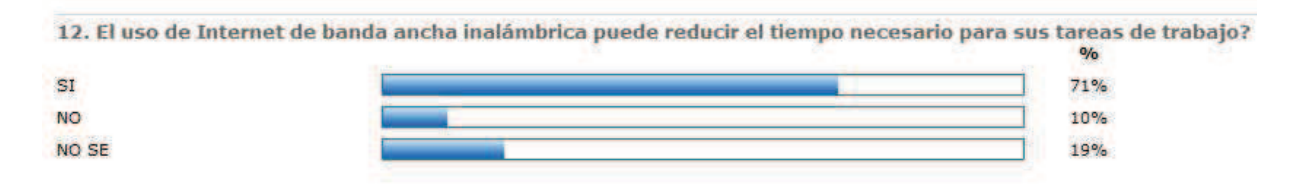

**Figura 17 Resultado encuesta Pregunta 12 Elaborado por:** Xavier Carvajal y Patricia Salazar

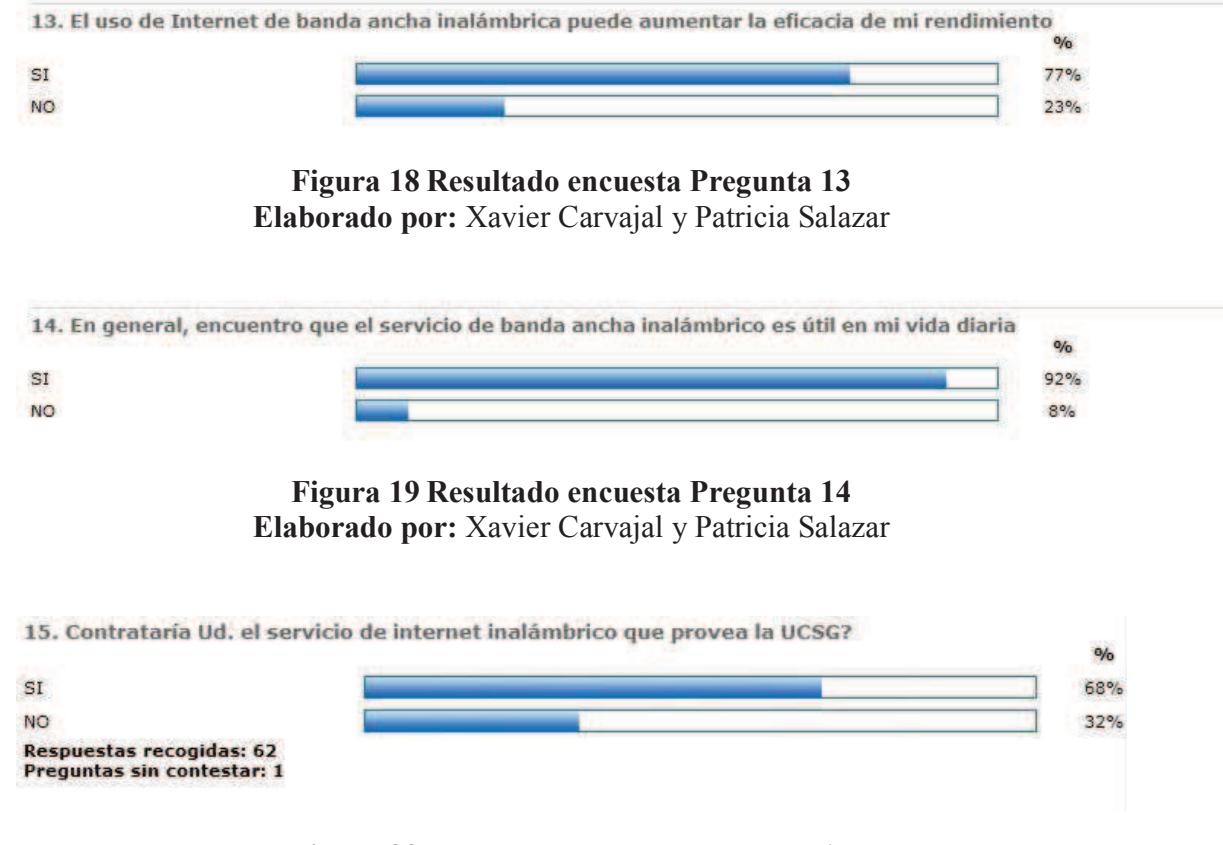

**Figura 20 Resultado encuesta Pregunta 15 Elaborado por:** Xavier Carvajal y Patricia Salazar

*\* Las preguntas son de respuestas múltiples* 

Realizando un análisis completo de los resultados obtenidos en esta encuesta realizada a los consumidores de internet podemos destacar los siguientes puntos importantes:

- El porcentaje mayor de los usuarios de internet tienen velocidad de 512 kb seguido por 1 Mb
- La gran mayoría tiene en su hogar o trabajo servicio de internet por cable modem
- No existe satisfacción completa de los usuarios con respecto a la conexión que les ofrece su proveedor, en los cuales dos de los principales factores a considerar se encuentran el precio y velocidad.
- Entre los encuestados el mayor porcentaje de usuarios tiene servicio de Tv cable seguido por la empresa Telmex
- La gran mayoría de los consumidores de internet desconoce lo que es la tecnología Wimax
- De los encuestados, el porcentaje mayor piensa que el uso de internet de banda ancha inalámbrica es muy útil en su vida diaria, ya que mejoraría el rendimiento en sus tareas del trabajo
- El 68% de los encuestados respondió que si contratarían el servicio de Catolmax en caso sea implementado el proyecto.
- La pregunta final que se realizó fue la siguiente  $i$ , Qué esperaría Ud. obtener de éste servicio en caso sea implementado, las respuestas fueron diversas, pero los factores más mencionados fueron: precio, velocidad, robustez, seguridad.

# **2.2 Análisis de la oferta**

#### **2.2.1 Análisis precios del servicio**

| <b>Planes</b>          | <b>Tarifa</b> | Porcentaje | <b>Velocidad</b> |
|------------------------|---------------|------------|------------------|
| Plan básico            | 12            | 60%        | $512$ kb         |
| <b>Plan Intermedio</b> | 30            | 35%        | 768 Kb           |
| Plan corporativo       | 125           | 5%         | $2$ Mb           |

**Tabla 5 Precios del servicio Elaborado por:** Xavier Carvajal y Patricia Salazar

Realizando una evaluación previa sobre las tarifas que CatolMax ofrecerá a sus clientes, se ha estimado que las mismas serán según 3 tipos de Planes:

Plan Básico: Será dirigido a todos los clientes que necesiten un servicio básico a una tarifa baja comparada con el de la competencia ofreciendo una velocidad de 512 Kb.

Plan Intermedio: Este plan corresponde a personas que deseen mayor velocidad 768 Kb

a un costo accesible de \$30 dólares.

Plan Corporativo: Dirigido a empresas que requieran altos niveles de rendimiento y confiabilidad.

#### **2.2.2 Análisis de la competencia**

Los posibles competidores en nuestro País son: Tv Cable, Telmex y CNT

Todas estas empresas ofrecen conexión a internet banda ancha con cable a diferencia de CatolMax que ofrecerá a su mercado una conexión a internet de alta calidad con tecnología inalámbrica con gran radio de cobertura.

# **2.2.3 Mercado Potencial**

CatolMax tiene como mercado potencial a las pequeñas y medianas empresas, empresas industriales, comerciales, de servicio y hogares dentro de la ciudad y en zonas rurales de la urbe y sus alrededores.

A los estudiantes y profesores que han estudiado en la UCSG y los que se encuentran trabajando o estudiando en la misma, y que debido al gran prestigio y renombre se estima que hay un mercado potencial de 7000 usuarios

## **2.2.4 Análisis de Localización**

Estos son los requisitos necesarios para la instalación de la infraestructura física en la Universidad.

- ∗ !
- ∗ "#\$
	- ∗ %
	- ∗ %!
- ∗ & '
	- ∗ Cerro situado atrás de la Facultad de Filosofía de la UCSG
	- \* Antena 21 m de alto no causaría conflicto con paso de aviones teniendo los indicadores necesarios impuestos por la ley

#### **2.3 Análisis Técnico**

# **2.3.1 Infraestructura**

Implementando un diseño de última milla inalámbrico para 7000 usuarios ubicados en la Ciudad de Guayaquil haciendo uso de los equipos de ALVARION operando en bandas de frecuencias No licenciadas en el Ecuador, se ha hecho una investigación de 15 km a la redonda siendo total de 5000 usuarios potenciales entre los cuales se encuentran empresas en el área metropolitana de Guayaquil (Centro y Urdesa) optaremos por proporcionar la máxima cobertura sin usar reflectores, abarcando en este caso solamente a los usuarios potenciales.

# **Empezando por la correcta utilización de los equipos, considerando los siguientes aspectos:**

- 1. Seleccionar equipos que operen en la banda NO licenciada 5.4 GHz.
- 2. Seleccionar el modelo de equipos que nos permita tener la mejor eficiencia de canal, disponible en la marca ALVARION. Es decir los equipos que posean la mejor relación THROUGHPUT para ANCHO DE BANDA (bps/Hz).
- 3. Seleccionar el modelo de equipos con una latencia y sensitividad adecuadas.
- 4. Seleccionar modelos de equipos que operen con línea de vista LOS y NLOS.

La marca ALVARION es en uno de los grandes fabricantes de sistemas WiMAX y soluciones inalámbricas de banda ancha para compañías de telecomunicaciones, ISPs y operadores de redes privadas a nivel mundial. Los equipos se destacan por su robustez las cuales proporcionan redes seguras de acceso a Internet, DSL inalámbrico, VPNs para empresas, network bridging, backhauling y conectividad para la seguridad pública.

Los equipos ALVARION son para instalaciones en exteriores y bajo las normas IP67, esto nos ayuda para no tener inconvenientes con los cambios meteorológicos. Estos equipos pueden trabajar con línea de vista (LOS) y sin línea de vista (NLOS), pero recomendable evitar los obstáculos. Poseen un avanzado sistema de encriptacion (WEP 128 y AES 128) estos nos permiten asegurar la transmisión de los datos sin que entes externos intercepten la información. En el ECUADOR, la compañía ALDEBERAN comercializa e instala los equipos para soluciones inalámbricas de banda ancha de la marca ALVARION.
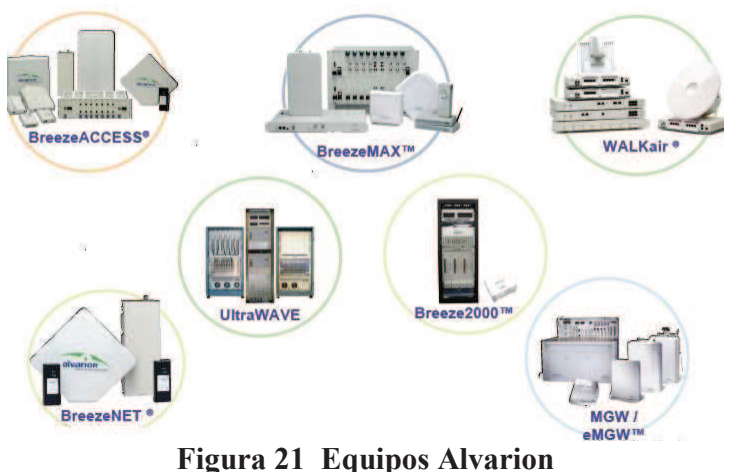

**Fuente:** www.alvarion.com **Elaborado por:** Alvarion Ltd

# **2.3.2 Aspectos Destacados y Ventajas del Producto**

- Alternativa eficaz en costos a las líneas arrendadas, con una rápida ROI
- Elevado rendimiento de hasta 108 Mbps y calidad del servicio superior para soportar el servicio triple: datos, voz y vídeo
- Arquitectura Exterior Robusta, lo que asegura alcances y confiabilidad no disponibles en otros equipos del mercado. Radio OFDM superior – permite alcances en ambientes fuera de línea de vista (NLOS) en densos entornos urbanos.
- Modo turbo para configuraciones mejoradas.
- Altas seguridades en los datos Claves de cifrado AES de 128 bit o WEP de 128 bit (seleccionable), y FIPS 197 opcional con el B100
- Fácil de instalar y de ajustar diagnóstico completo con LEDs, barra de 10 LEDs para el ajuste visual de la antena, aplicación de herramienta de gestión amigable con el usuario
- Simple de mejorar mejoras de software y determinaciones para reconfiguración sobre el aire
- Diagnóstico remoto incorporado minimiza los costos de mantenimiento y los tiempos de parada
- Reemplazo de línea arrendada E1/T1 utilizando portal externo
- Soporta la selección dinámica de frecuencia (DFS) y el control automático de potencia de transmisión (ATPC)
- Selección automática del canal claro (ACCS) Analizador de espectro incorporado que detecta las características de ruido por canal con una opción para la selección automática del canal más claro
- AlvariSTAR Sistema de gestión de red en el nivel Carrier Class de servicios de comunicaciones.

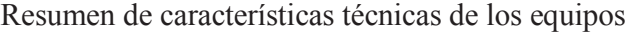

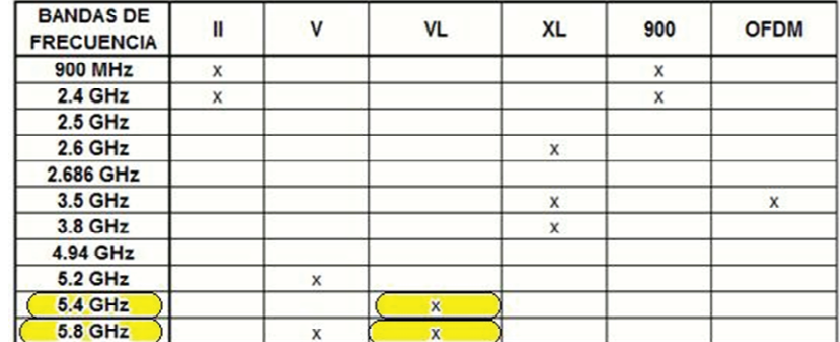

**Figura 22 Frecuencias de bandas Fuente:** www.alvarion.com **Elaborado por:** Alvarion Ltd

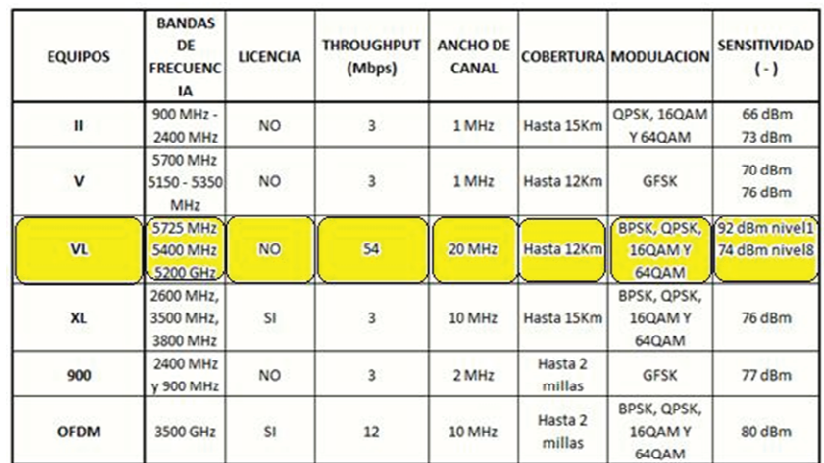

**Figura 23 Comparación de equipos Fuente:** www.alvarion.com **Elaborado por:** Alvarion Ltd

## **2.3.3 Núcleo (Core)**

En el núcleo se instala los enrutadores (routers), conmutadores de capa dos y tres (switches L2/L3), cortafuegos (firewall), granja de servidores para servicios de valor agregado y administrativos y los sistemas de seguridad para la protección del tráfico de datos. En el núcleo se tiene la conexión de salida a Internet y el centro de gestión de red (NOC).

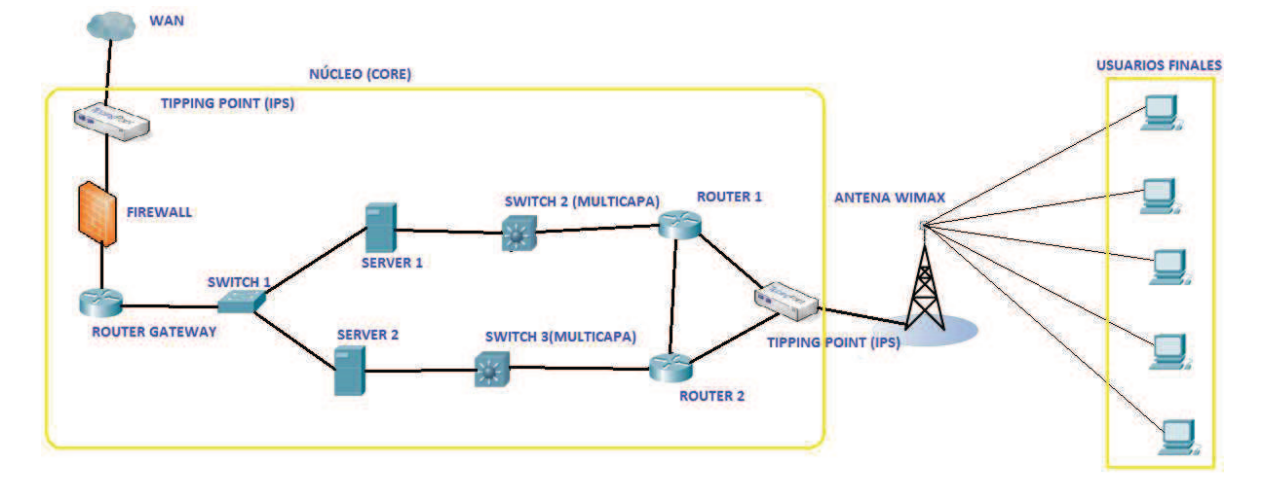

**Figura 24 Esquema Core Elaborado por:** Xavier Carvajal y Patricia Salazar

## **2.3.4 Conexión a internet**

Para permitir la conexión a Internet será necesario el suministro de dos router modulable con la posibilidad de realizar balanceo entre varias salidas a Internet. Este equipo deberá cumplir como mínimo con:

- 3 puertos 10/100/1000 Ethernet
- 4 slots aptos para interfaces de alta velocidad WAN

• Deberá disponer de hardware acelerador VPN para asegurar la conexión seguridad desde exterior.

A fin de garantizar la seguridad en la red se incluirá un Firewall de protección y dos tipping point.

Características del Firewall:

- AntiSpam: Protege a las organizaciones del correo no deseado mediante su filtrado basado en los siguientes métodos:
- URL Filtering: Filtrado de páginas Web controlando las URL y los contenidos, capaz de filtrar todo el tráfico Web proveniente de la Red. Las posibilidades de filtrado son múltiples.
- Actualizaciones automática garantizadas por lo menos para 1 año.

## **2.3.5 Conexiones de red**

Debe incluirse el equipamiento de switching necesario para la interconexión de todo la infraestructura WiMAX.

Las características básicas son:

- Puertos a 10/100 de cobre.
- Uplink de cobre o fibra.
- Enrackable.
- Posibilidad de trabajar en la capas L2 y L3 según situación en el esquema.

## **2.3.6 Sistema de gestión**

Será necesaria la instalación de un sistema de gestión para la monitorización y control de incidencias del sistema de interconexión. Incluyendo en el mismo las licencias necesarias para su utilización.

Este sistema es comúnmente conocido como el Provisioning, se lo puede desarrollar, lo más recomendable para un ISP, o también se lo puede adquirir para una rápida implementación.

Este sistema de gestión se va a encargar de proporcionar los QoS en todos los niveles, para mantener un tráfico constante y libres de broadcasting, también se harán la distribución y Traffic Shapping del ancho de banda, siendo así nuestro sistema de gestión centralizado minimizando los errores de configuración.

Esta es una era en la cual se está regresando a la modulación, es decir toda la información se va a la nube (Internet), se necesita más ancho de banda para manejar toda esta información. Por tal razón se necesita dar mejor administración con los QoS para manejar esa demanda.

El concepto de QoS que fue tomado para la investigación nos indicaba que era: "Conjunto de técnicas para manejar el ancho de banda, retraso, jitter y paquetes perdidos que fluyen en una red".

A continuación se muestran los componentes importantes del Core

- **Router modulable cisco 7603**
- **Switch cisco catalyst 6500**
- **Sistema de Gestion**
- **Cisco ASA 5510 Firewall**
- **Tipping Point IPS**

Si tras el estudio geográfico de la UCSG se considera sus características técnicas deberán ser las siguientes:

## **2.3.7 Equipamiento punto a punto**

• Los equipos inalámbricos deben emitir en la banda libre de 5 GHz (banda mucho menos saturada que la de 2,4 GHz), según las normas de SUPTEL.

• Deben utilizar modulación OFDM, con 8 niveles de modulación.

• La latencia máxima de un enlace no debe sobrepasar los 5 ms, y la pérdida de paquetes debe ser inferior al 1%.

• Deben disponer de mecanismos de seguridad avanzada, usando algoritmos de cifrado de última generación. Debe disponer también de mecanismos de autenticación, de manera que se evite el uso no autorizado de la red.

• Soporte Power over Ethernet (PoE) La unidad que se instale en el exterior se alimentará por el mismo cable UTP por el que viajan los datos, evitando la necesidad de disponer de alimentación eléctrica en el exterior.

• Soporte de Calidad de Servicio con: Priorización de tráfico usando distintos mecanismos: 802.1p, priorización por puertos y priorización por ToS.

• Caudal Comprometido: Permitirá garantizar el ancho de banda garantizado para cada estación remota. Se asegura así que aunque todos los equipos remotos estén conectados y haciendo uso de su máxima capacidad.

#### **2.3.8 Equipamiento punto a multipunto**

• Los equipos inalámbricos deben funcionar en la banda libre de 5 GHz, cumpliendo las normas de la SUPTEL.

• Cada estación base debe permitir como mínimo un throughput real de 70 Mbps a repartir entre los usuarios.

• La latencia debe ser menor de 10 mseg.

• Deben utilizar modulación de 2 niveles, y de 4 niveles FSK, estando esta optimizada para evitar interferencias.

• Soporte de seguridad para encriptación de las comunicaciones y encriptación usando algoritmos de última generación.

• Gestionable mediante protocolo SNMP, Telnet y http.

• Debe poseer parámetros de calidad de servicio que permita establecer garantías de ancho de banda para cada usuario de manera independiente.

• Debe soportar el estándar 802.1Q

• Los equipos deben disponer de un puerto Ethernet 10/100 Base T.

• Los equipos deben ser configurables y actualizables a través de interfaz aire, con el fin de poder llevar las acciones de mantenimiento y actualización de manera remota.

• Los equipos deben cumplir la normativa vigente para instalación en exteriores, incluyendo protección antirrayos. Deben poder operar en -40ºC y 55ºC.

• Los propios equipos de la red de acceso deberán disponer de un software de gestión de usuarios específico. Este software debe permitir operaciones tales como dar de alta o de baja a usuarios, controlar los parámetros de servicio, monitorizar el buen funcionamiento

de la red. Se debe ofertar tanto el software como, si fuera necesario, un equipo servidor en el que se ha de instalar.

Los perfiles del equipamiento que existen actualmente en el mercado o que están en proceso de desarrollo para la certificación de equipos compatibles con WiMAX se limitan a las frecuencias de 2,5, 3,5 GHz (con licencia).

Existe otro tipo de equipamiento (no estándar) que utiliza frecuencia libre de licencia de 5,4 GHz, 5,8 GHz, todos ellos para acceso fijo, algunos de estos equipos no son compatibles en distintas marcas.

### **2.3.9 Equipos para la implementación**

Estación base BreezeACCESS VL (BS-SH-VL)

Equipo del suscriptor breezeACCESS VL (SU-3BD)

Antena sectorial de 90°: 17dBi, Apertura 90° horizontal, 6° vertical, Banda 5.15- 5.875 GHz

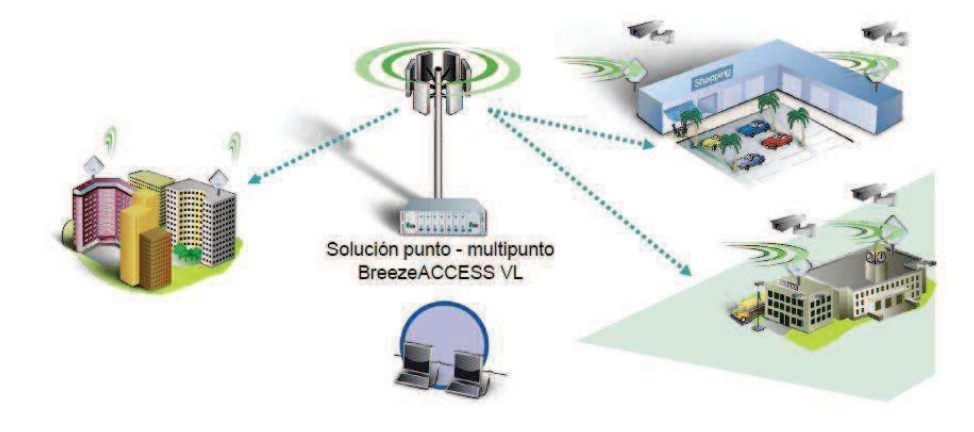

**Figura 25 Equipos para la implementación Fuente:** www.wikipedia.com **Elaborado por:** Wikipedia

# **2.3.10 Estación base**

Estación base modular (BS-SH-VL):

La estación base modular (BS-SH-VL) de chasis universal de 19" 3U aloja hasta 6 módulos AU. En un Chasis BS-SH-VL pueden usarse dos módulos de fuente de alimentación ya sea (CC o CA) para una operación libre de fallos. El conjunto AU-D-BS incluye una unidad interna basada en chasis, una unidad externa montada sobre mástil y antenas de sector. Con la estación base pueden utilizarse antenas de; 360°, 120°, 60° y 90°.

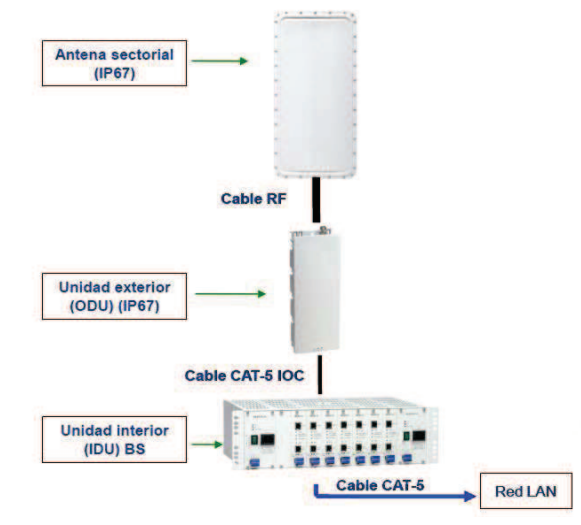

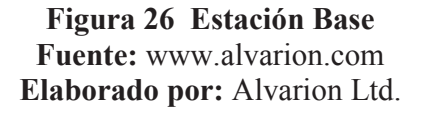

**Shelf de la Estación Base BreezeACCESS VL** 

**Unidad de la fuente de alimentación de la Estacion Base** 

**Unidad de Procesador de Red de BreezeACCESS VL** 

**Unidad de interface de Alimentación de la Estacion Base BreezeACCESS** 

**VL** 

**Modulo de interface de La Unidad de Acceso de la Estación Base** 

**BreezeACCESS VL** 

**Unidad radio externa** 

**Antena 3,5 GHz, sectorial de 90°, polarización vertical** 

**Cable para conectar la unidad interna a la unidad externa** 

**Cable para conectar la unidad externa la antena** 

**Mux de frecuencia intermedia** 

**kit alvaristar: incluye licencia para los componentes de red de 1 Estación** 

**Base** 

**Licencia para los elementos de red de 3000 CPEs** 

**Tabla 6 Componentes estación base Fuente:** www.alvarion.com **Elaborado por:** Alvarion Ldt**.** 

# **Equipo del suscriptor breezeACCESS VL (SU-3BD)**

Soporta una velocidad bruta de hasta 3 Mbps para un usuario único, incluye antena integrada. Hasta 3 Mbps (máx. 2 Mbps UL- Conexión de Subida Uplink /máx. 3 Mbps DL- Conexión de Bajada Downlink).

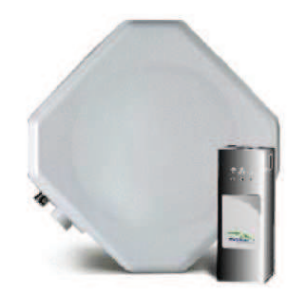

SU-A-ODU (antena integrada)

**Figura 27 Antena Integrada Fuente:** www.alvarion.com **Elaborado por:** Alvarion Ltd.

# **COMPONENTES**

**Unidad de Radio con antena integrada, polarización vertical** 

**Modulo interior tipo puente (Bridge) BreezeACCESS, con puerto 10/100** 

**Base** 

## **2.3.11 Características de Antenas**

**Antena sectorial de 90°: 17dBi, Apertura 90° horizontal, 6° vertical, Banda 5.15- 5.875 GHz** 

Una antena es un dispositivo capaz de emitir o recibir ondas de radio. El tamaño de las antenas está relacionado con la longitud de onda de la señal de radiofrecuencia transmitida o recibida, debiendo ser, en general, un múltiplo o submúltiplo de esa longitud de onda.

Existen las antenas direccionales, sectoriales y omnidireccionales. Las Antenas Direccionales se distinguen de las Antenas Sectoriales porque tienen ángulos pequeñitos tales como 10°, 15°, etc. ; a diferencia de las otras antenas que se las usan por lo general para sectores de 30°, 60°, 90°, 120° y las Omnidireccionales que tienen 360°. Cada antena tiene una apertura y una ganancia, dependiendo si es una antena integrada (SU-A-ODU) tendrá una ganancia fija de 21dBi, (19 dBi en banda de 4.9-5.1 GHz), 10.5° H/V a panel plano integrado; y si la antena no está integrada (SU-E-ODU) puede tener un rango de ganancias que varían dependiendo el precio.

- 60°: 16dBi, Apertura 60° horizontal, 10° vertical, Banda 5.150-5.875 GHz
- 90°: 17dBi, Apertura 90° horizontal, 6° vertical, Banda 5.150- 5.875 GHz
- 120°: 15dBi, Apertura 120° horizontal, 6° vertical, Banda 5.150-5.875 GHz
- 360°: 8, 9, 14dBi, Apertura 360° horizontal, 9° vertical (AU- SA solamente), Banda 4.900-5.875 GHz.

**Guía de colocación de las antenas** 

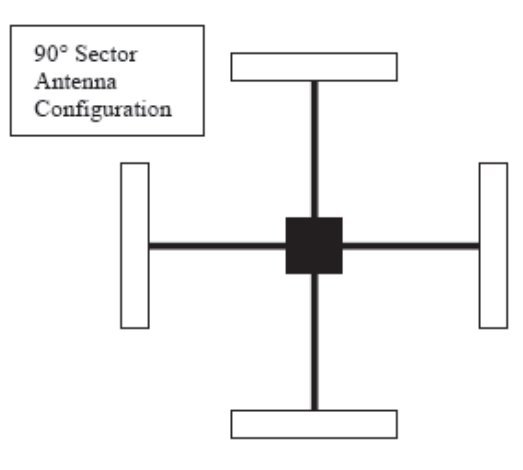

**Figura 28 Antenas Fuente:** web personal **Elaborado por:** Juan Manuel Castillo Orihuela

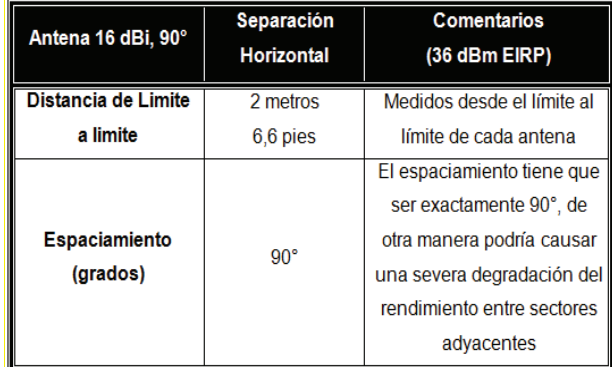

**Figura 29 Colocación Antenas Fuente:** web personal **Elaborado por:** Juan Manuel Castillo Orihuela

## **Estructura inalámbrica a implementarse**

El Nodo será montado en una torre de viento tipo triangular de 21m de largo y conectada a una unidad externa (ODU) que servirá para la conexión a la antena configurando el oscilador a la frecuencia requerida, y la unidad interna (IDU) para controlar el monitoreo SNMP, el ancho del canal, direccionamiento IP, frecuencia de la antena, etc.; para su seguridad se contara con una instalación de UPS's, un banco de baterías, una protección IP67 para las antenas, pararrayos y luz de baliza.

Y del lado de los usuarios se conectaran antenas (LOS) suscriptoras que serán puestas en polos de elevación para un mejor posicionamiento, o en caso de instalar equipos (NLOS) se instalaran dentro del hogar en la mejor posición.

### **Análisis de datos técnicos de breezeACCESS VL**

Trabajando en la frecuencia de 5.4 GHz en bandas no licenciadas, el número máximo de SUS que pueden ser atendidas por un UA se limita en 512 cifrados de datos.

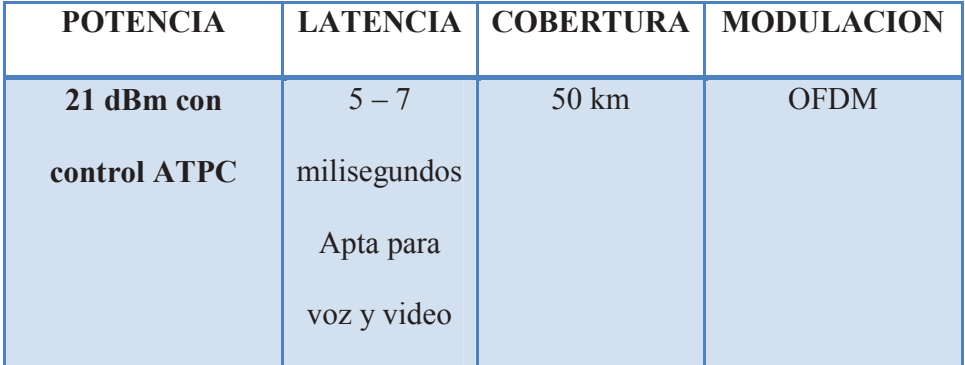

**Tabla 7 Análisis de datos técnicos Elaborado por:** Xavier Carvajal y Patricia Salazar La potencia de transmisión es de hasta 21 dBm con un mecanismo automático de control de potencia de transmisión ATPC, entregando una buena calidad de servicios de voz y video en tiempo real (VoIP y video IP) con baja latencia de 5-7 milisegundos. Con una modulación adaptiva OFDM y alta capacidad y rendimiento bajo condiciones de línea de vista (NLOS).

### **2.4 Análisis económico**

### **2.4.1 Estudio Financiero**

Una de las partes más fundamentales del estudio de factibilidad de un proyecto es la matriz financiera que incluye los gastos como inversión y los ingresos por los beneficios y servicios que genera el servicio de Wimax.

 Esta matriz permite encontrar los parámetros de decisión: el Valor Actual Neto (VAN) y la Tasa Interna de Retorno (TIR). Se ha tomado en cuenta el valor del dinero en el tiempo suponiendo una tasa de ganancia durante 5 años del 10% no acumulativa que es el porcentaje típico de pago anual por bancos locales o tasa interna aceptable.

Para poder decidir si el proyecto es económicamente viable, el criterio de decisión será:

• Que el Valor Actual Neto (VAN) calculado en la matriz financiera deberá ser mayor o igual a cero.

• Que la Tasa Interna de Retorno (TIR) calculada en la matriz financiera sea mayor que la tasa interna aceptable.

• Que la relación Beneficio/Costo sea igual o mayor a cero.

Sí estos criterios se cumplen significa que el proyecto dará ganancias considerables.

Se ha realizado la investigación para el financiamiento del proyecto a la Corporación Nacional Financiera:

Interés 10.5% anual. Crédito de 8 años + 2 años de gracia en los cuales se deberá pagar los intereses. Se deberán realizar pagos semestrales

Para la cual son necesarios los siguientes requisitos para la otorgación del crédito:

• Para créditos superiores a US\$ 300,000 se requiere completar el modelo de evaluación que la CFN proporciona en medio magnético y un Proyecto de Evaluación.

- Declaración de impuesto a la renta del último ejercicio fiscal.
- Títulos de propiedad de las garantías reales que se ofrecen.
- Carta de pago de los impuestos.
- Permisos de funcionamiento y de construcción cuando proceda.
- Planos aprobados de construcción, en el caso de obras civiles.
- Proformas de la maquinaria a adquirir.
- Proformas de materia prima e insumos a adquirir.

Se han realizado 3 casos distintos de análisis de costos los cuales reflejan un crecimiento normal de abonados para los años posteriores a la implementación del proyecto, otro con crecimiento pesimista del crecimiento de abonados y otro análisis con crecimiento optimista de la cantidad de abonados

## **El primer caso del análisis financiero:**

## **ANALISIS PESIMISTA**

#### **Parámetros:**

- Cantidad de clientes 5000 usuarios año inicial
- Porcentaje de crecimiento No tiene crecimiento uniforme
- Precio de servicios \$12, \$30, \$125

En el sexto año se tiene el doble de crecimiento de abonados

En el quinto año los precios de servicios bajan a \$12, \$25, \$115

Se recupera la inversión en el décimo año

El costo de los equipos después del tercer año disminuye 60%

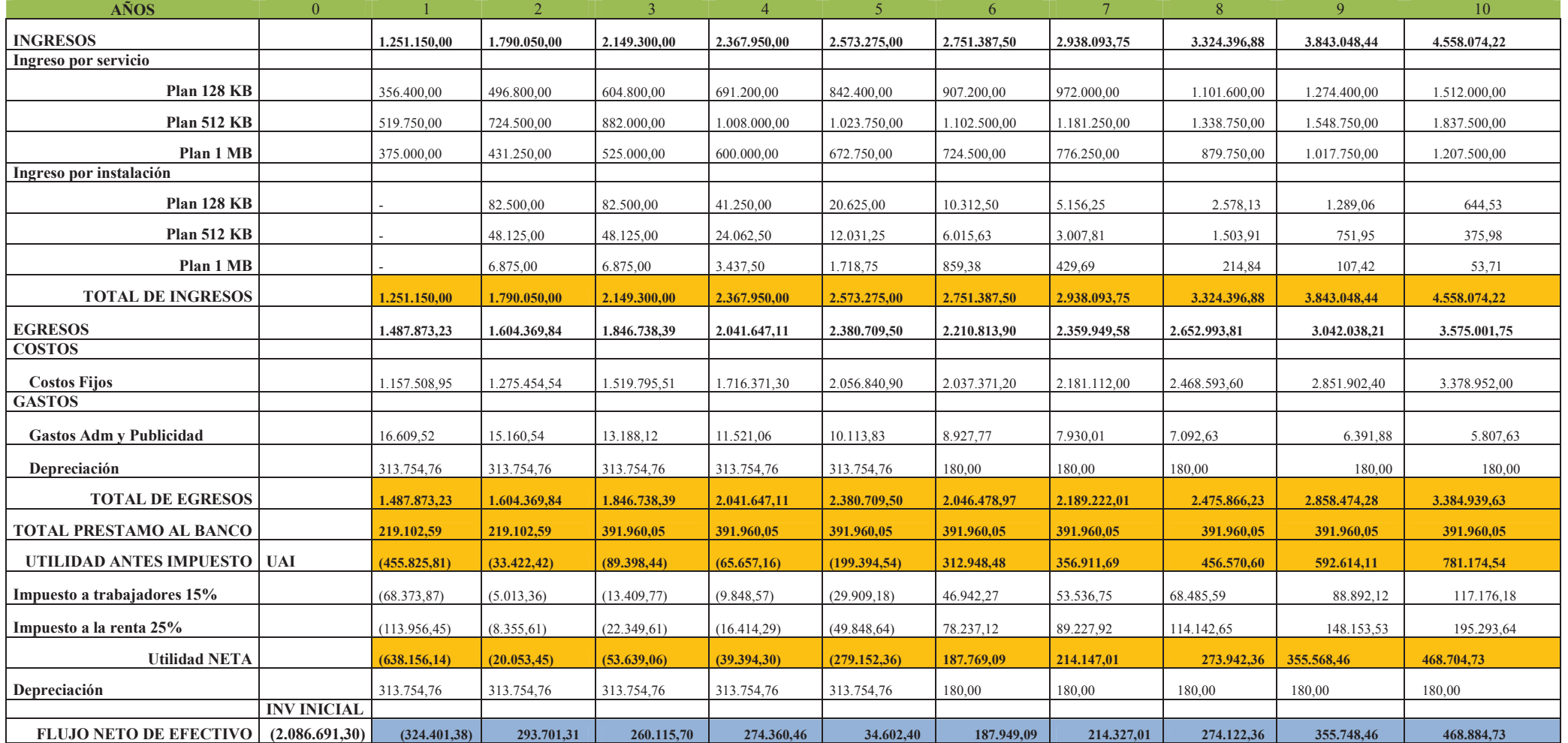

**Tabla 8 Flujo de Caja Pesimista Elaborado por:** Xavier Carvajal y Patricia Salazar

## **2° caso: ANALISIS OPTIMISTA**

### **Parámetros:**

- Cantidad de clientes 10000 usuarios año inicial
- Porcentaje de crecimiento 50% anual
- Precio de servicios \$12, \$30, \$125

En el quinto año los precios de servicios bajan a \$10, \$20, \$100

En el tercer año se tiene el doble de crecimiento de abonados

Se recupera la inversión en el sexto año

El costo de los equipos después del tercer año disminuye 60%

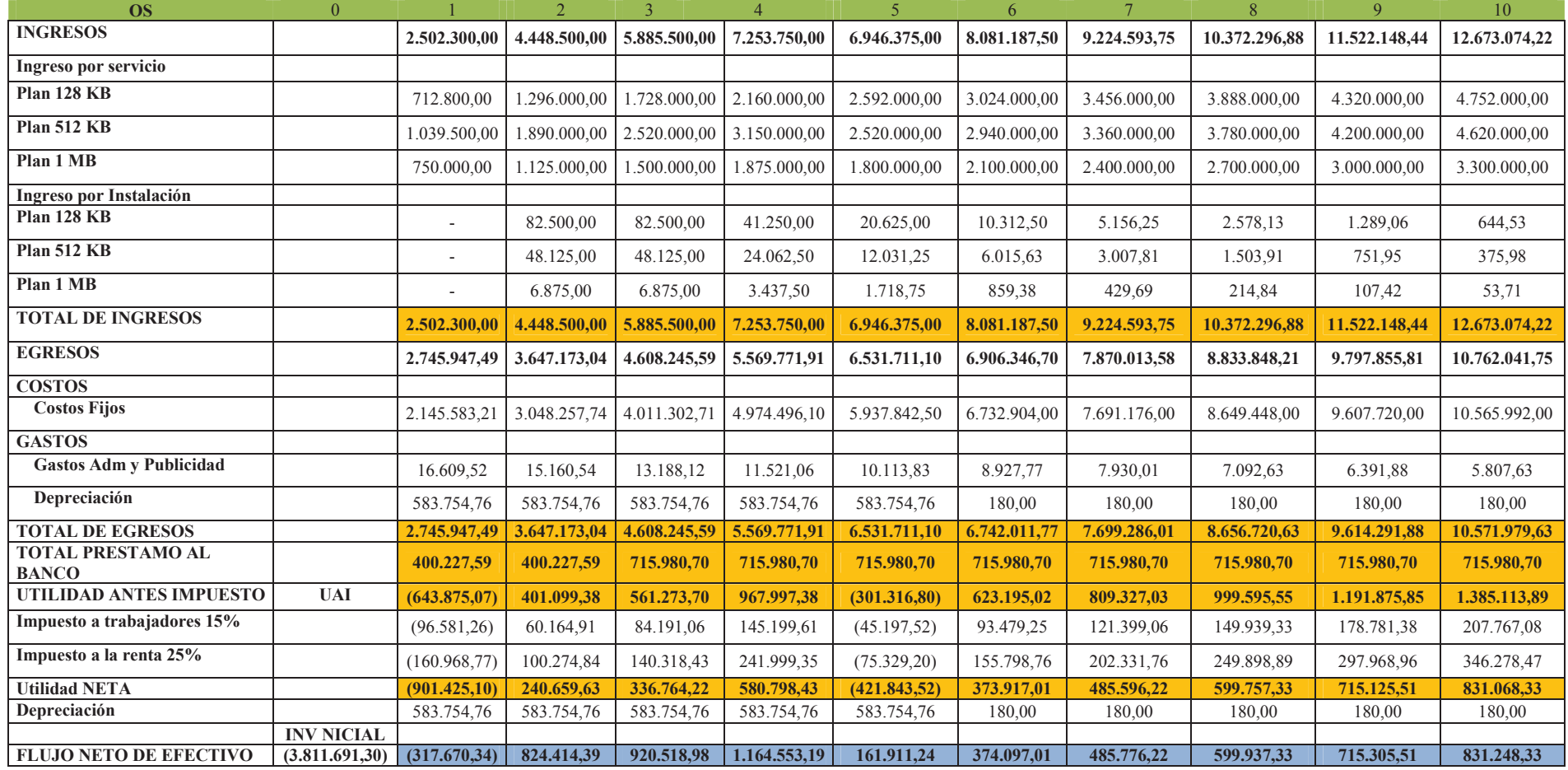

**Tabla 9 Flujo de Caja Optimista Elaborado por:** Xavier Carvajal y Patricia Salazar

## **3 caso: ANALISIS NORMAL**

### **Parámetros:**

- Cantidad de clientes 7000 usuarios año inicial
- Porcentaje de crecimiento No tiene crecimiento uniforme
- Precio de servicios \$12, \$30, \$125

En el quinto año los precios de servicios bajan a \$11, \$25, \$110

En el quinto año se tiene el doble de crecimiento de abonados

Se recupera la inversión en el octavo año

El costo de los equipos después del tercer año disminuye 60%

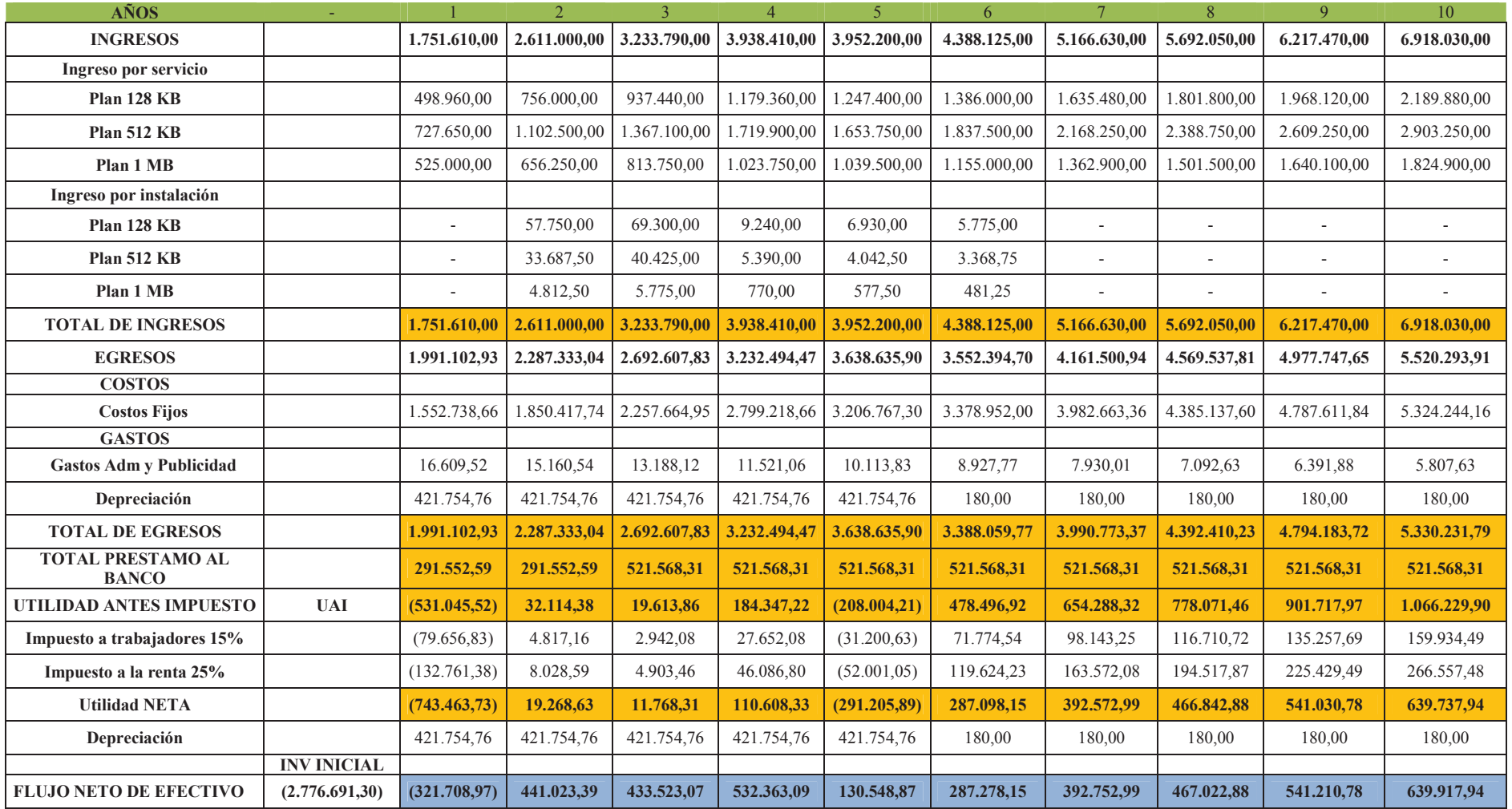

**Tabla 10 Flujo de Caja Normal Elaborado por:** Xavier Carvajal y Patricia Salazar

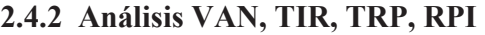

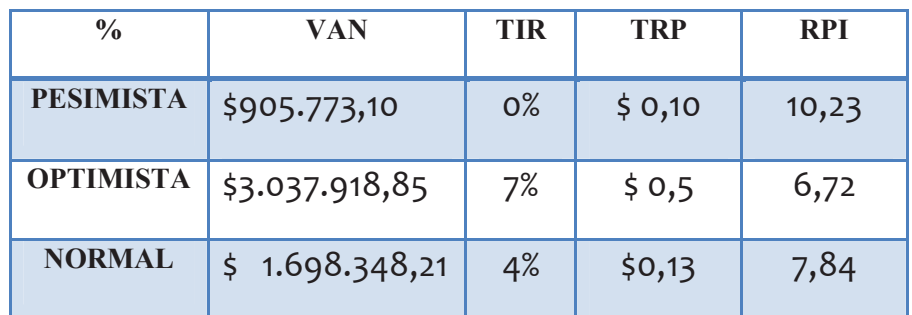

**Tabla 11 Análisis Completo Realizado por:** Xavier Carvajal y Patricia Salazar

## **2.5 Análisis Operativo**

## **2.5.1 Servicio al cliente**

- El cliente puede llamar al Call Center o acercarse a servicio al cliente de la UCSG.
- Una vez atendido el cliente se le asigna un ticket del caso.
- Se procede a mandar un técnico si el inconveniente no se pudo resolver en la primera línea de acción.
- Una vez resuelto el problema se procede a cerrar el caso.

Por otra parte como esta tecnología es nueva, causará una gran acogida, puesto que por cultura en nuestro País las personas tienden a probar todo lo nuevo y mejor aun si esta a un precio asequible.

## **2.5.2 Contratación del servicio**

- Cliente escoge un plan
- Cliente firma un SLA con la UCSG.
- Se procede a instalar los equipos en el sitio del cliente.
- Se provee el ancho de banda contratado por el cliente con la herramienta de Traffic Shapping

# **2.5.3 Organigrama**

Catolmax es añadida al Organigrama de la UCSG como una Institución Adscrita como se muestra en la figura de abajo. Es por esto que utilizará todos los servicios de la misma. Además de ser administrada y apoyada para contratación de personal, sistemas de pagos, servicio al cliente, etc., con las siguientes áreas:

La Dirección Administrativa, Financiera, y de Recursos Humanos

Las Unidades y Comisiones de Servicios, de Asesoría y Apoyo

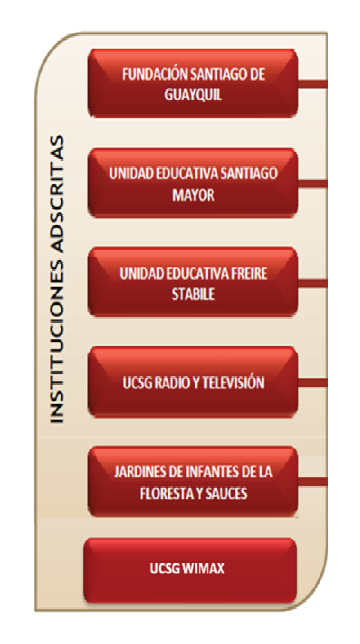

**Figura 30 Instituciones adscritas Fuente:** www.ucsg.edu.ec **Elaborado por:** Xavier Carvajal y Patricia Salazar

# **2.6 Análisis de Marketing**

# **2.6.1 Objetivos de Marketing**

Captar la mayor cantidad de clientes, incentivar las ventas, dar a conocer el nuevo servicio y sus beneficios comparándolos con la competencia.

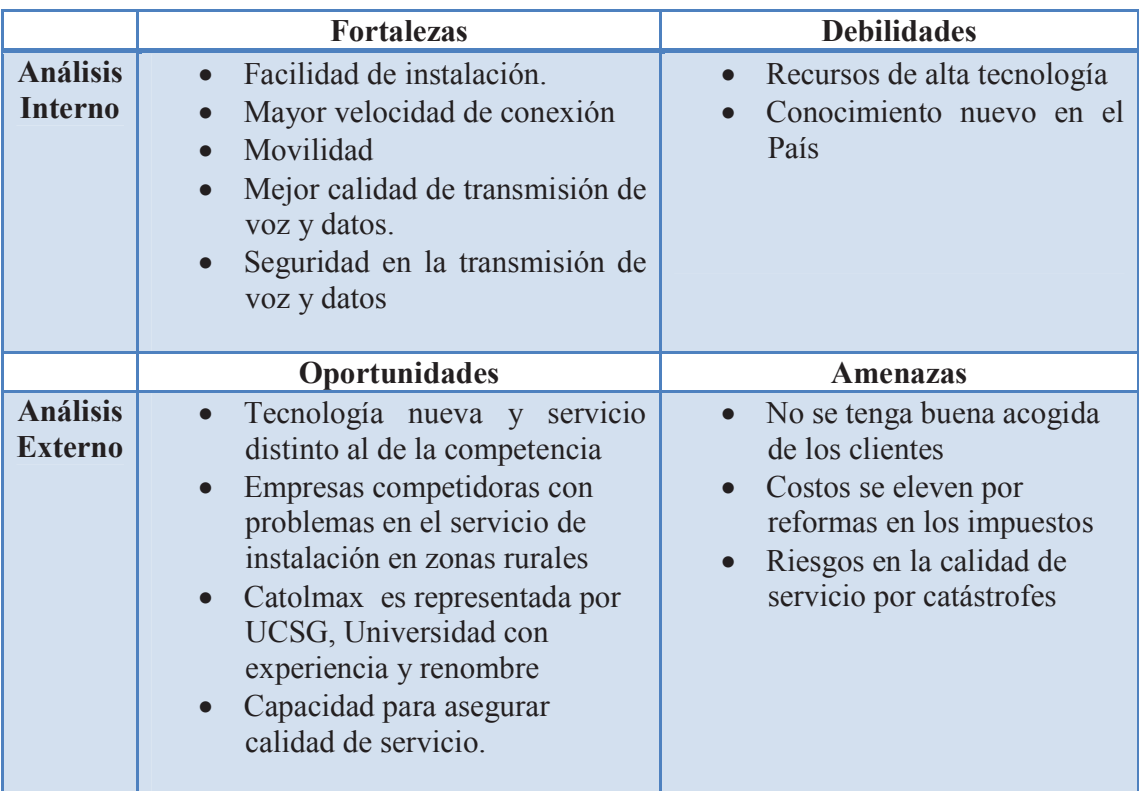

# **2.6.2 Análisis FODA**

**Tabla 12 FODA Elaborado por:** Xavier Carvajal y Patricia Salazar

# **2.6.3 Desarrollo Estrategias de Comunicación**

**2.6.3.1 Logo** 

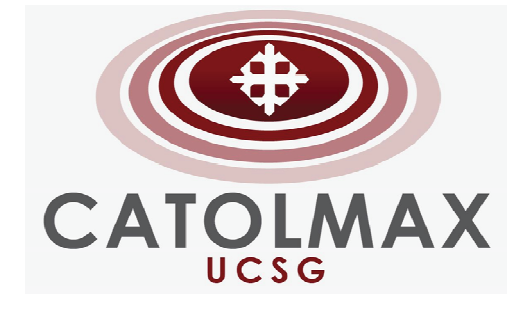

**Figura 31 Instituciones adscritas Elaborado por:** Xavier Carvajal y Patricia Salazar **2.6.3.2 Estrategias de Comunicaciones** 

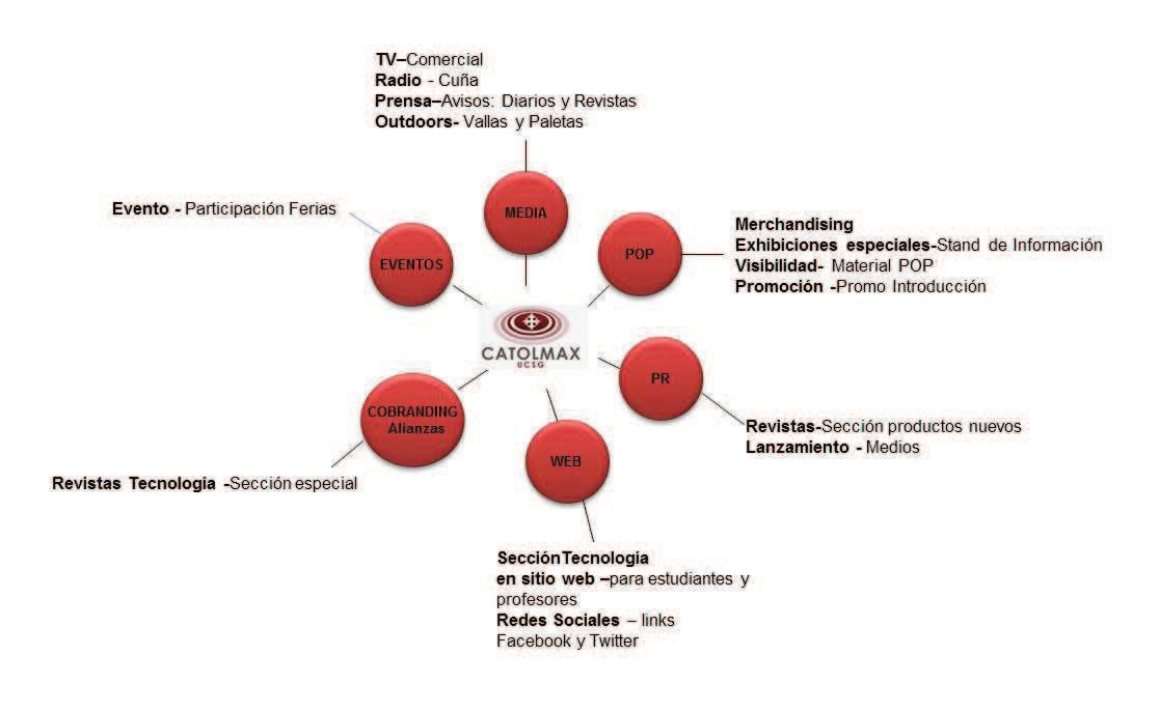

**Figura 32 Estrategias Elaborado por:** Xavier Carvajal y Patricia Salazar

## • **Media**

## **TV**

Comercial 20 Seg. Pauta en canal UCSG

# **Radio**

Cuña 20 Seg.

## **Prensa**

Avisos en diarios y revistas [UCSG]

# **Outdoors**

Circuito de vallas y paletas luminosas en principales avenidas

Minivallas en instalaciones Universidad [UCSG]

# • **Merchandising / Visual**

### **Exhibiciones especiales**

• Mueble / isla de información del producto

### **Material POP**

- Volantes
- Dípticos informativos

# **Promoción**

• Desarrollo de Promoción consumidor

### • **Promoción para consumidor y alianza estratégica**

Nombre: Llegó lo mejor de la Tecnología Alcance: Nivel Nacional

Mecánica y estrategia: Branding cruzado con marca de computadoras DELL

Se realiza una alianza con una marca de computadoras (DELL por ejemplo). La marca DELL proporciona las computadoras para poner en exhibición a nivel nacional dentro de sus puntos de ventas o centros comerciales.

5 computadoras se utilizan como premio para la promoción.

En Puntos de Venta DELL también se pone en exhibición el premio branding de CATOLMAX

Activación (promocional) Características: Se coloca un stand en un centro comercial con una computadora en exhibición, junto al stand. La idea principal es hacer demostración del servicio de CATOLMAX y quienes compren nuestro servicio llenarán un cupón y podrán participar del sorteo de 5 computadoras con Internet GRATIS por 1 año.

• **Promoción para consumidor [y alianza estratégica]** 

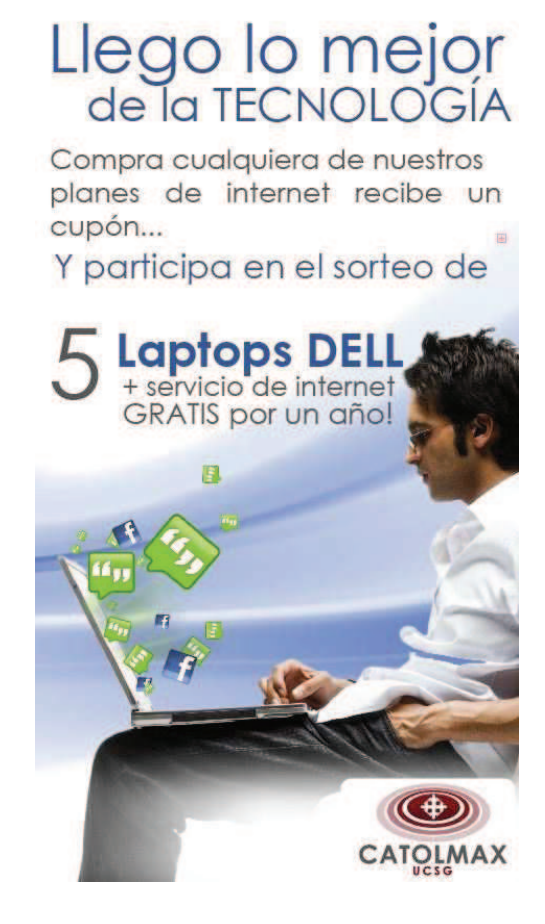

**Figura 33 Promoción Elaborado por:** Xavier Carvajal y Patricia Salazar

## **Promoción para Estudiantes y Profesores**

 Nombre: ¡Lo mejor de la Tecnología más cerca de ti! Alcance: Nivel Nacional Estrategia: Explotar los beneficios y ofrecer instalación gratis – primer mes de servicio gratis

Mecánica: Cámbiate a nuestro servicio CatolMax y prueba en tu hogar lo último de la tecnología y recibe el **primer mes de servicio y la instalación gratis.**

### **Promoción para Ex Estudiantes**

 Nombre: Lo mejor de la Tecnología… más cerca de ti! Alcance: Nivel Nacional Estrategia: Explotar los beneficios y ofrecer instalación gratis – primer mes de servicio gratis

Mecánica: Recibe el **10 % de descuento en tu primer año de servicio**, prueba la gran calidad del internet en tu hogar

#### **Prensa**

Revistas dirigidas al GO sección tecnología, ingresaremos como producto nuevo (sin costo)

- ∗ Vistazo
- ∗ Samborondón

#### **Crossbranding**

Alianzas con marcas de computadoras

Mediante el establecimiento de una alianza, entregamos descuentos especiales o meses de gracia a los consumidores compren sus productos o que cambien su servicio de internet.

# • **Website**

### **Sección CATOLMAX**

Micrositio con la bajada y ampliación de "lo último en tecnologías" mostrando los beneficios de nuestro producto.

Envíos de mailings a estudiantes y profesores de UCSG

Links dentro de redes sociales: Facebook y Twitter

## • **Eventos**

# **Ferias**

Participación en Casa Abierta de UCSG.

Ferias Centro de Convenciones

## **Capítulo 3 Conclusiones y Recomendaciones**

- Analizando los 3 casos de inversión en el proyecto, se puede constatar que el proyecto es viable en el cual se recupera la inversión al cabo de los 7 años y 10 meses, puesto que hemos iniciado con 7000 usuarios el primer año y se ha duplicado el número de abonados en el quinto año.
- La tecnología de los equipos ALVARION es robusta lo cual es una de las virtudes del proyecto, contar con estos equipos que son especializados para áreas de cobertura amplia.
- La calidad del servicio que se ofrece es excelente ya que estos equipos proveen un buen desempeño en conexiones inalámbricas, y un soporte especializado.
- La tecnología WIMAX tiene muchos beneficios y ventajas, se puede utilizar en conexiones punto a punto o punto multipunto, pero trabaja mejor como acceso de última milla.
- Conforme se va evolucionando esta tecnología va a ser más barata, habrá más equipos con esta tecnologías (teléfonos, laptops, etc.…), lo cual está reflejado en el análisis financiero.

#### **Recomendaciones**

• Para la administración de esta red se debería monitorear el tráfico, para así mejorar el servicio hacia los clientes finales y mejorar el flujo interno, así poder tener satisfecho al cliente y el proveedor.

### **Bibliografía**

- Miniwatts Marketing Group, Uso de Internet y población en Sur América, www.internetworldstats.com, 2010
- Miniwatts Marketing Group, Uso de Internet en Latinoamérica, www.internetworldstats.com, 2010
- Alvarion Ltd., Equipos Alvarion, www.alvarion.com, 2010
- Alvarion Ltd., Frecuencias de bandas, www.alvarion.com, 2010
- Alvarion Ltd., Comparación de Equipos, www.alvarion.com, 2010
- Alvarion Ltd., Estación Base, www.alvarion.com, 2010
- Alvarion Ltd., Antena Integrada, www.alvarion.com, 2010
- Flannagan M., Froom R., Turek K., Understanding QoS, Cisco Catalyst QoS, 2003, (1):
- Wikipedia, Estándares Wimax, www.wikipedia.com, 2010
- Signals Telecom Consulting, ¿Cómo evoluciona la tecnología WiMAX en América latina?, www.latintec.info, 2008
- WiMAX Forum, Conceptos Básicos, www.wimaxforum.org, 2010
- WiFi Alliance, Información Wifi, www.wi-fi.org, 2010
# Índice de Tablas

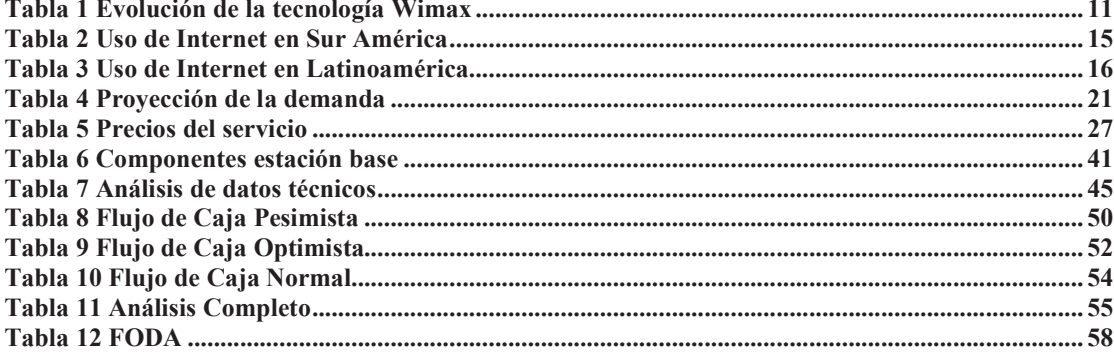

# Índice de Figuras

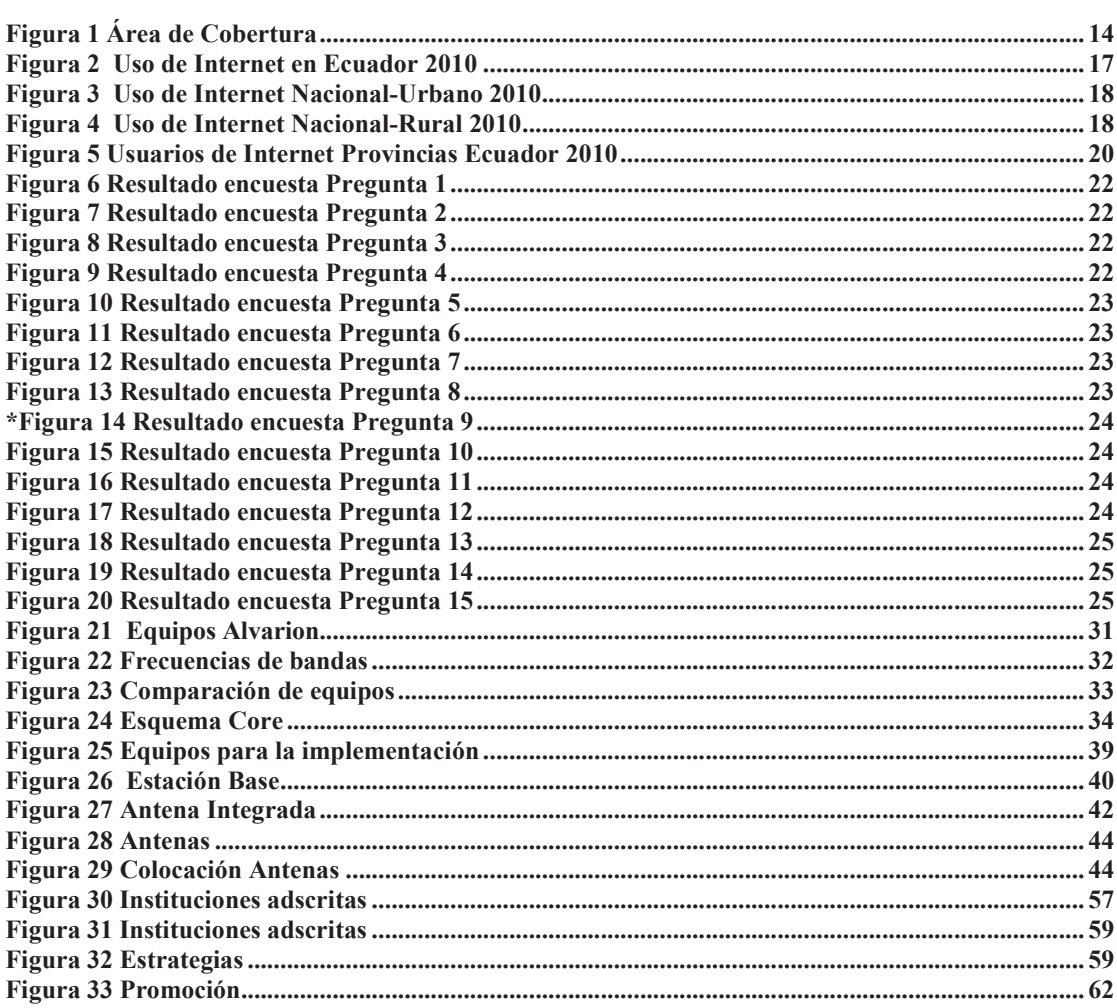

#### **Capítulo 4 Anexos**

#### **4.1 Desarrollo Flujo de Caja Pesimista**

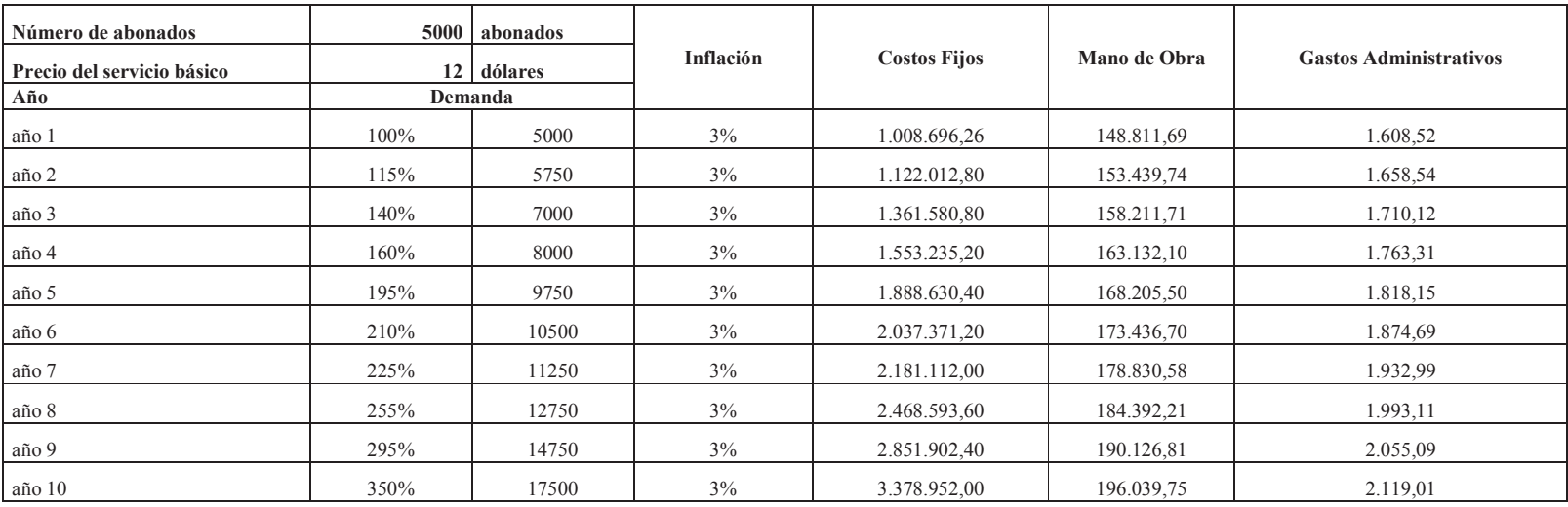

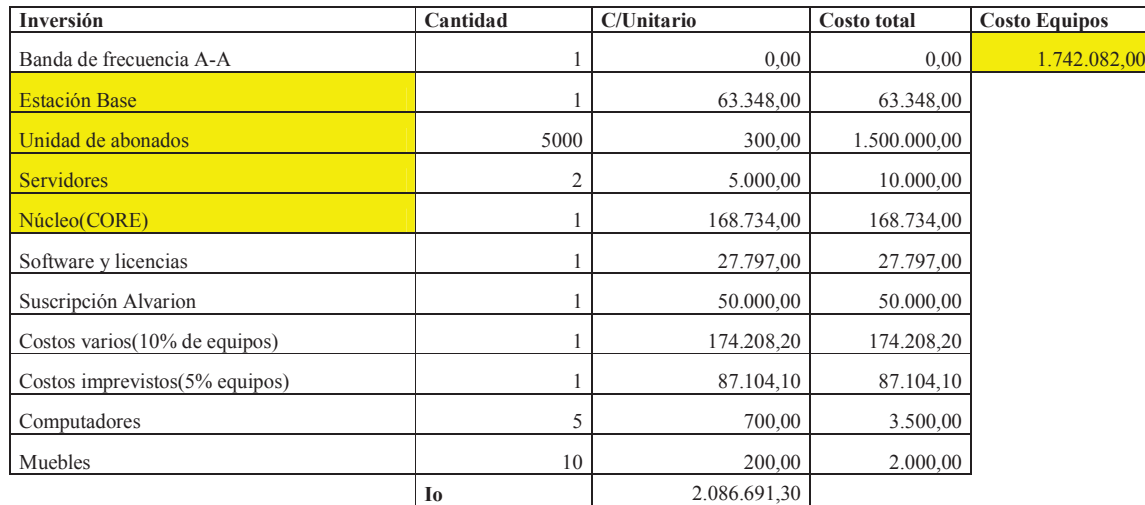

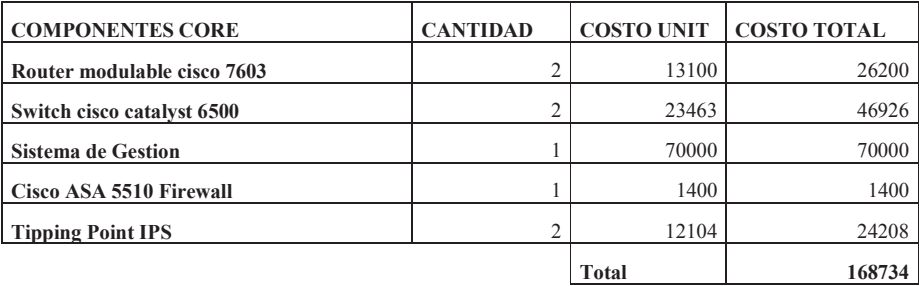

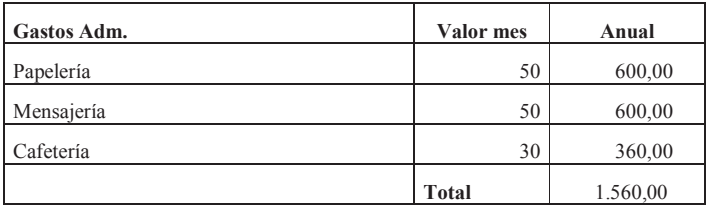

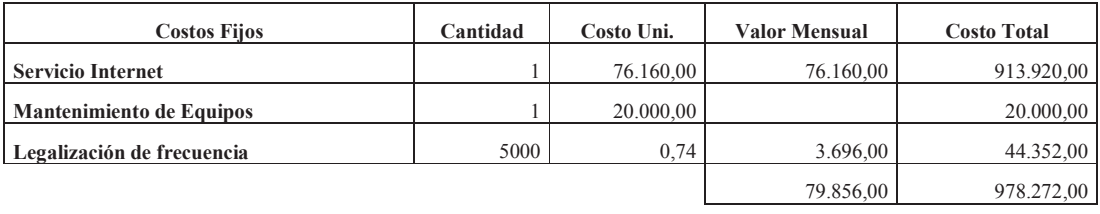

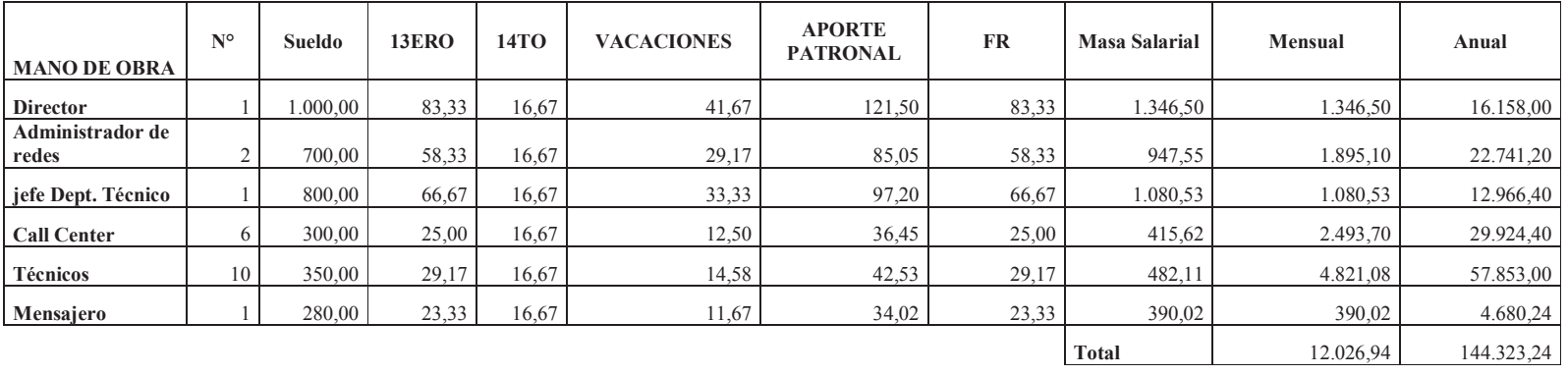

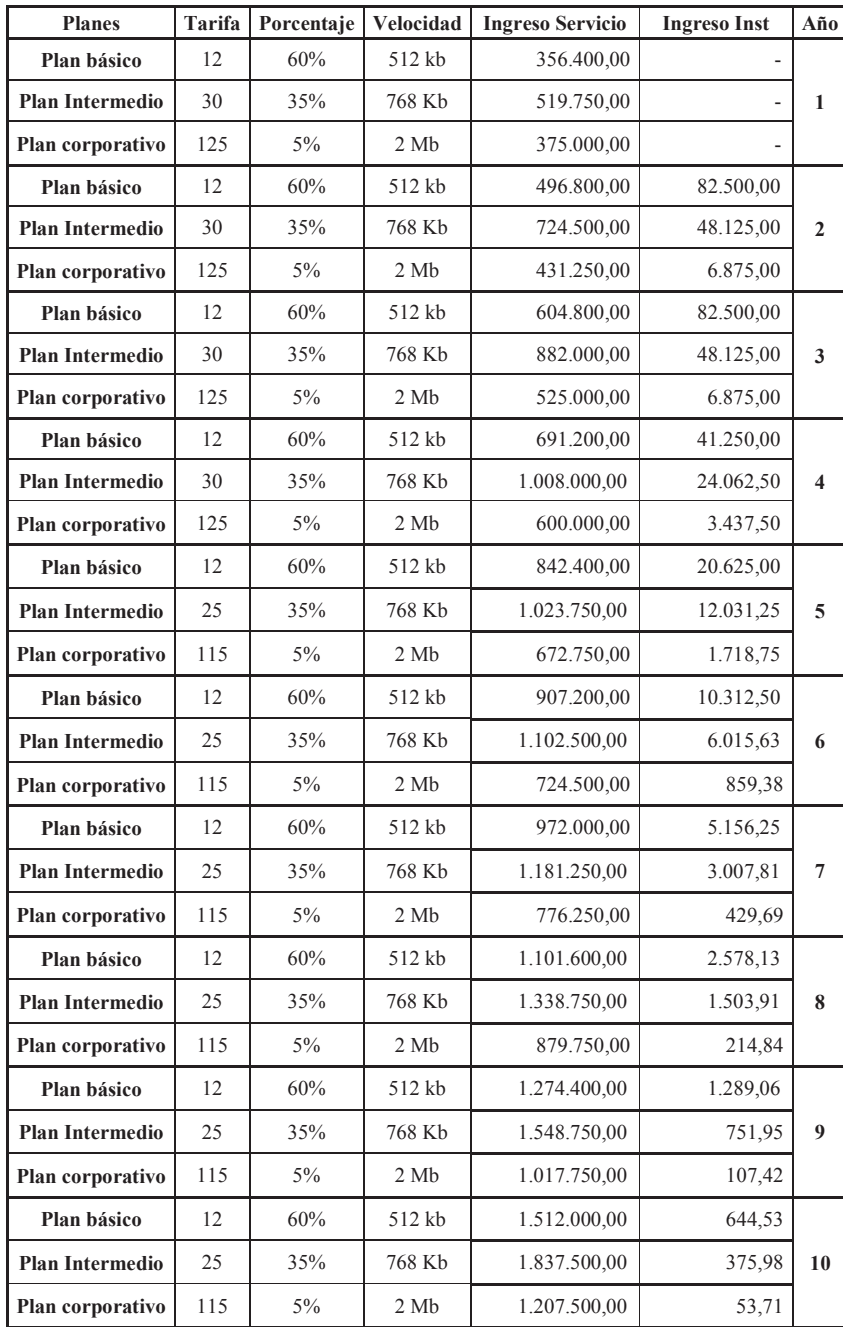

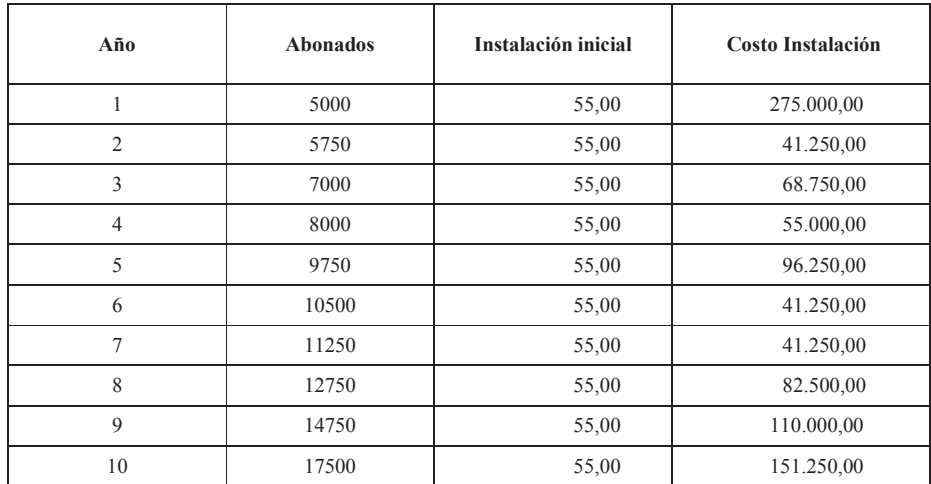

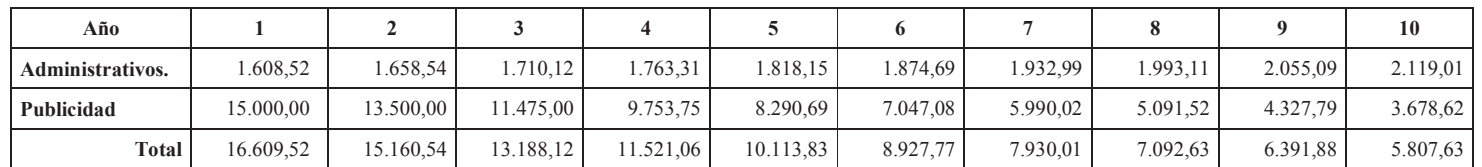

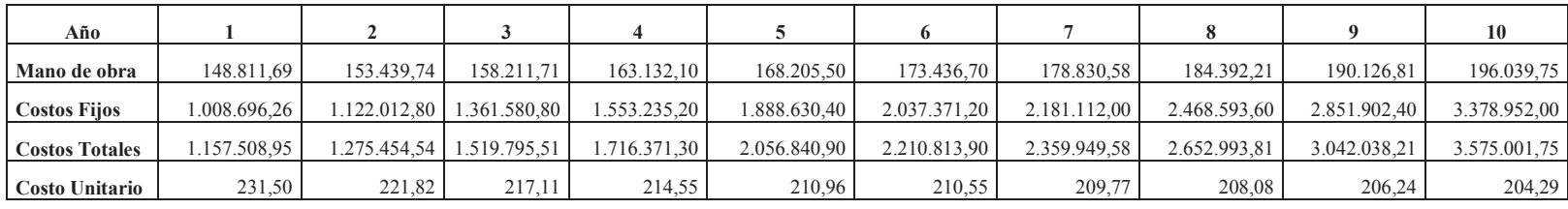

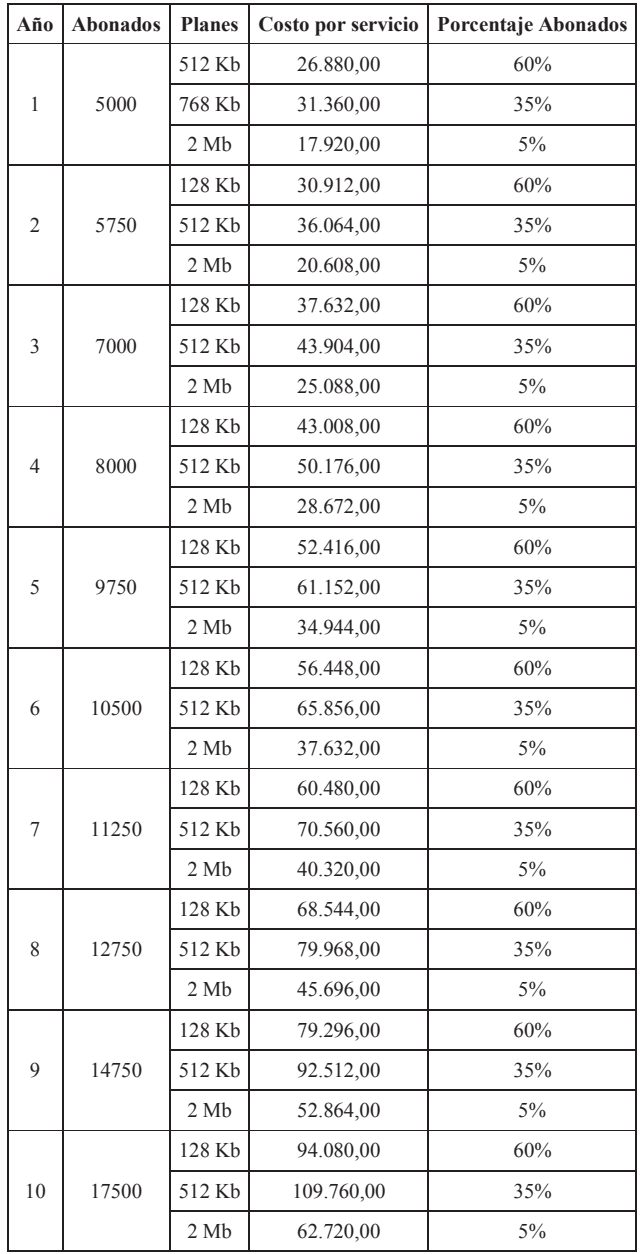

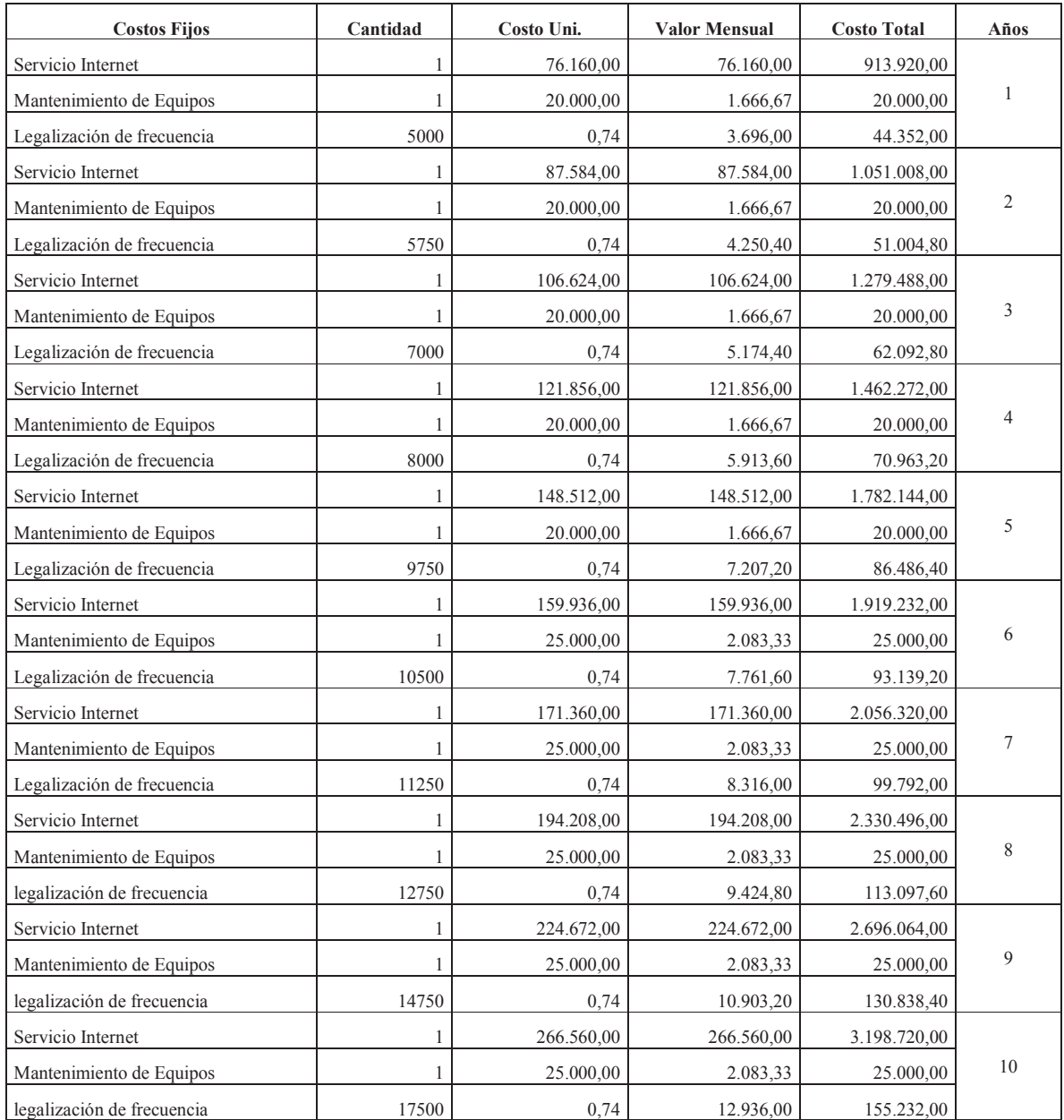

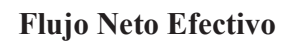

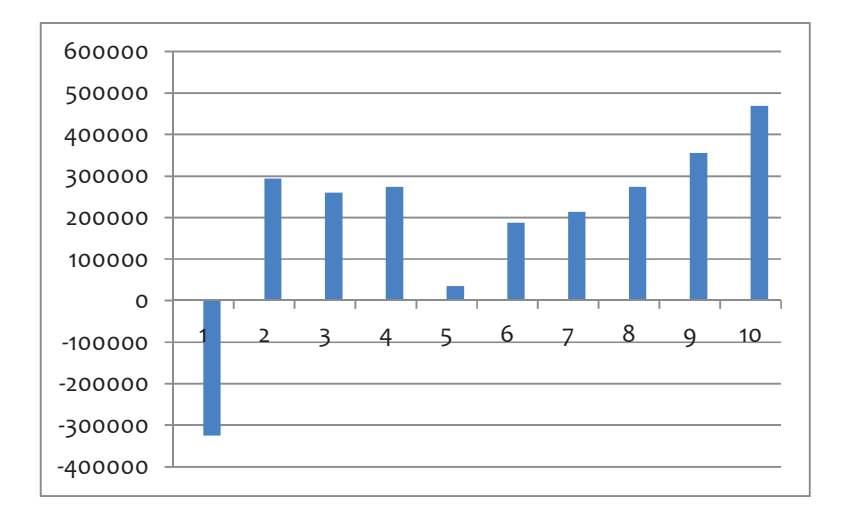

### Abonados

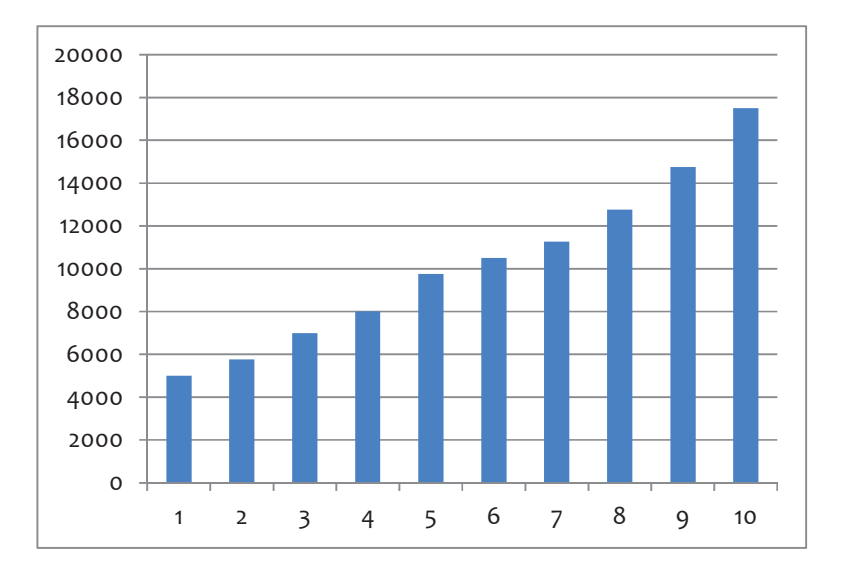

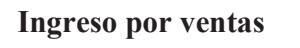

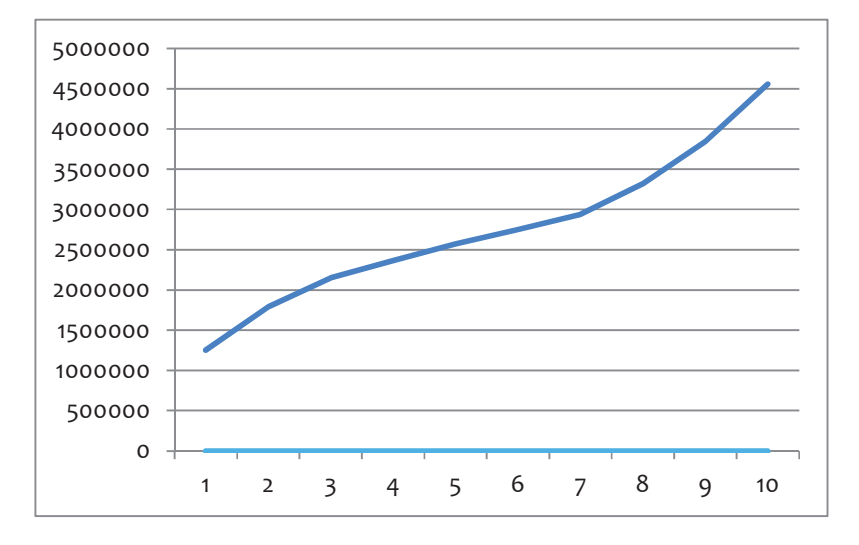

#### **4.2 Desarrollo Flujo de Caja Optimista**

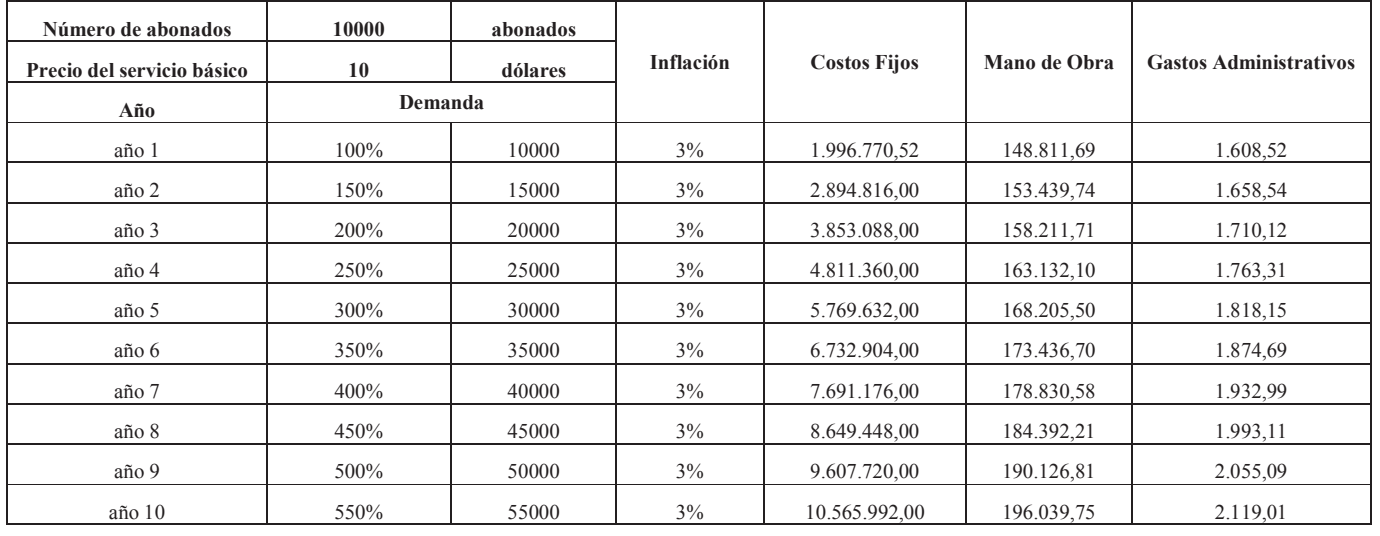

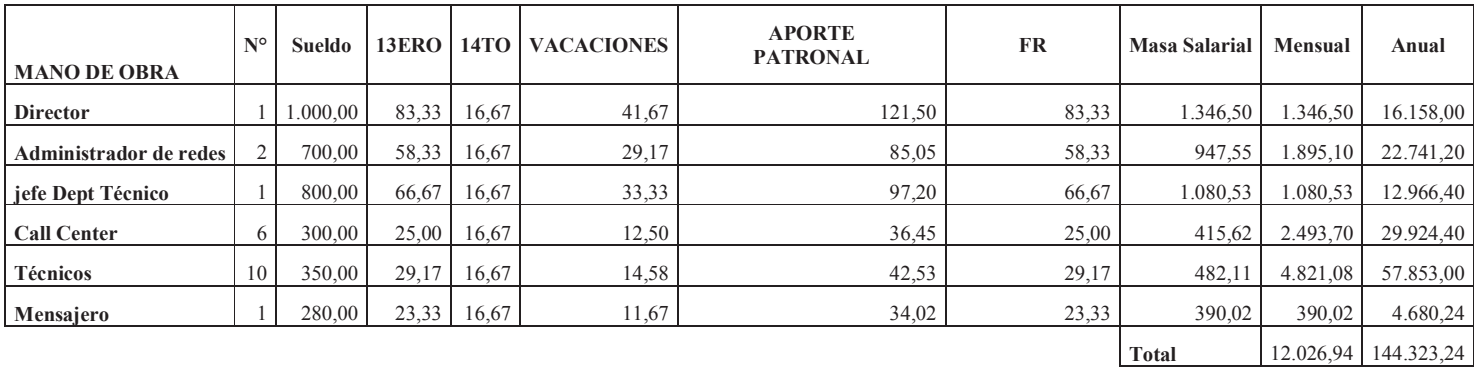

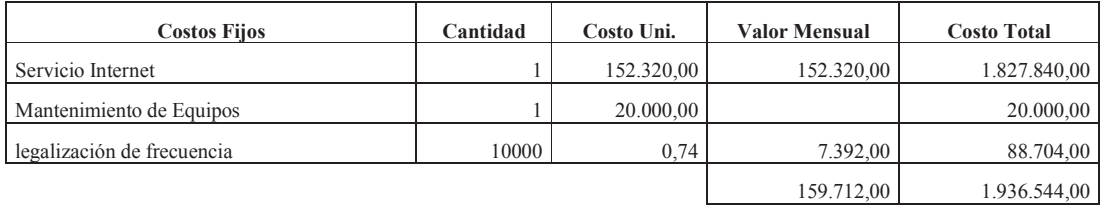

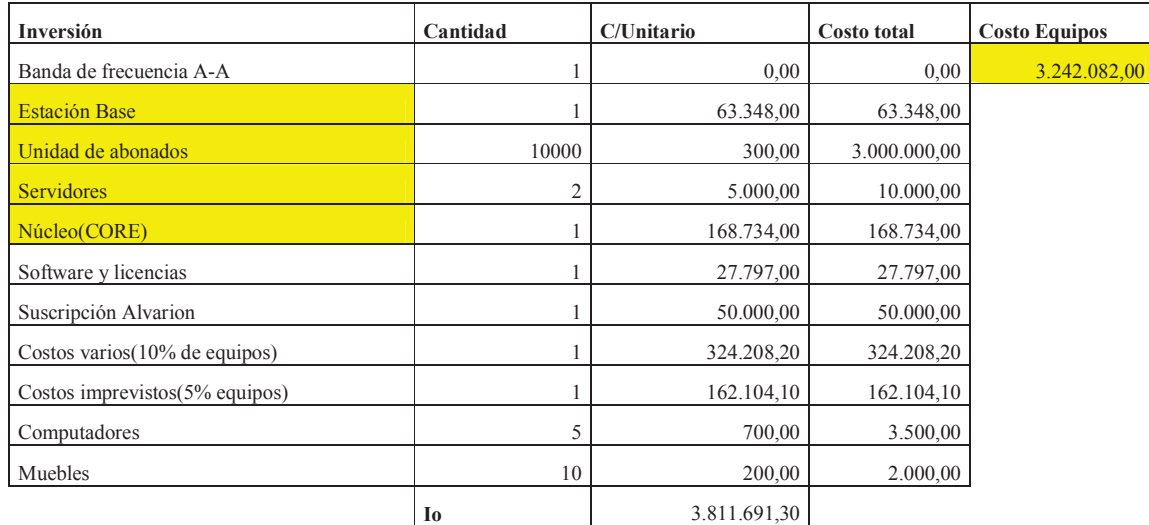

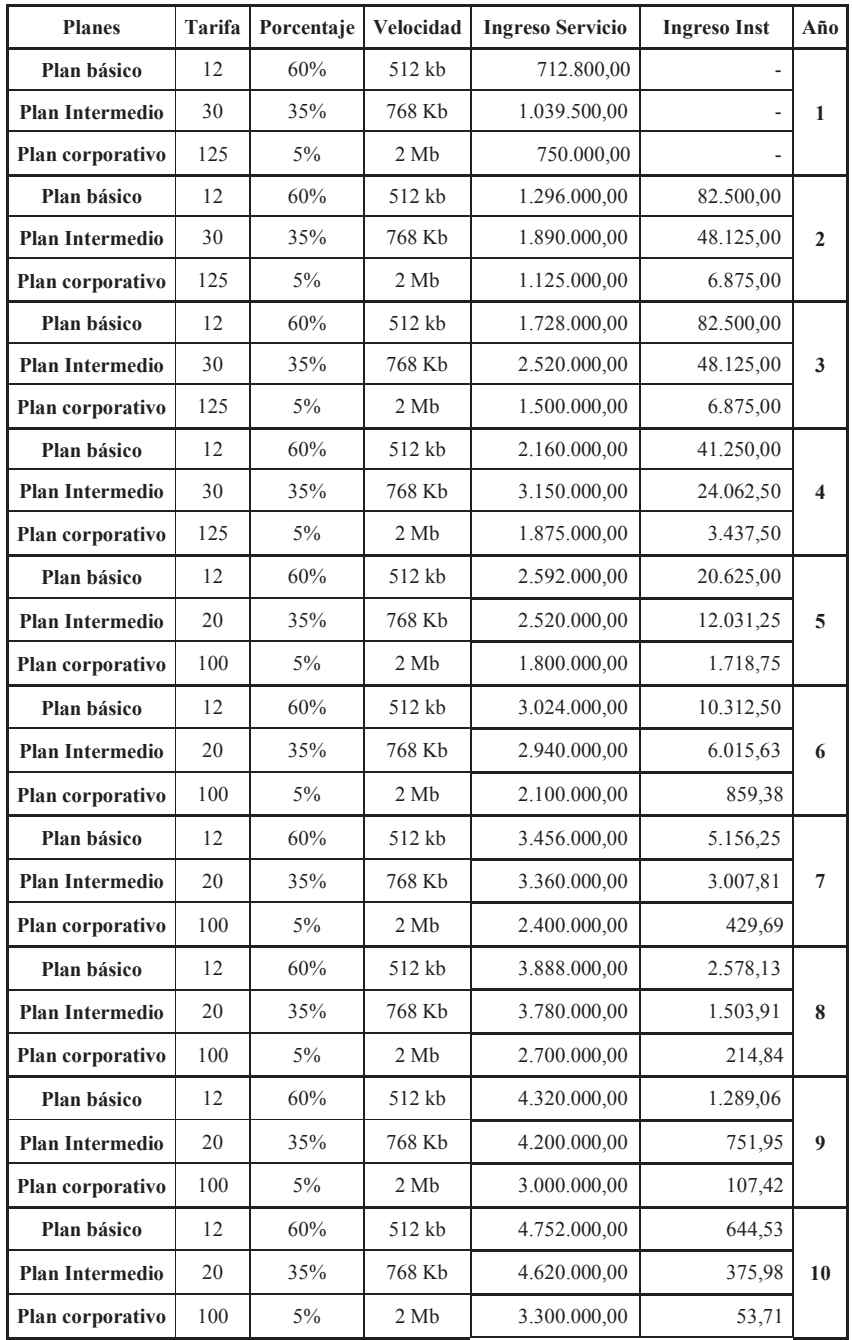

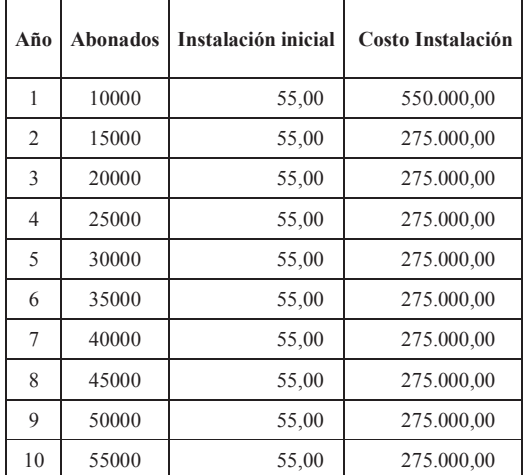

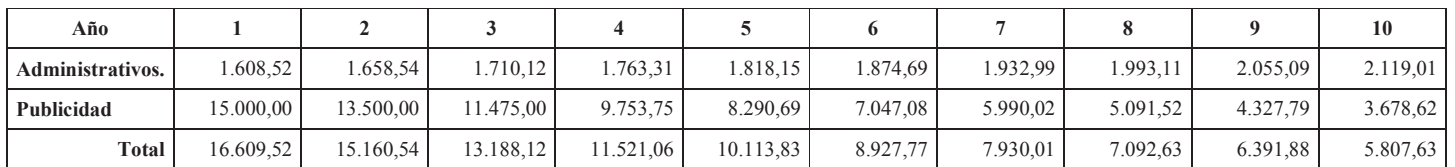

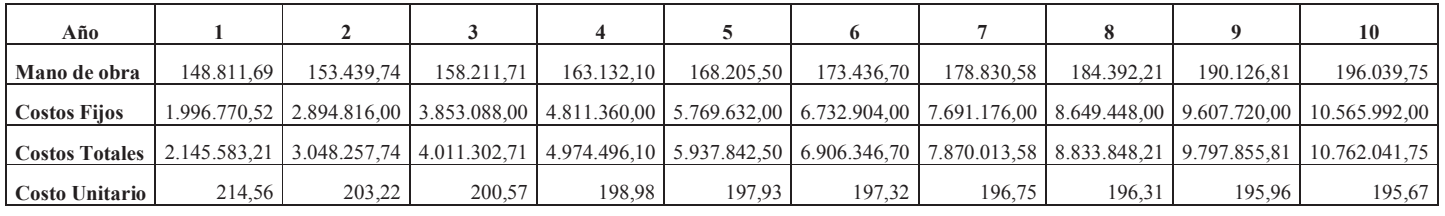

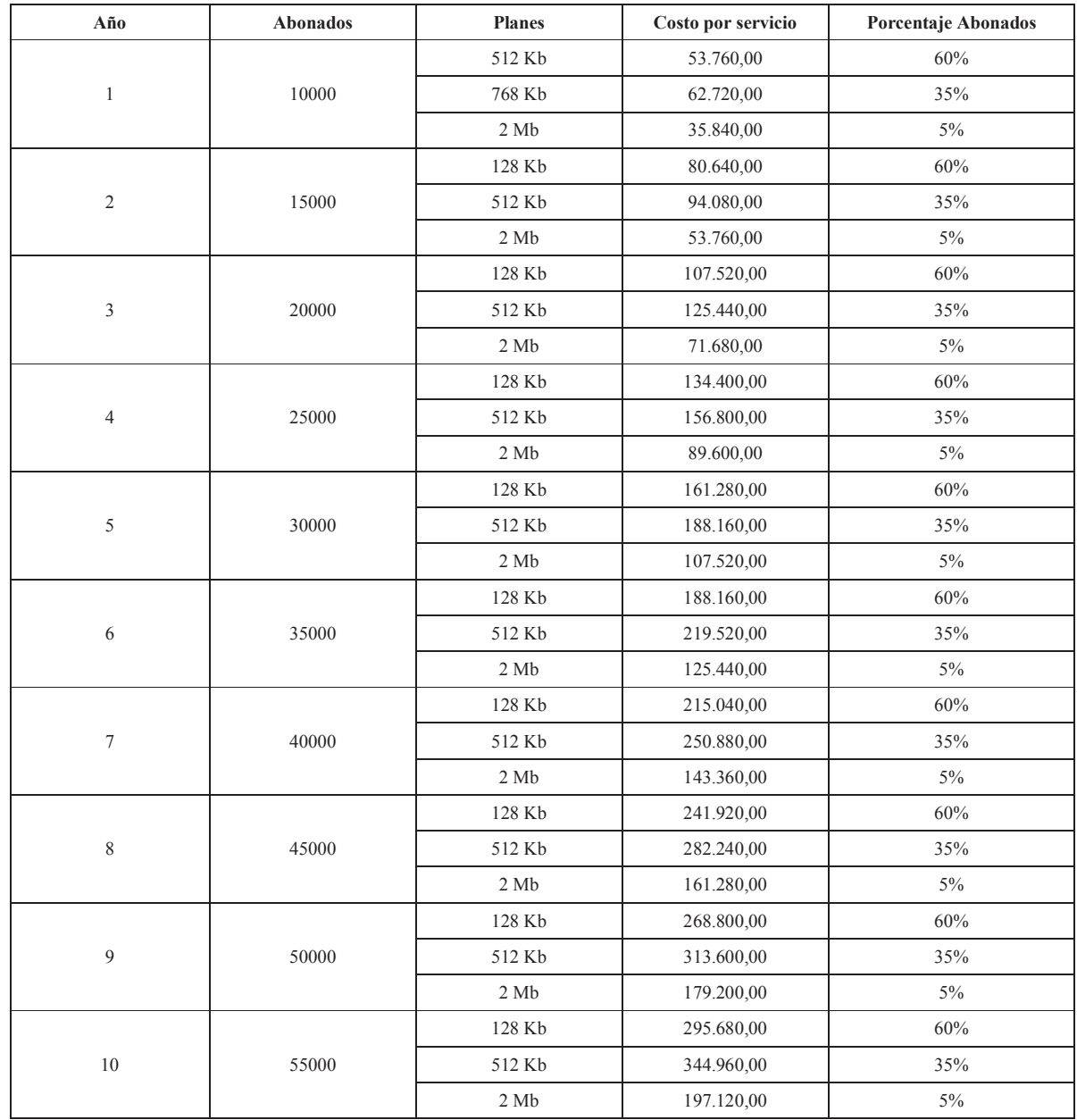

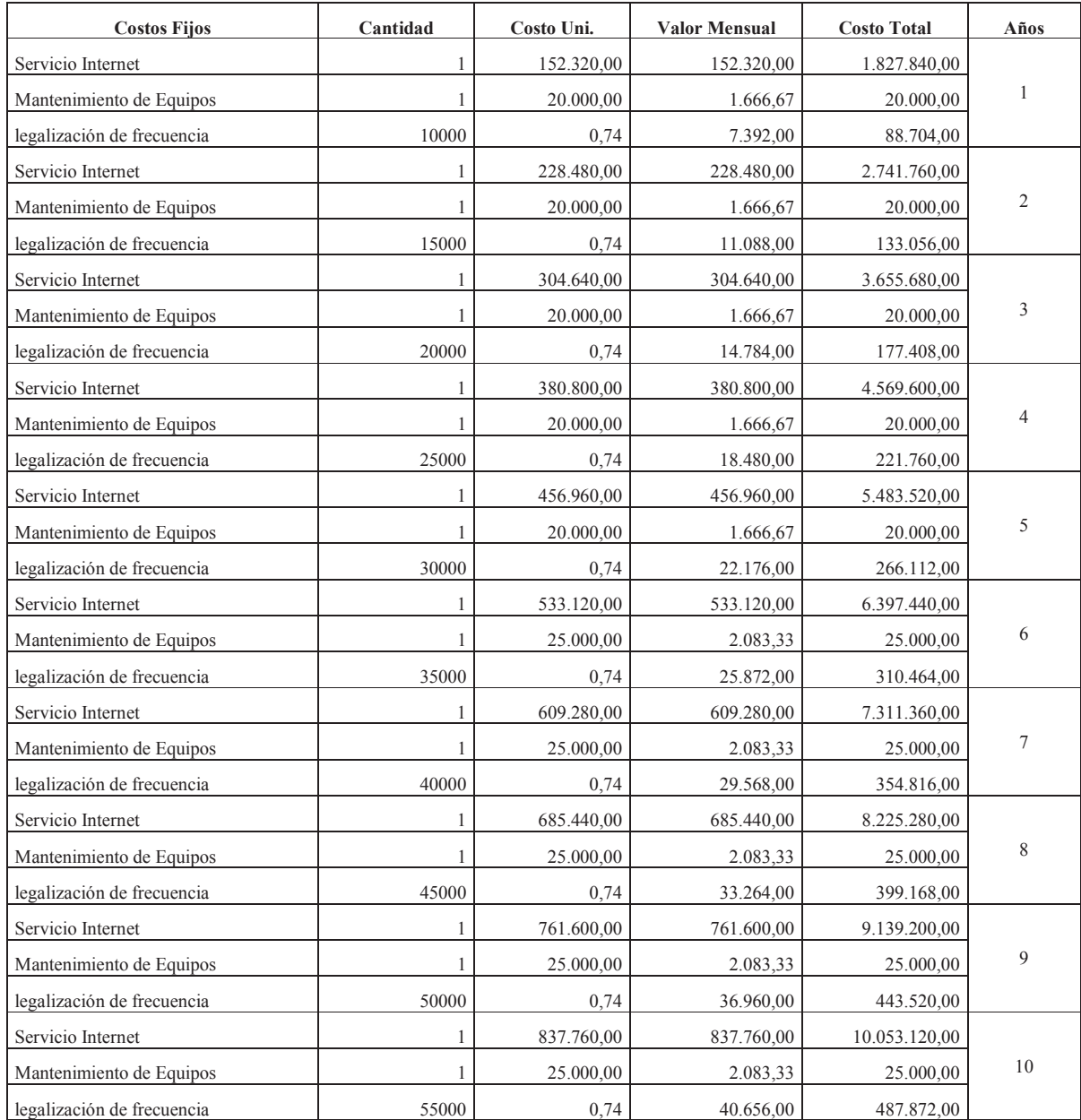

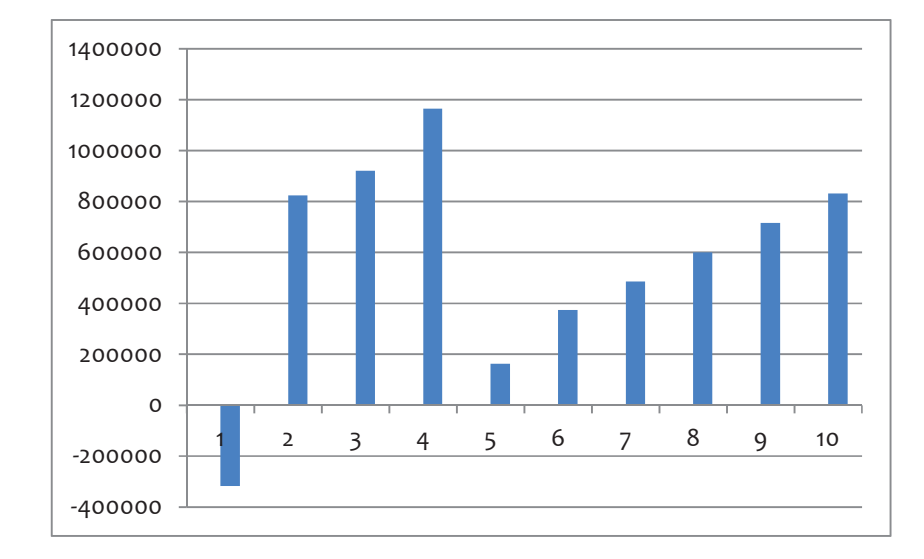

# Flujo Neto Efectivo

#### **Abonados**

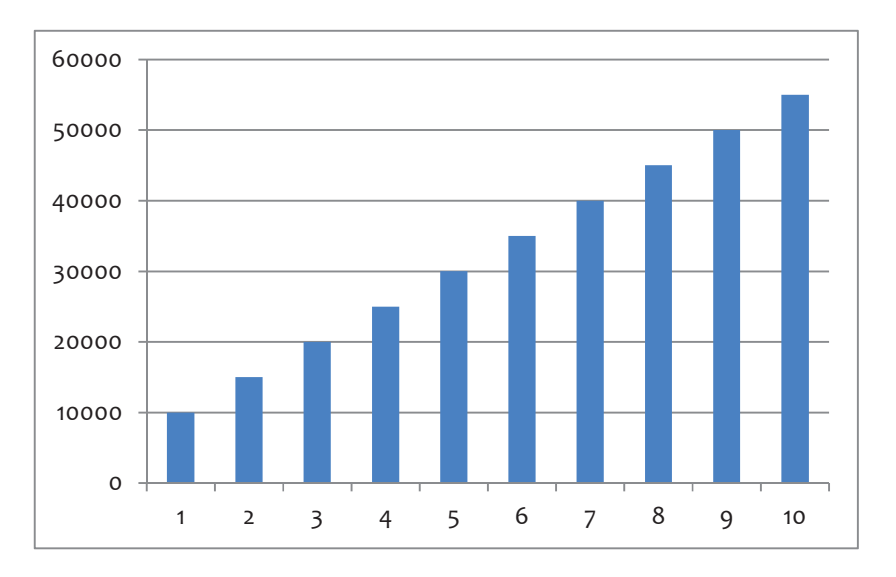

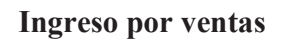

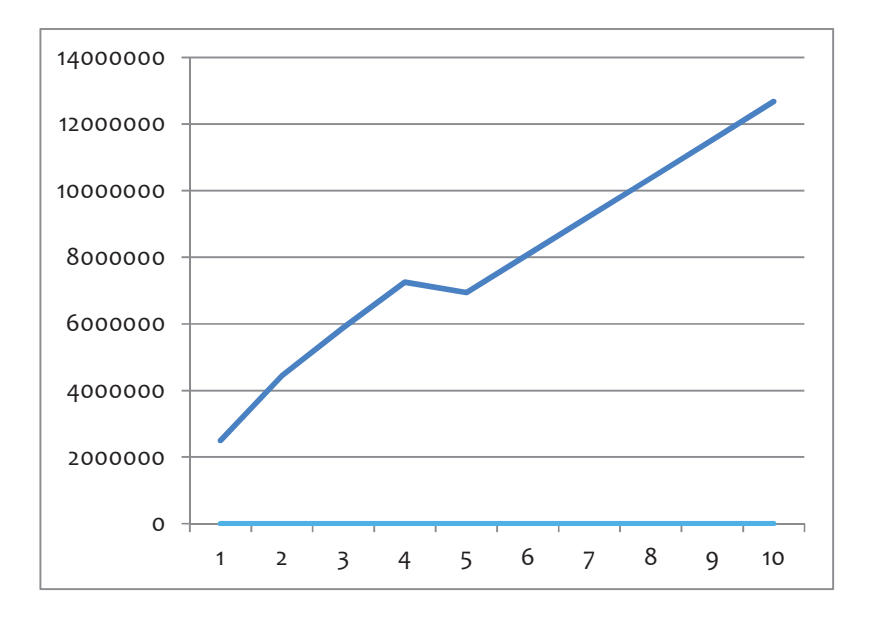

#### **4.3 Desarrollo Flujo de Caja Normal**

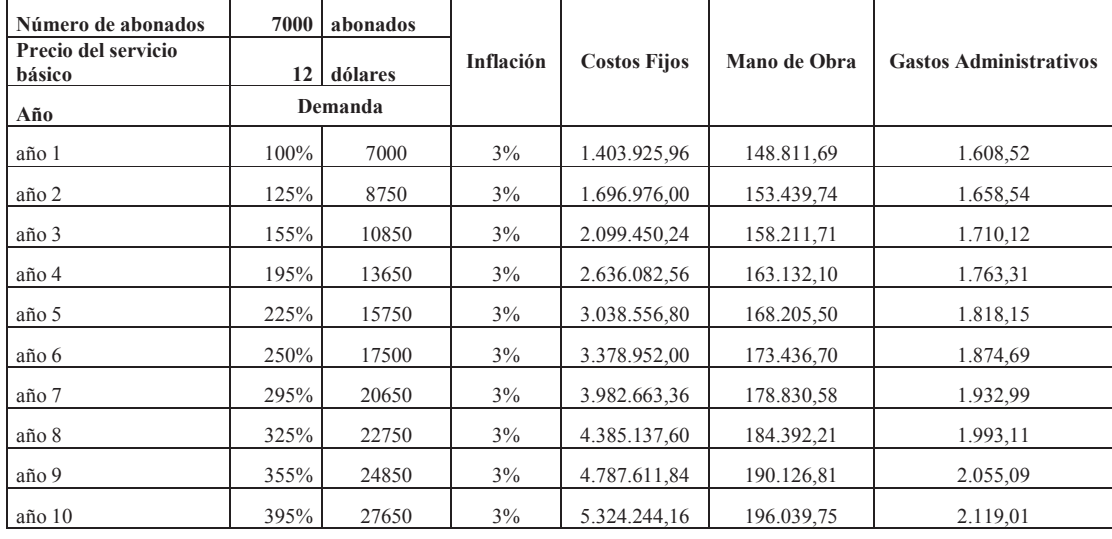

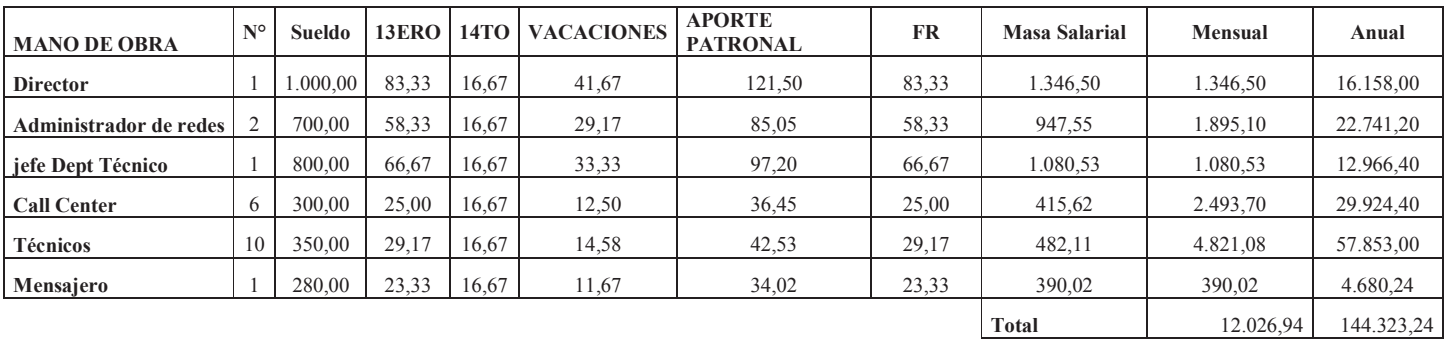

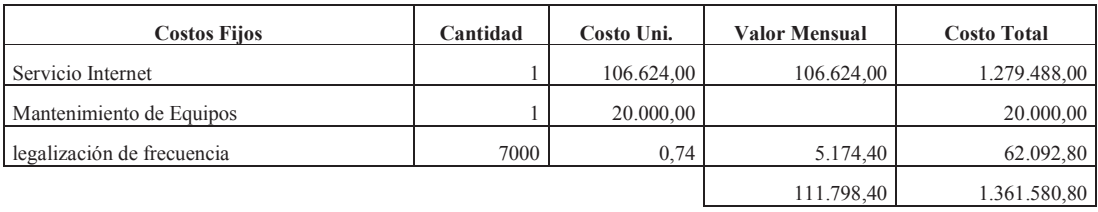

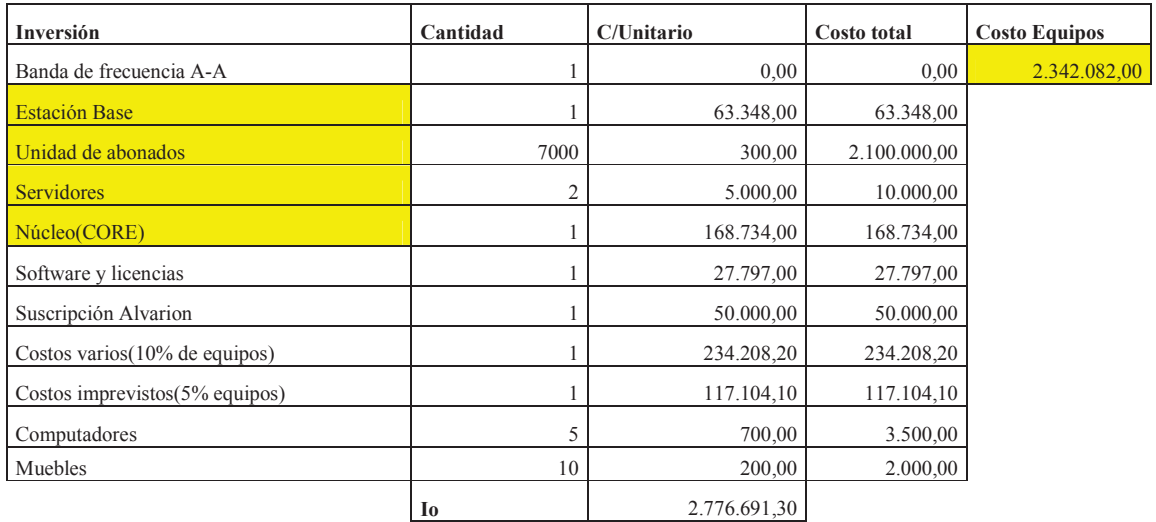

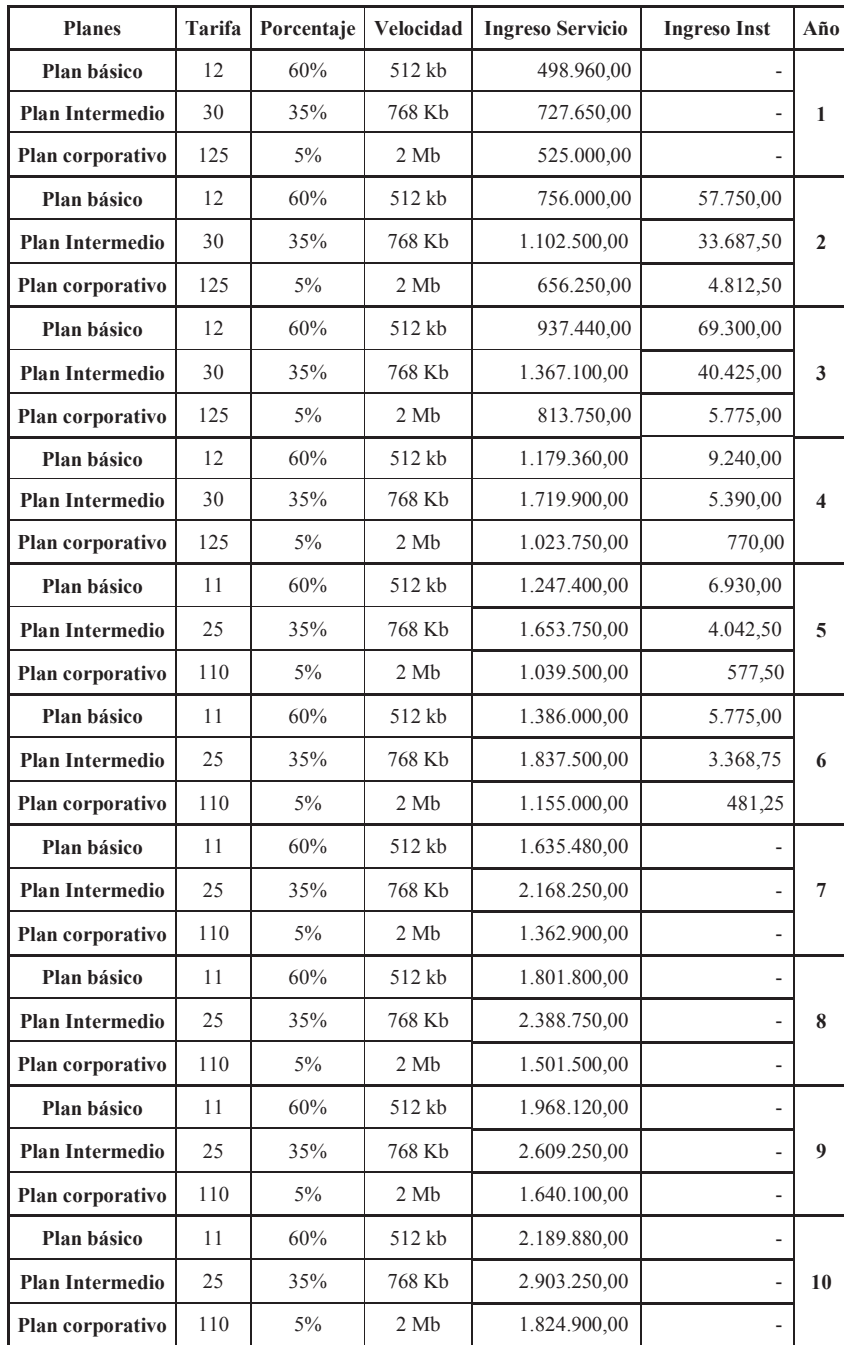

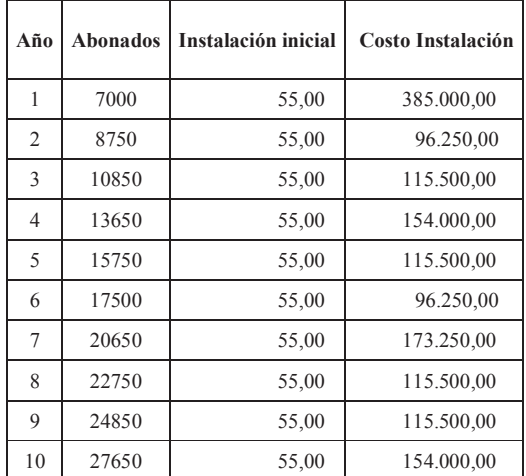

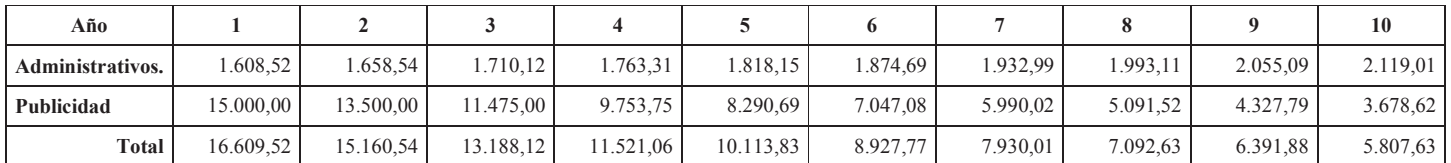

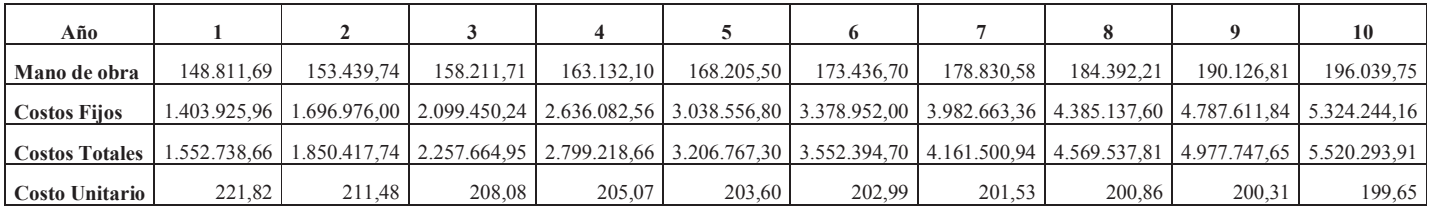

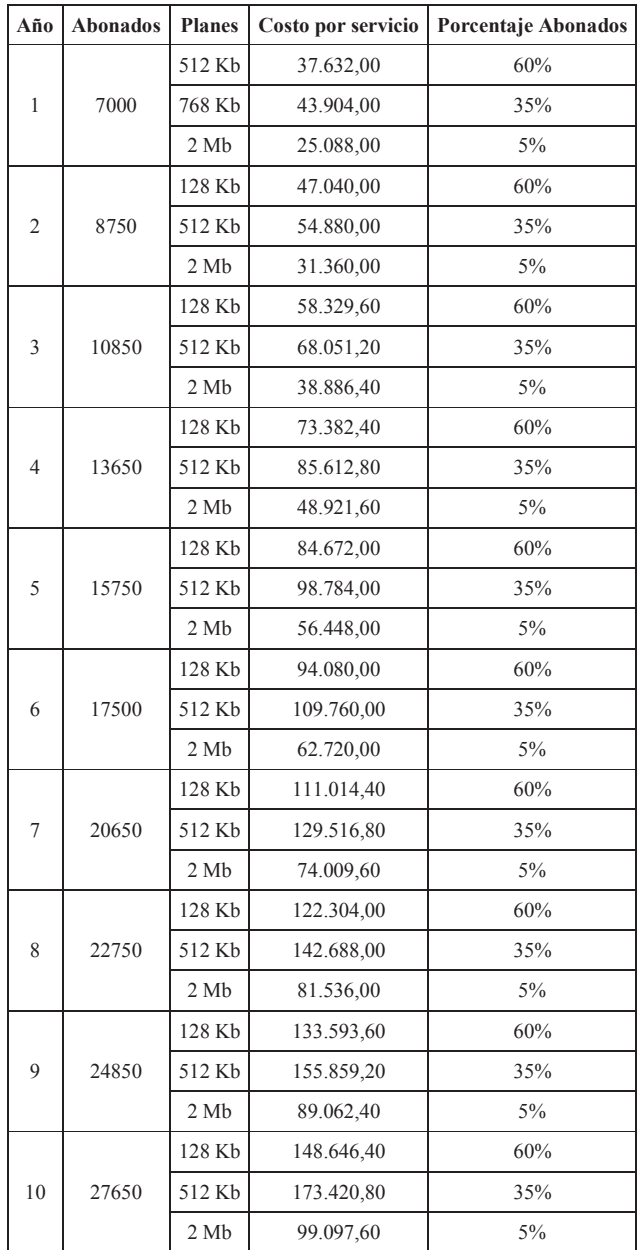

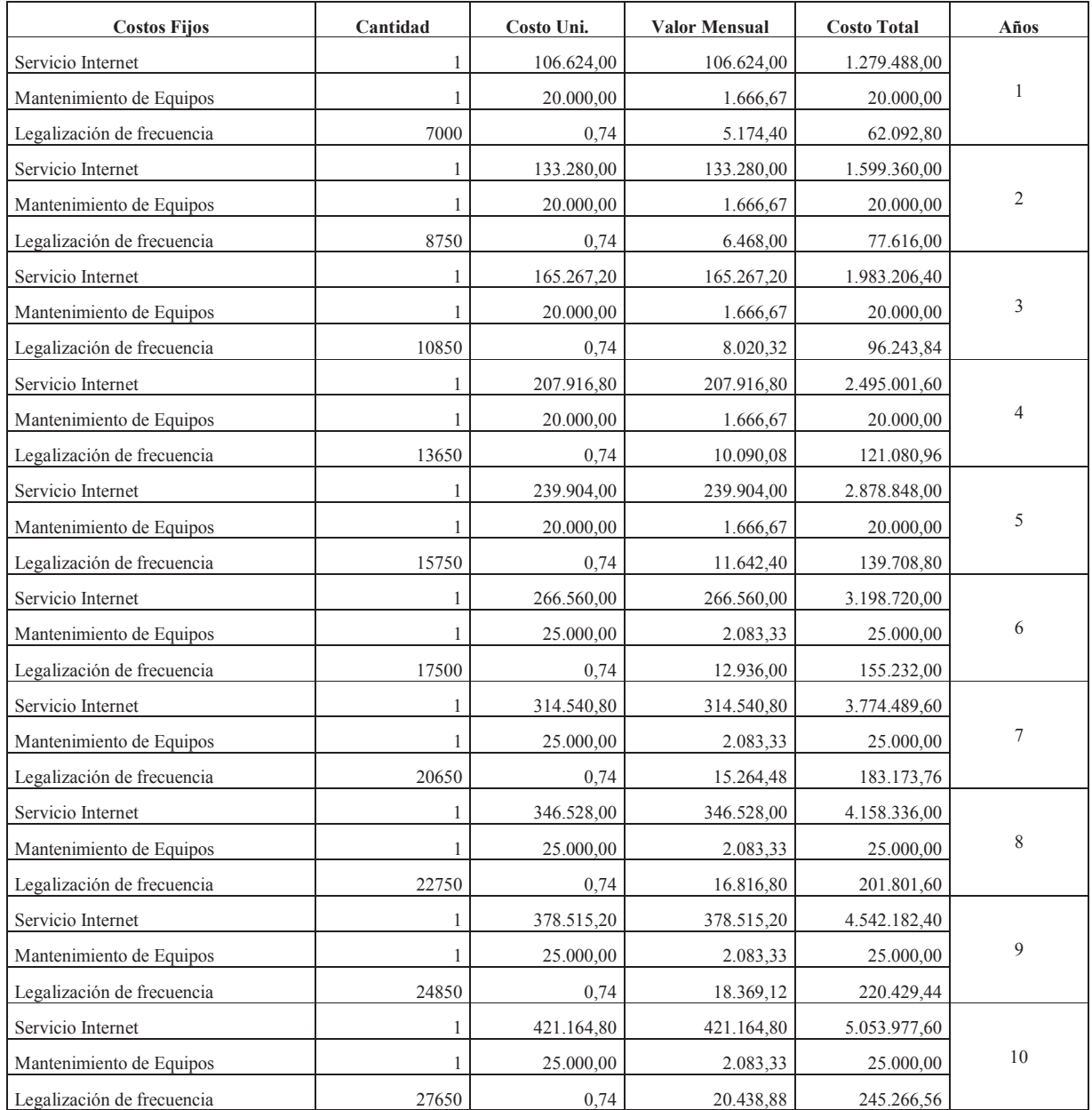

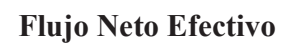

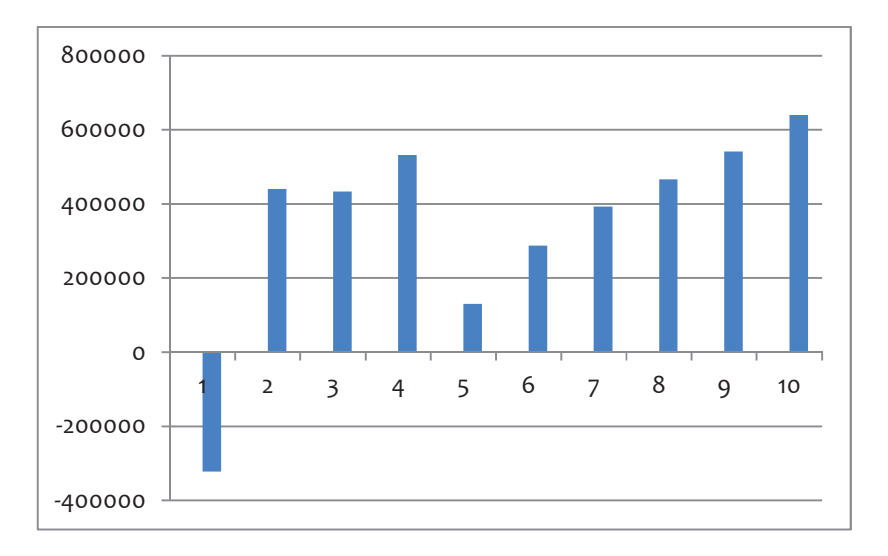

### **Abonados**

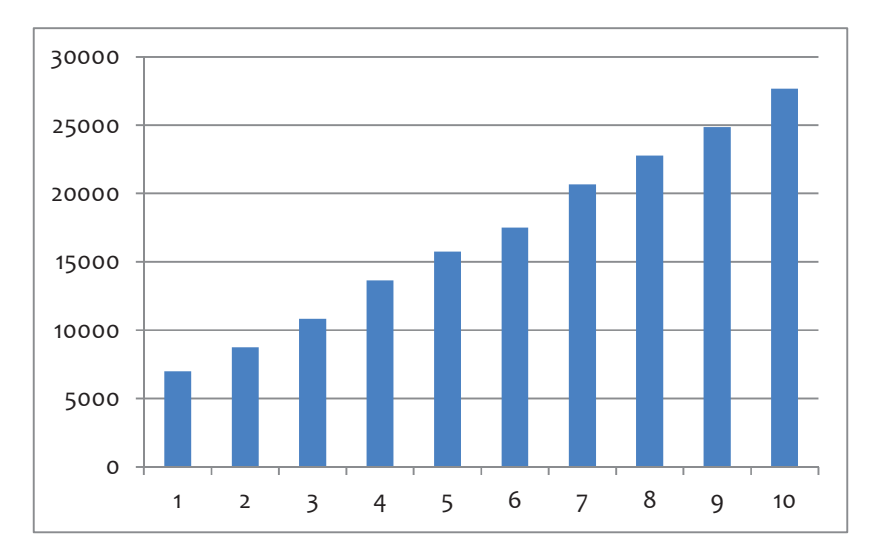

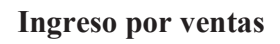

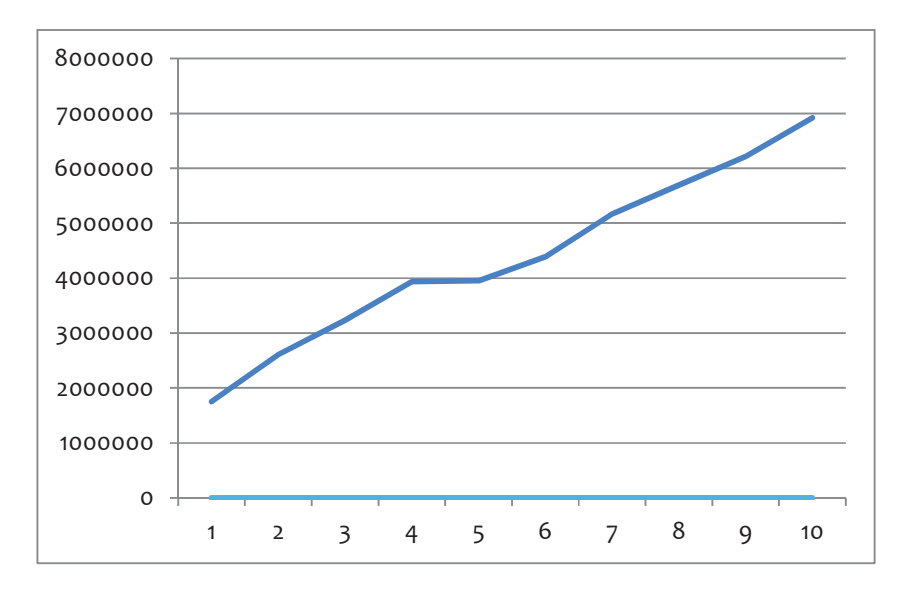

### 4.4 Organigrama UCSG

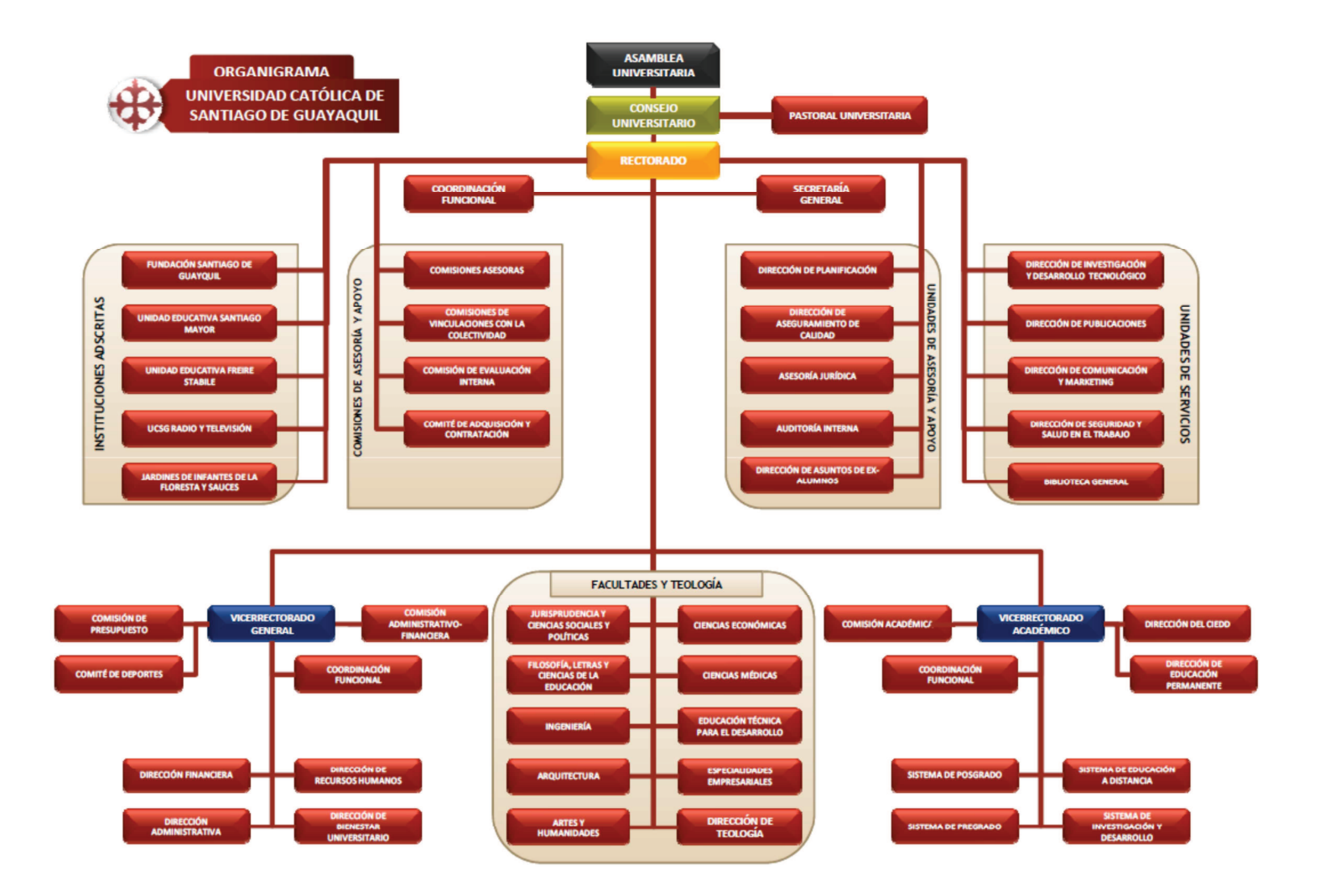

#### **4.5 Cronograma**

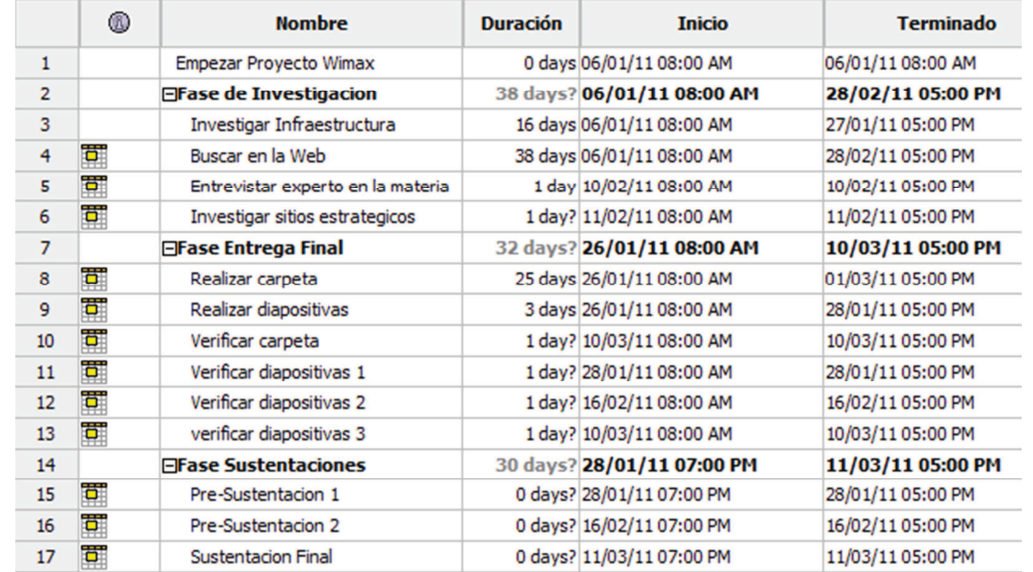

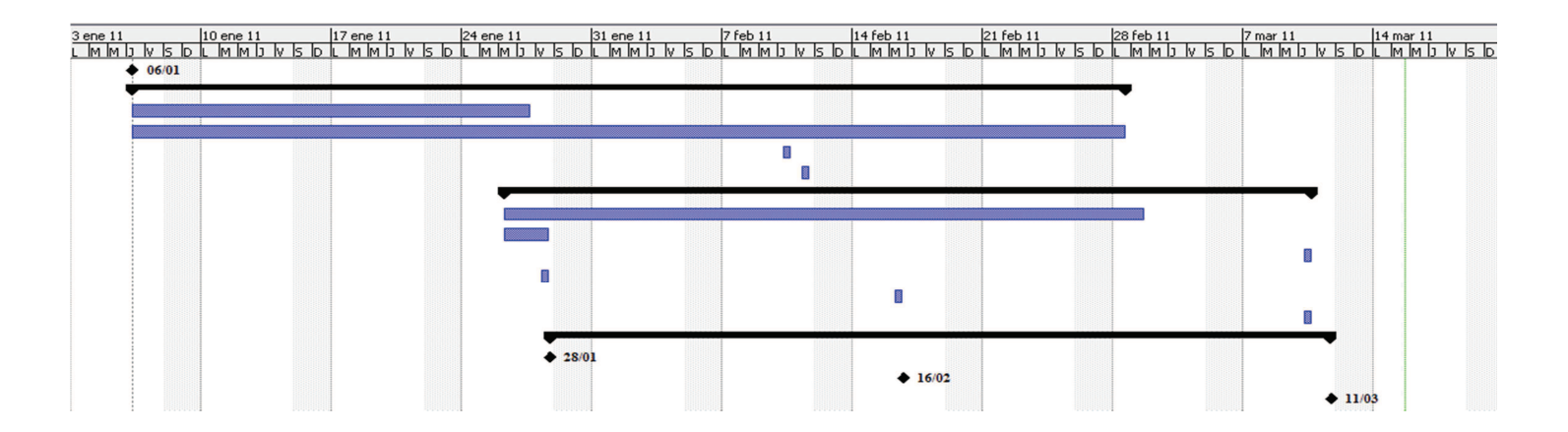

#### **Capítulo 3 Conclusiones y Recomendaciones**

- · Analizando los 3 casos de inversión en el proyecto, se puede constatar que el proyecto es viable en el cual se recupera la inversión al cabo de los 7 años y 10 meses, puesto que hemos iniciado con 7000 usuarios el primer año y se ha duplicado el número de abonados en el quinto año.
- · La tecnología de los equipos ALVARION es robusta lo cual es una de las virtudes del proyecto, contar con estos equipos que son especializados para áreas de cobertura amplia.
- · La calidad del servicio que se ofrece es excelente ya que estos equipos proveen un buen desempeño en conexiones inalámbricas, y un soporte especializado.
- · La tecnología WIMAX tiene muchos beneficios y ventajas, se puede utilizar en conexiones punto a punto o punto multipunto, pero trabaja mejor como acceso de última milla.
- · Conforme se va evolucionando esta tecnología va a ser más barata, habrá más equipos con esta tecnologías (teléfonos, laptops, etc.…), lo cual está reflejado en el análisis financiero.

#### **Recomendaciones**

· Para la administración de esta red se debería monitorear el tráfico, para así mejorar el servicio hacia los clientes finales y mejorar el flujo interno, así poder tener satisfecho al cliente y el proveedor.

#### **Bibliografía**

- · Miniwatts Marketing Group, Uso de Internet y población en Sur América, www.internetworldstats.com, 2010
- · Miniwatts Marketing Group, Uso de Internet en Latinoamérica, www.internetworldstats.com, 2010
- · Alvarion Ltd., Equipos Alvarion, www.alvarion.com, 2010
- · Alvarion Ltd., Frecuencias de bandas, www.alvarion.com, 2010
- · Alvarion Ltd., Comparación de Equipos, www.alvarion.com, 2010
- · Alvarion Ltd., Estación Base, www.alvarion.com, 2010
- · Alvarion Ltd., Antena Integrada, www.alvarion.com, 2010
- · Flannagan M., Froom R., Turek K., Understanding QoS, Cisco Catalyst QoS,  $2003, (1)$ :
- · Wikipedia, Estándares Wimax, www.wikipedia.com, 2010
- · Signals Telecom Consulting, ¿Cómo evoluciona la tecnología WiMAX en América latina?, www.latintec.info, 2008
- · WiMAX Forum, Conceptos Básicos, www.wimaxforum.org, 2010
- · WiFi Alliance, Información Wifi, www.wi-fi.org, 2010

# Índice de Tablas

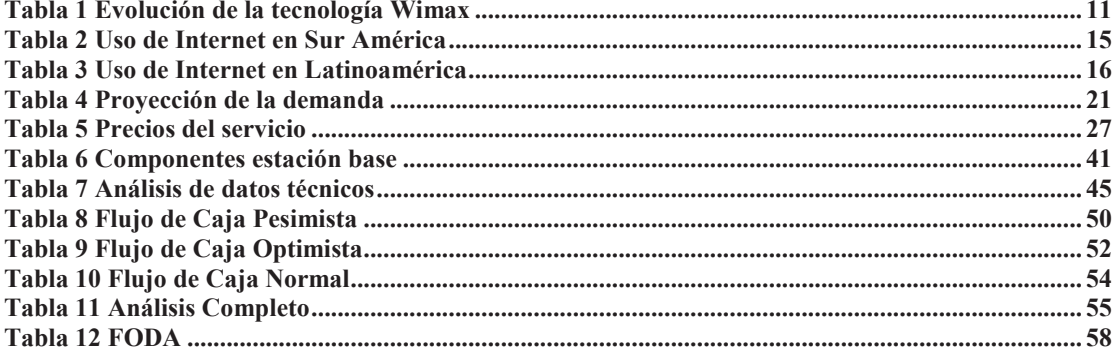

# Índice de Figuras

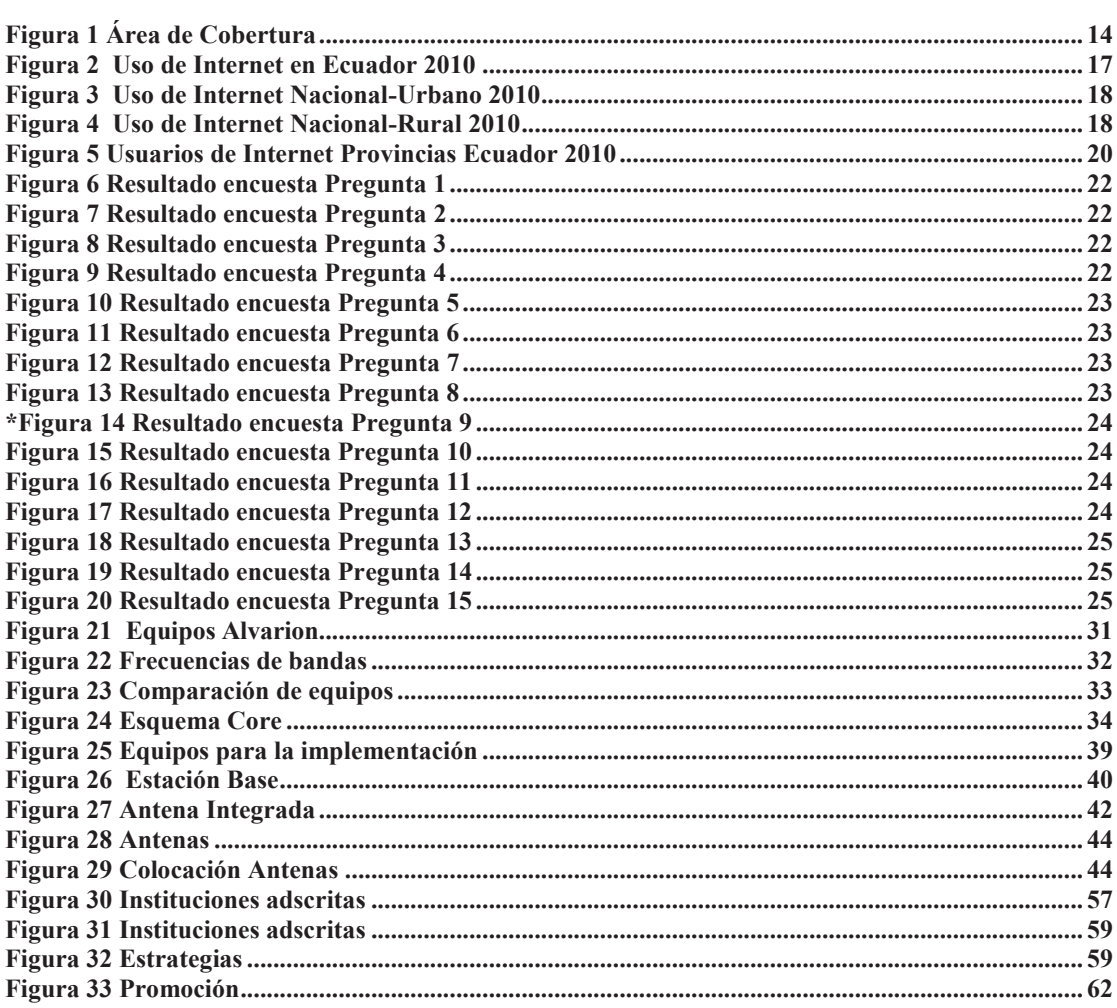